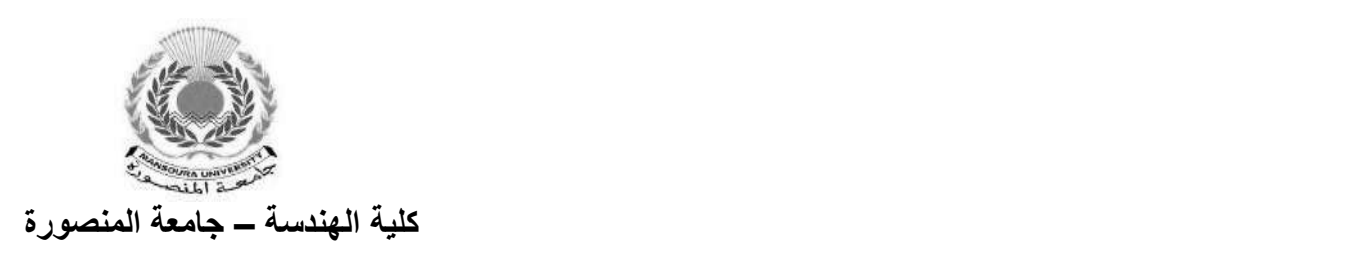

**مجمع الفيزياء الهندسية**

**Mathematics and Engineering Physics dep.**

**قسم الرياضيات و الفيزياء الهندسية**

# **Laboratory Book**

# **Table of Contents:**

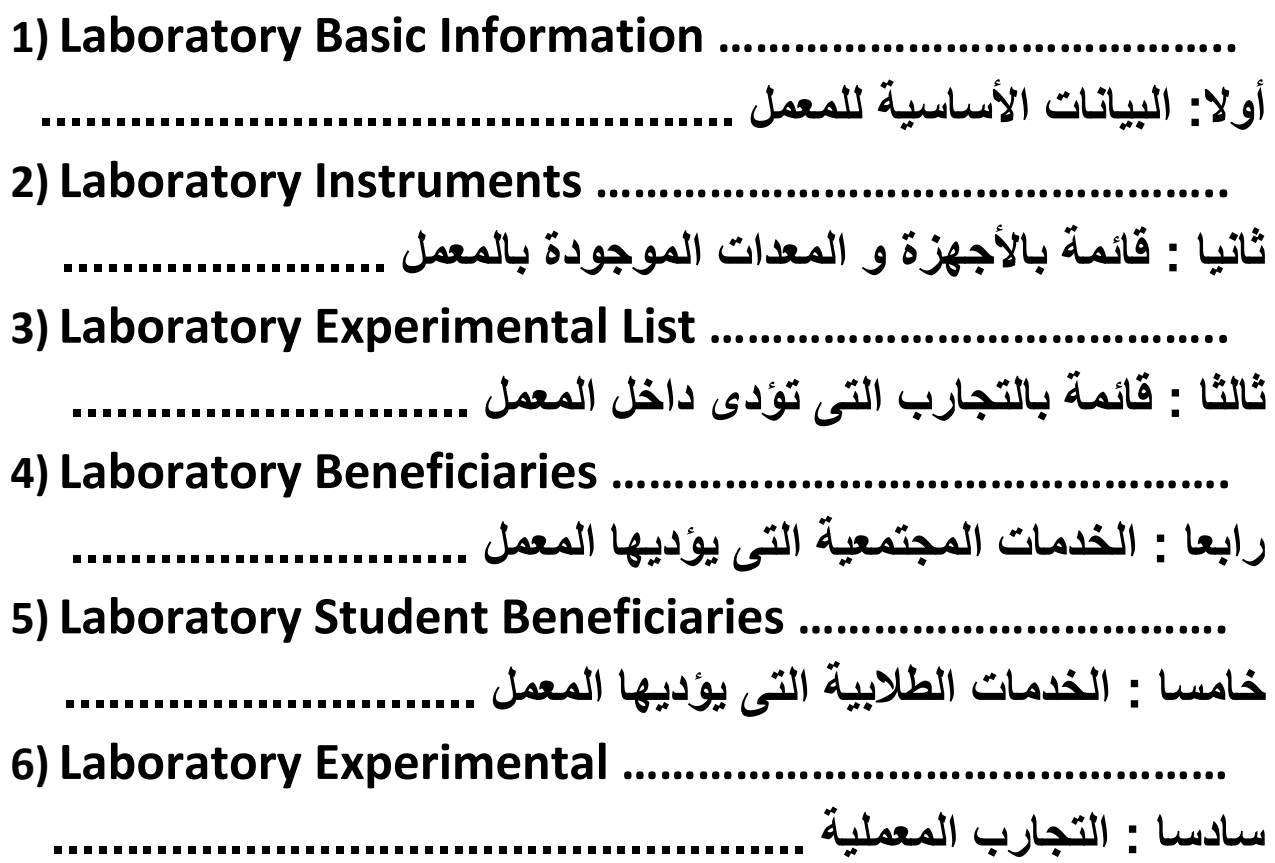

# **Physics (1)**

## **Properties of Matter**

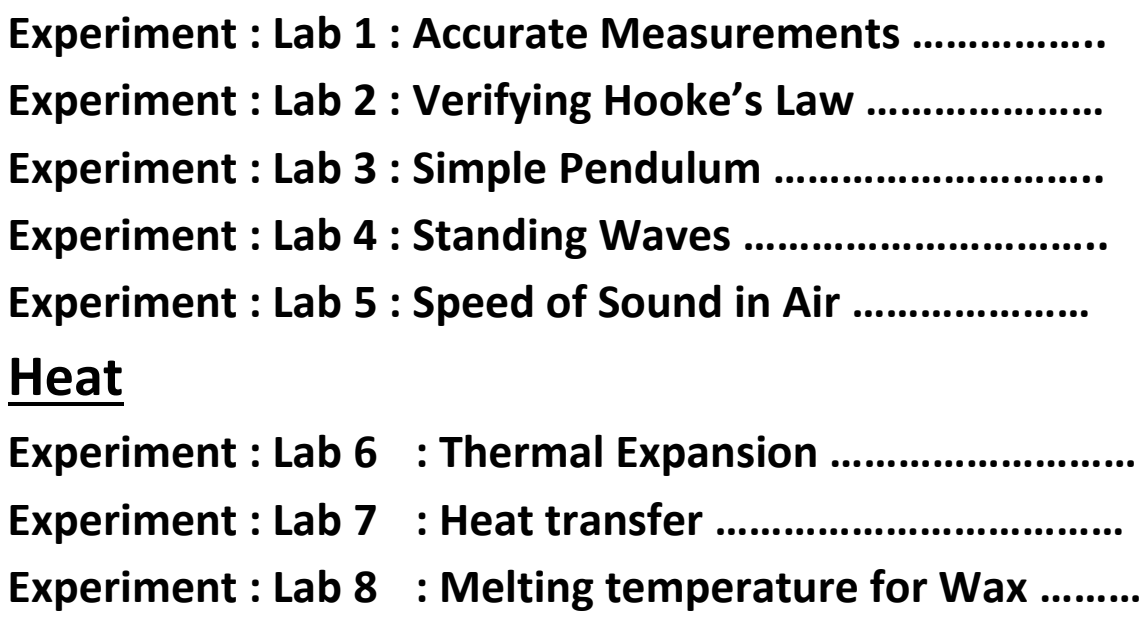

# **Physics (2)**

# **Optics**

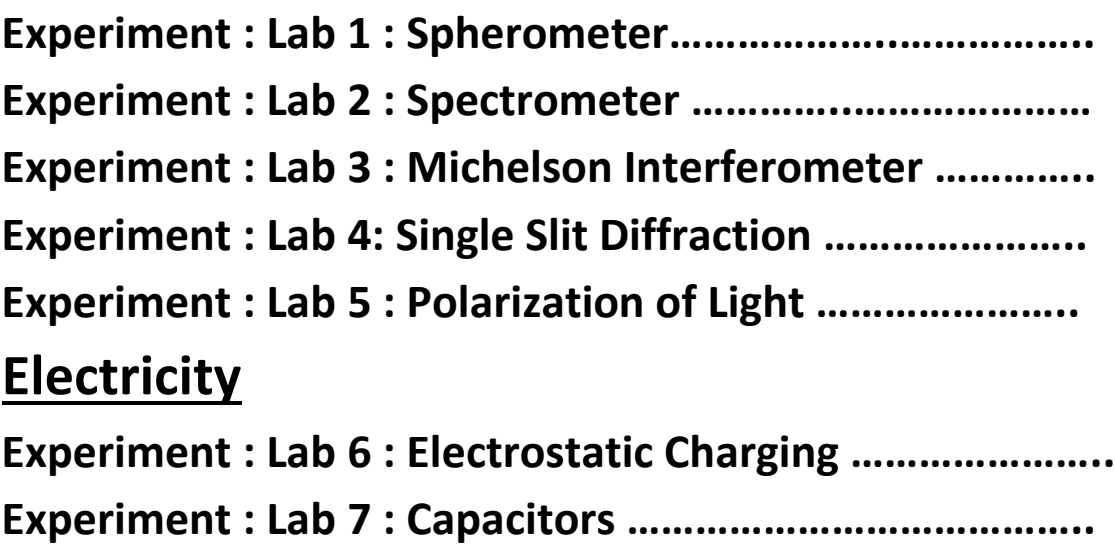

# **Laboratory Basic Information:**

**أوال : البيانات األساسية للمعمل**

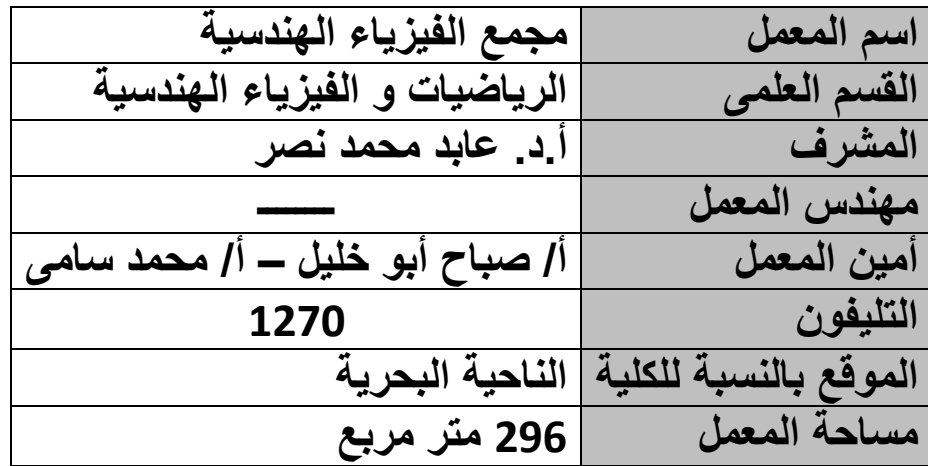

## **Laboratory Instruments:**

**ثانيا : قائمة باالجهزة و المعدات الموجودة بالمعمل**

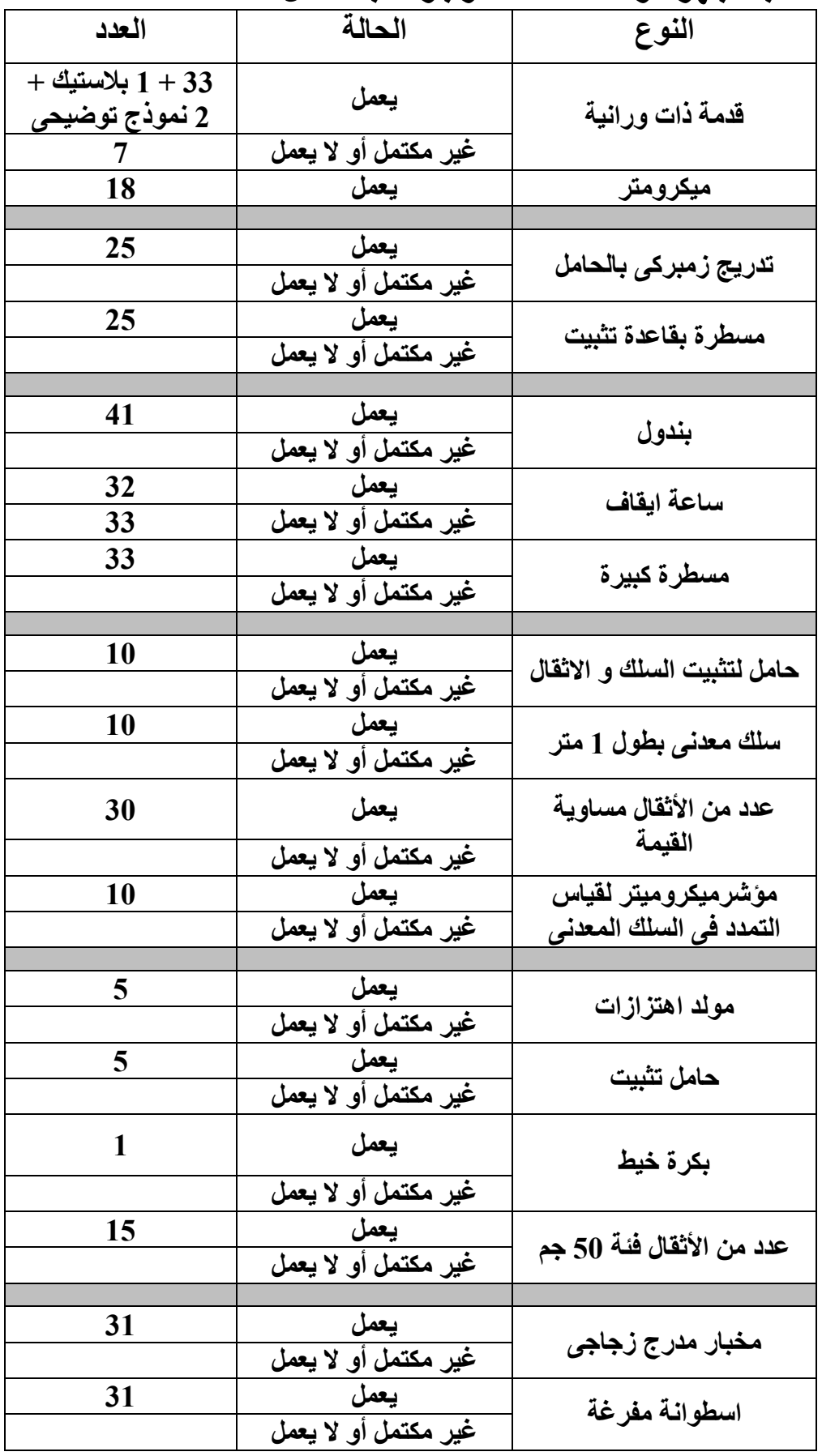

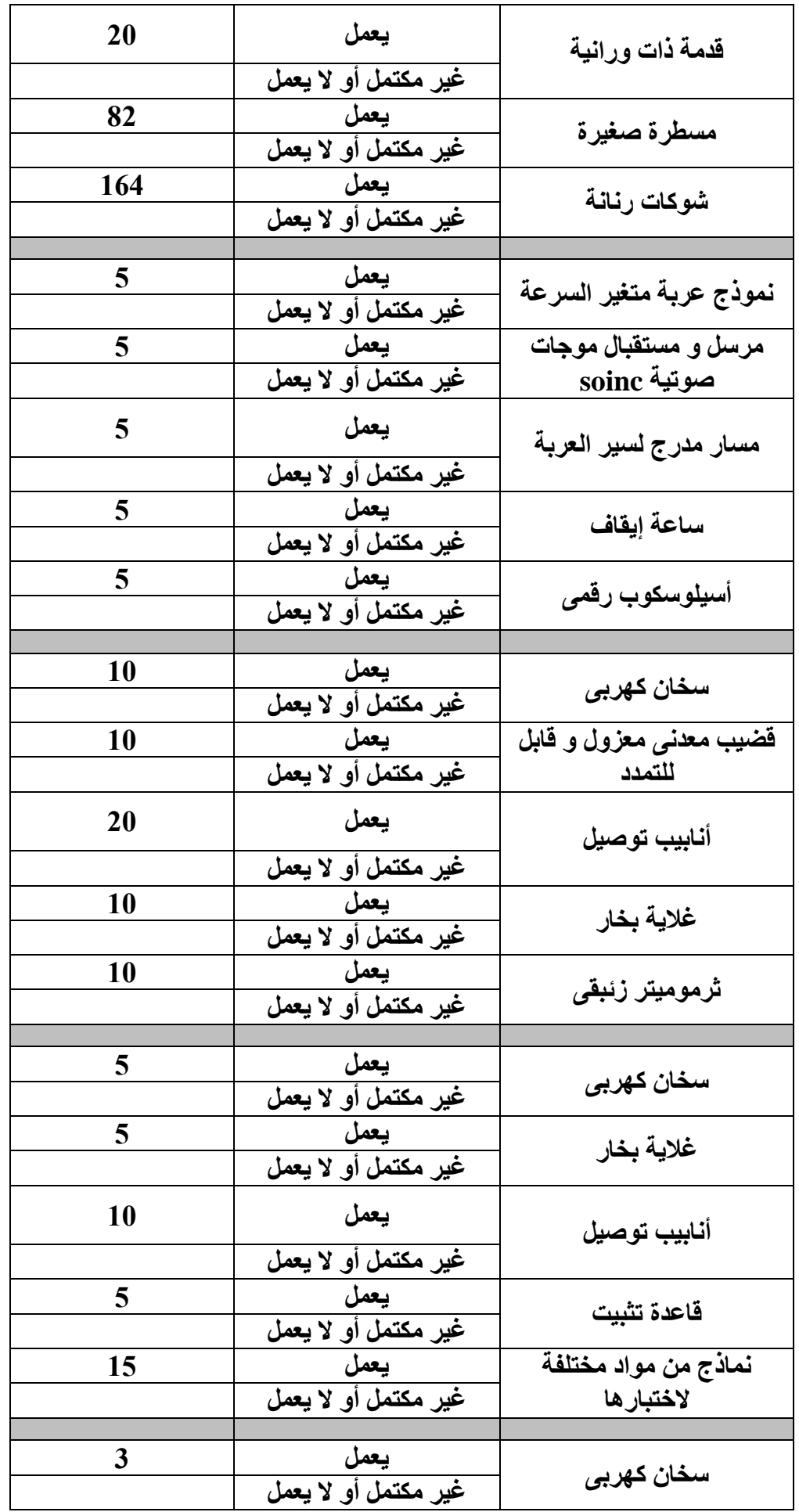

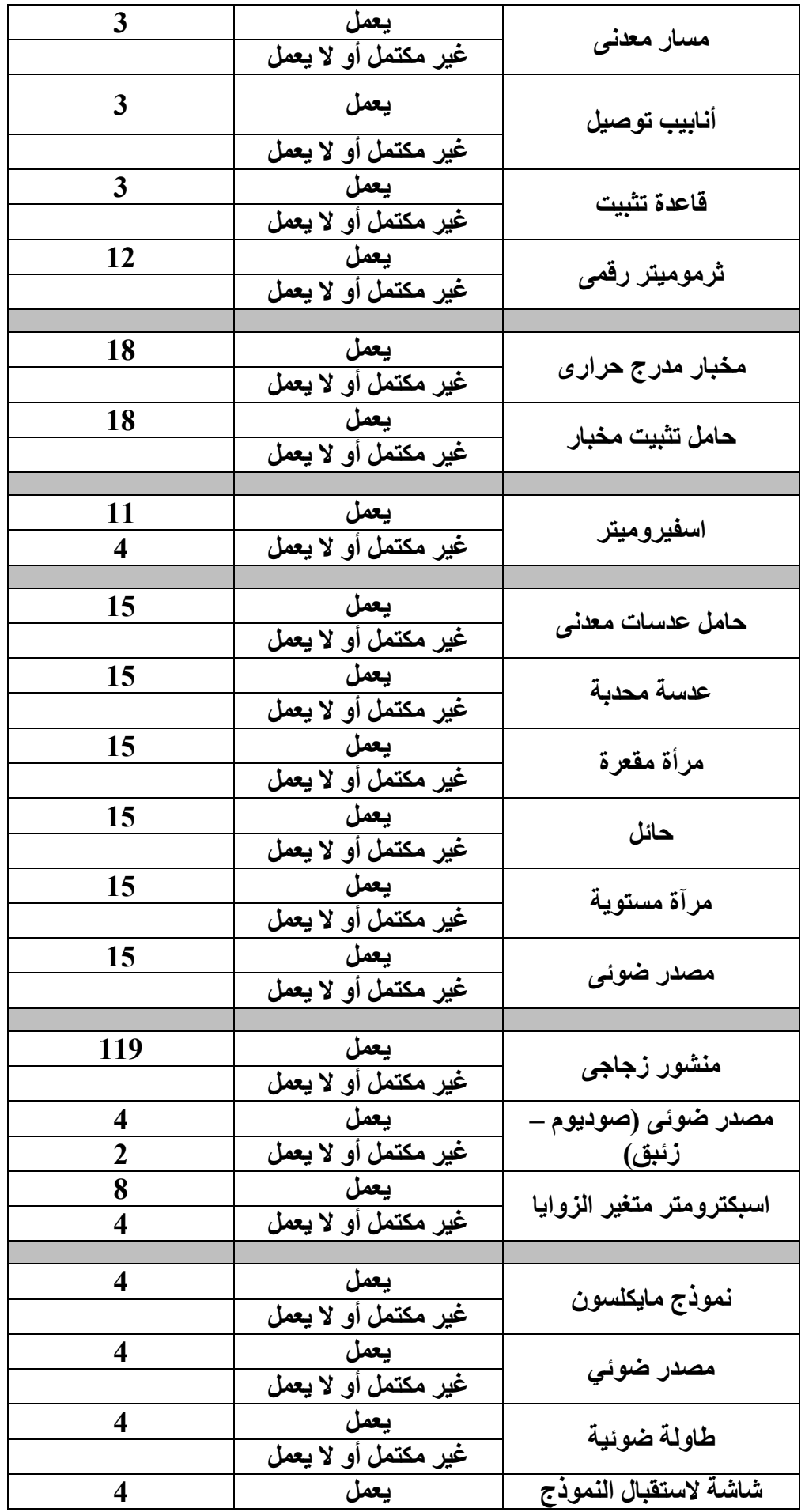

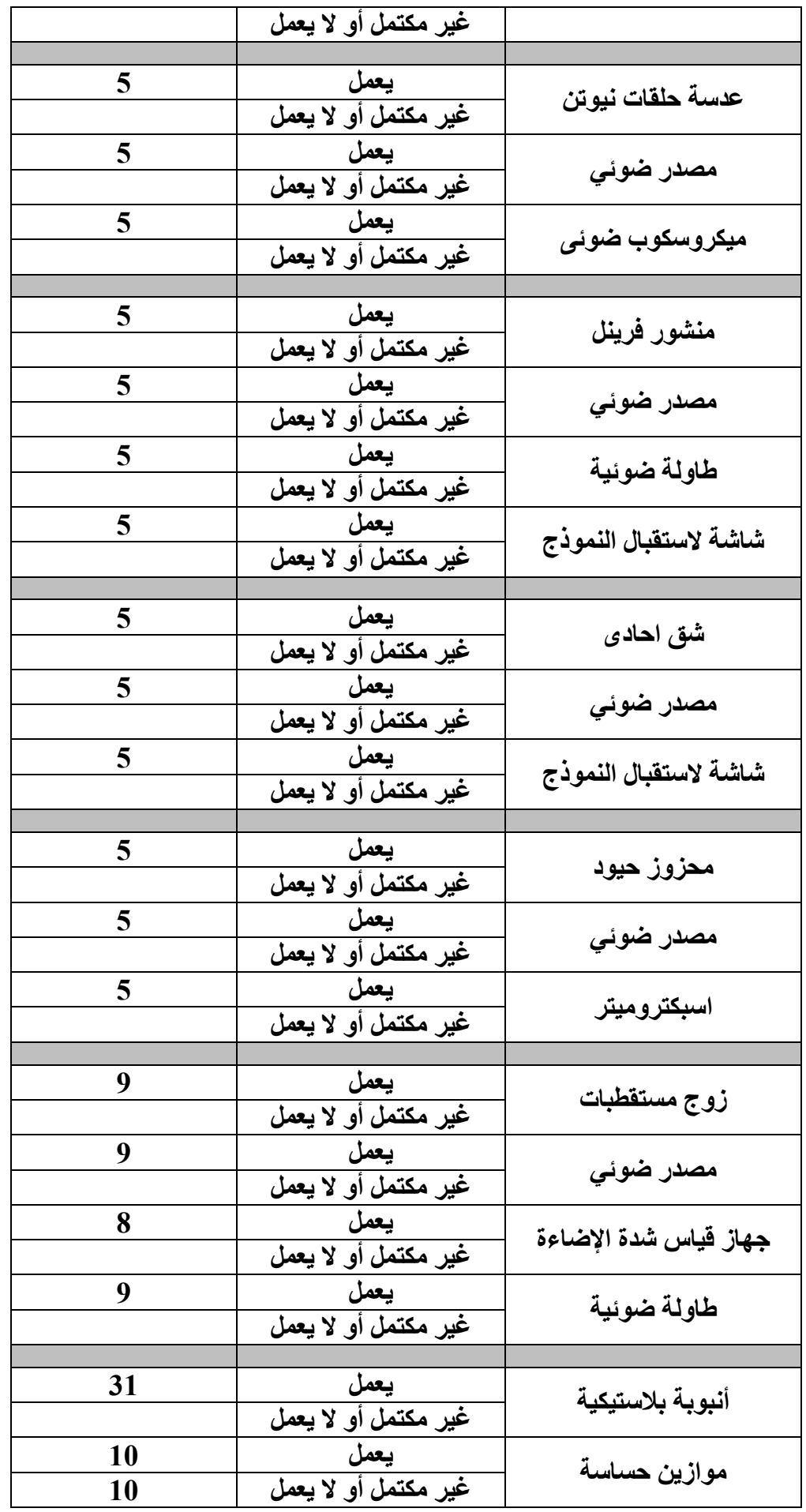

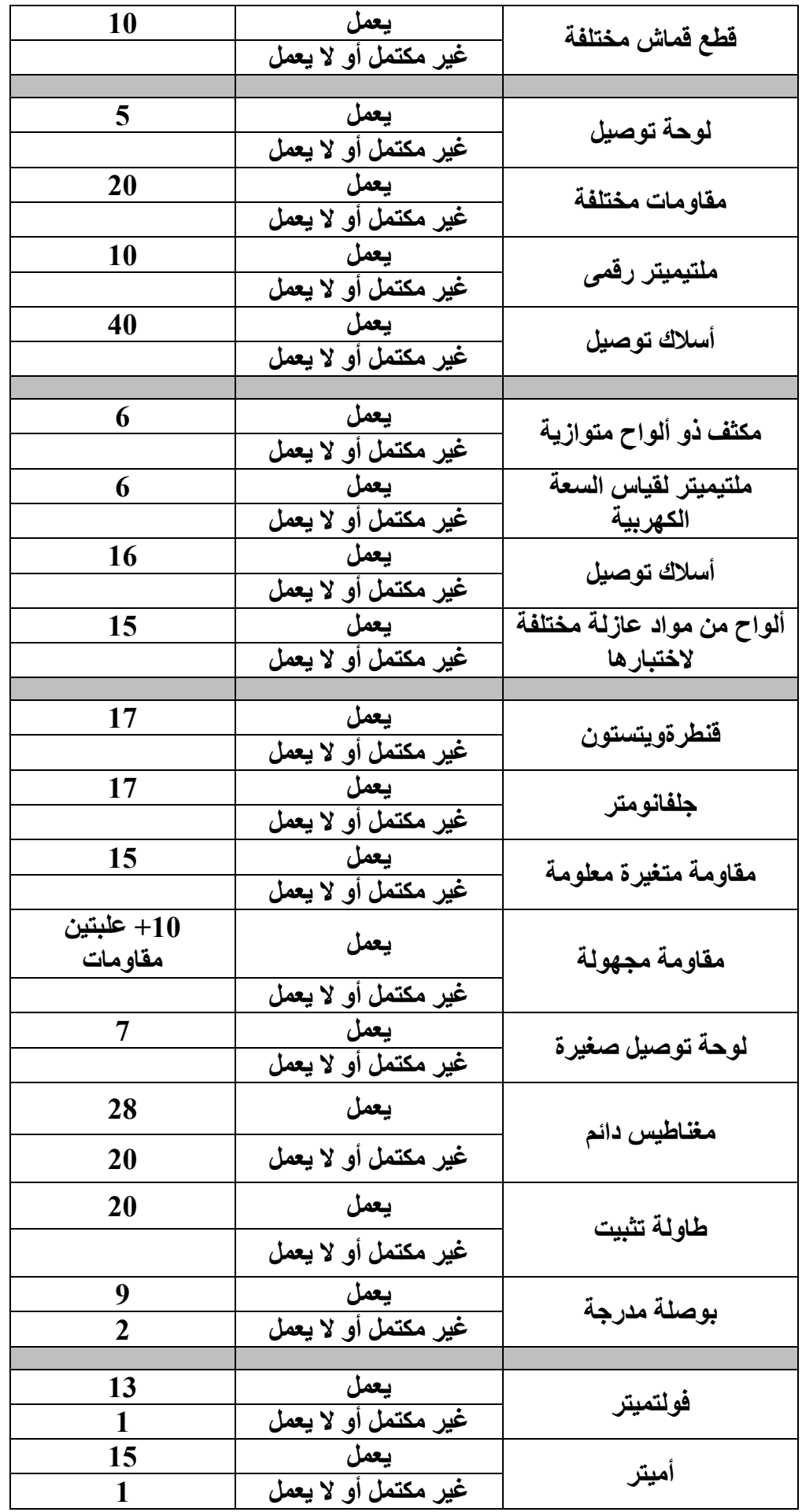

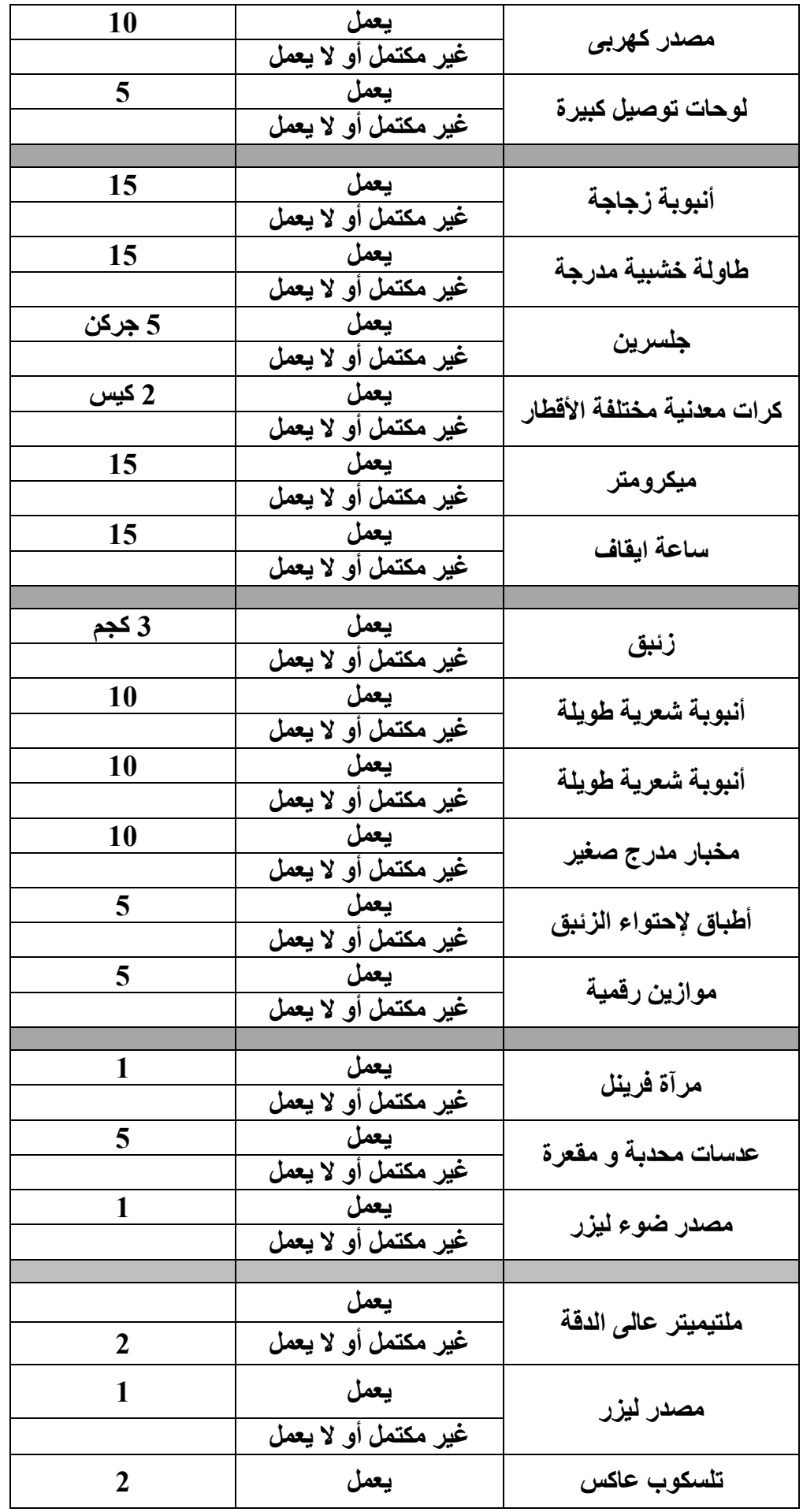

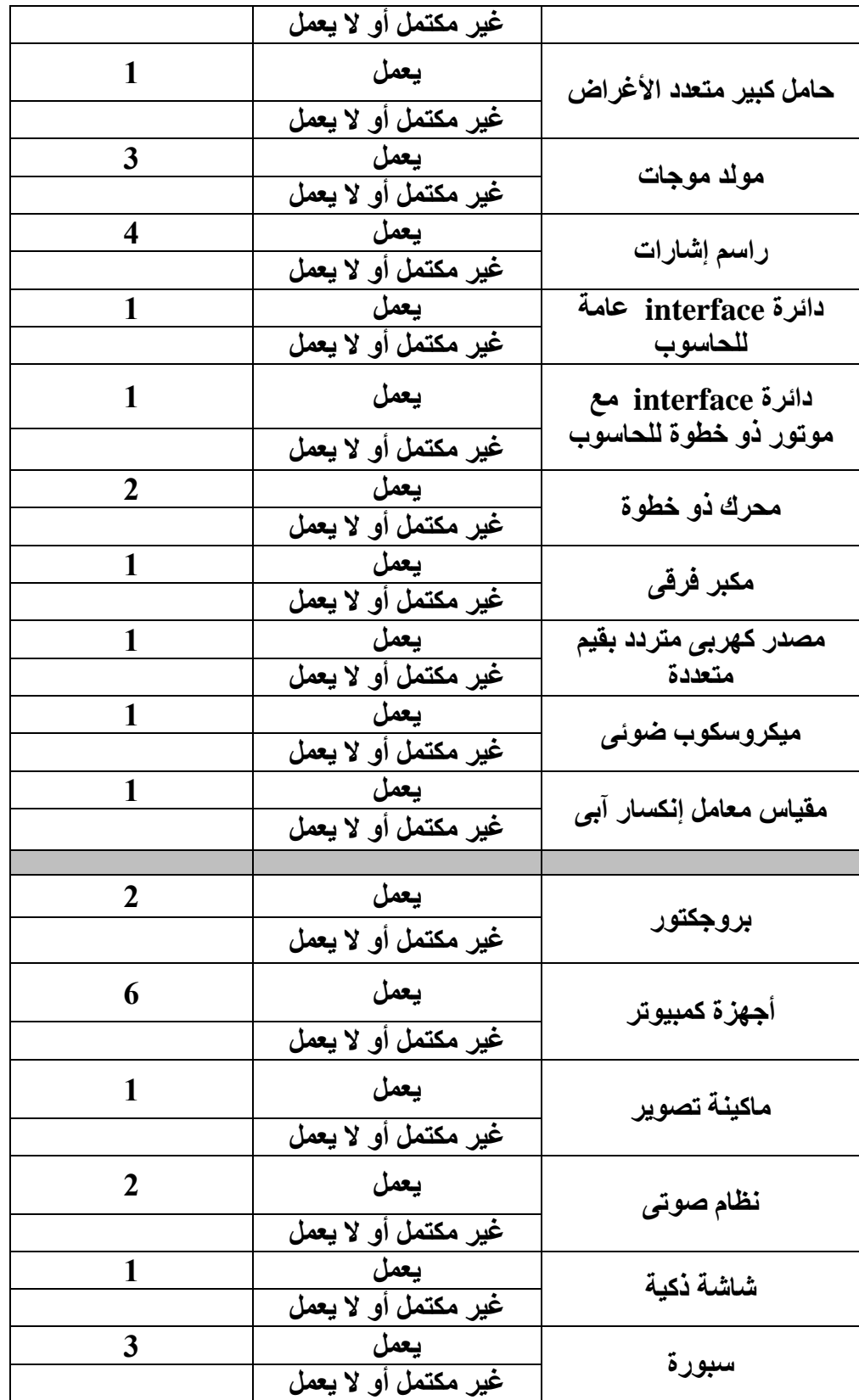

## **Laboratory Experimental List:**

## **ثالثا : قائمة بالتجارب التى تؤدى داخل المعمل**

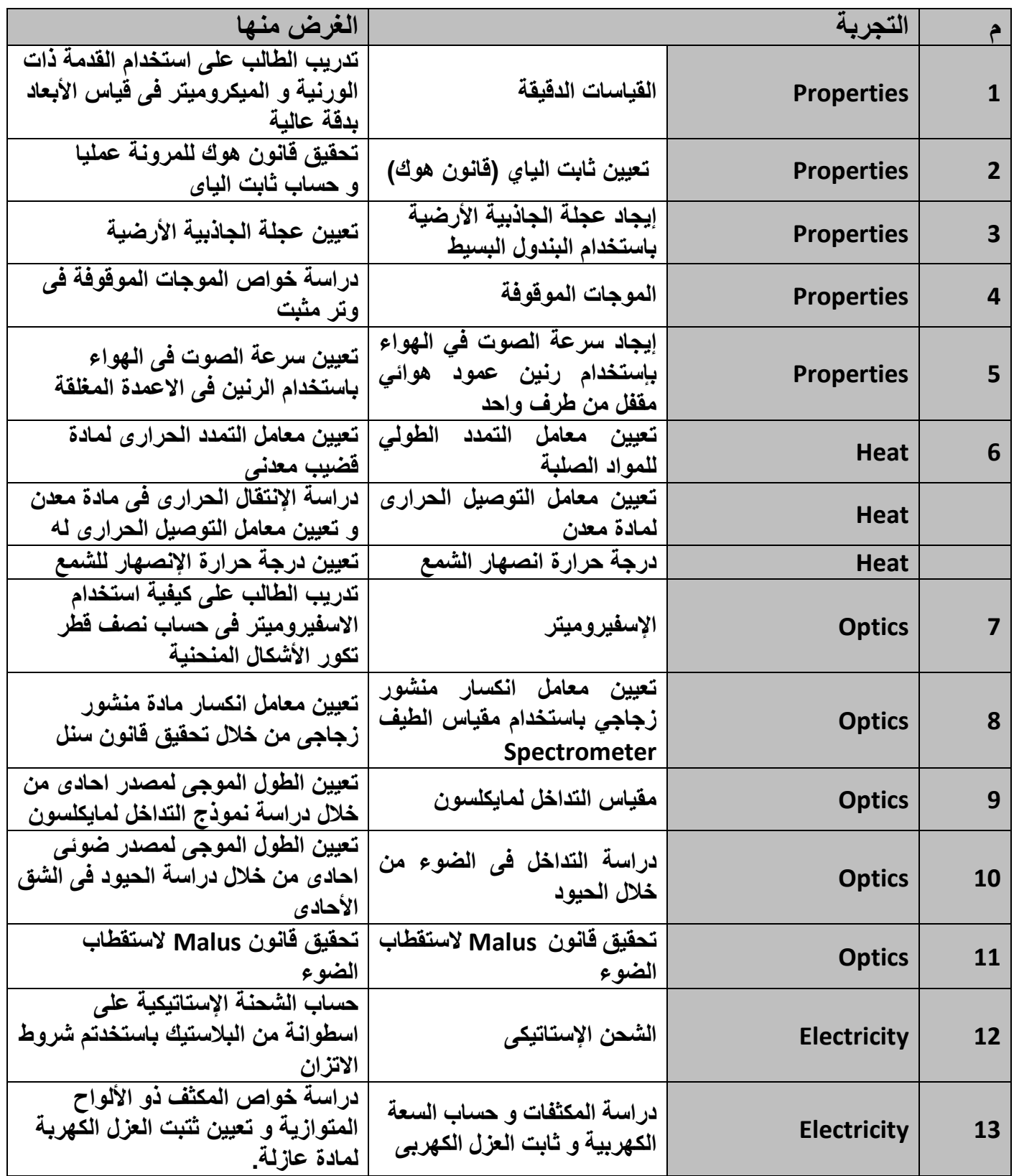

#### **4:Laboratory Community Beneficiaries:**

**رابعا : الخدمات المجتمعية داخل المعمل**

- **عدد المستفيدين من المعمل 1126 طالب أسبوعيا إضافة إلى طالب الدراسات العليا.**
	- **الجهات التى تتعاون مع المعمل : ال يوجد**
		- **الدخل السنوى للمعمل : ال يوجد.**
	- **الجهات الممولة ألنشطة المعمل : ال يوجد.**
	- **المشاريع التنافسة التى يشارك بها المعمل : ال يوجد**

## **5:Laboratory Student Beneficiaries:**

## **خامسا : الخدمات الطالبية التى يؤديها المعمل**

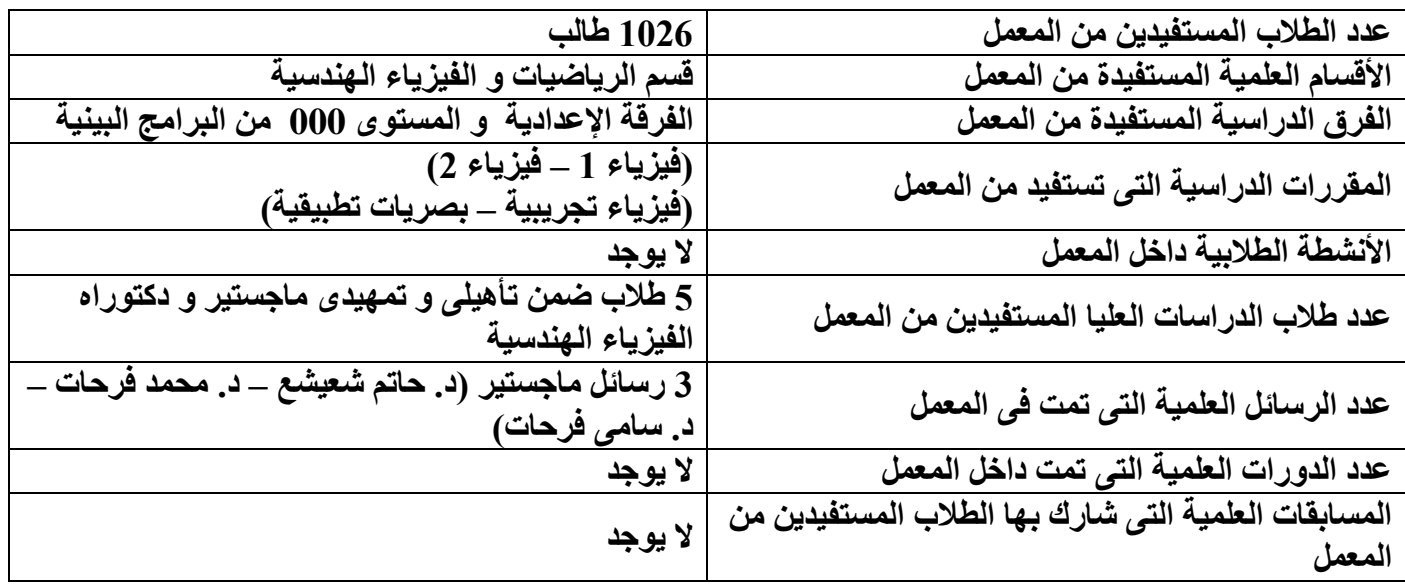

## **6:Laboratory Experiments:**

**خامسا : التجارب المعملية**

# **تجارب فيزياء )0(**

# **القدمة ذات الورنية )caliper Vernier)**

القدمة ذات الورنية من أدوات القياس التي تستخدم في قياس الأطوال إلي أقرب جزء من المليمتر . تتمكن من قراءة الكسور الموجودة علي مسطرة القياس الرئيسية بدقة قياس عالية. عادة ما تكون هذه الدقة ب ) 0.1 = mm 1/10 )أو mm 1/20(  $(1/50 \text{ mm} = 0.02)$  أو ( $0.02$  = 0.05).

#### **استخدام القدمة ذات الورنية في القياس :**

تستخدم في قياسات الأبعاد الخارجية و الداخلية و أعماق الثقوب في القطع و المشغولات.

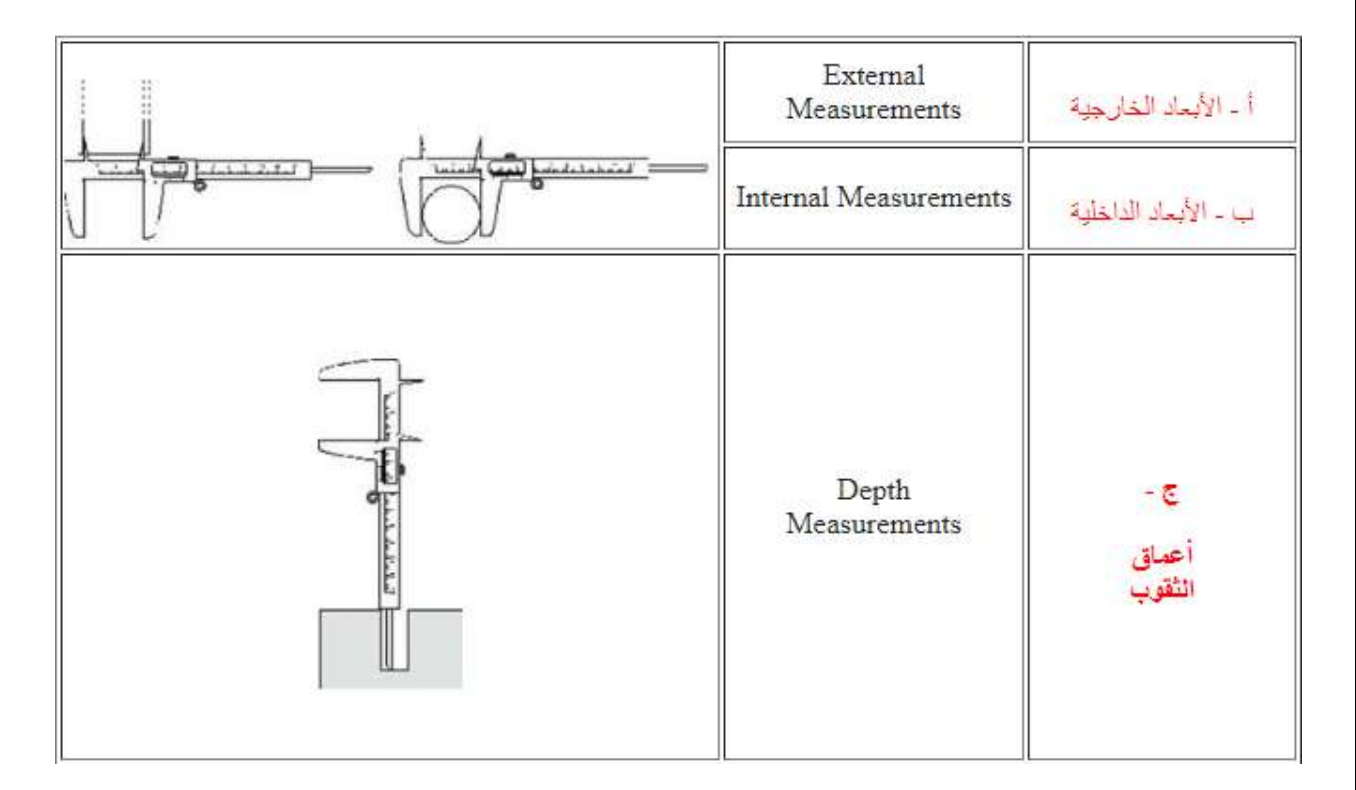

**تركيب القدمة ذات الورنية**:

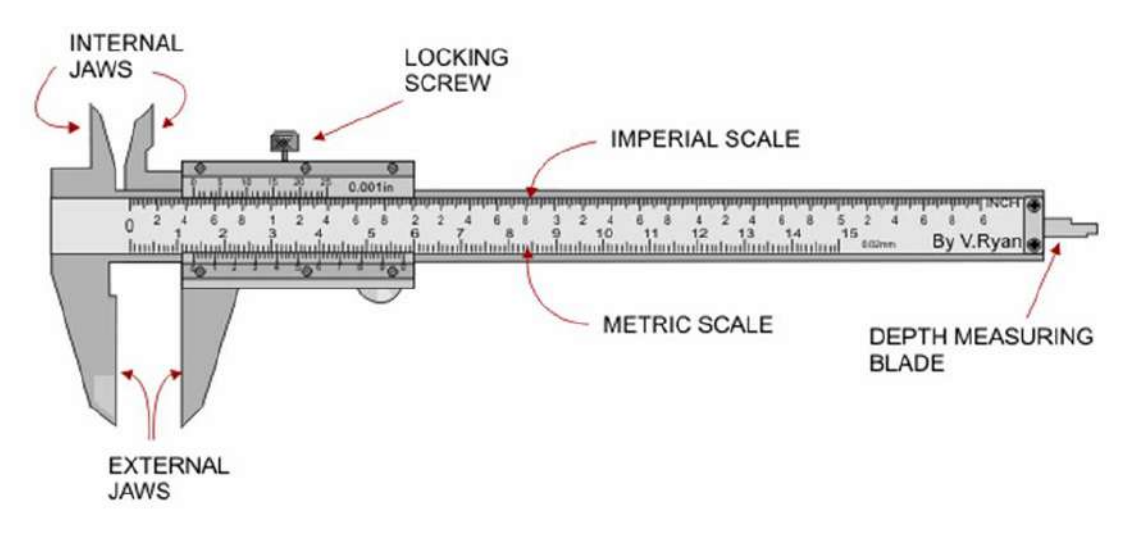

Figure 1.1: Vernier caliper – Source: [www.industrybuying.com](http://www.industrybuying.com/) (Accessed: September 6, 2020)

.1 الجزء الثابت : يحتوي علي فك ثابت (Fixed jaw) متصل بمسطرة القياس الرئيسي (main scale) . مسطرة القياس الرئيسي عادة تكون مدرجة بالمليمتر(mm (من جهة وبالبوصة (inch (من جهة أخري.

.2 الجزء المتحرك : يحتوي علي الفك المتحرك (jaw movable (وورنية القياس (scale vernier (. ورنية القياس مدرجة بأجزاء الميلمتر المتمثل في دقة الجهاز.

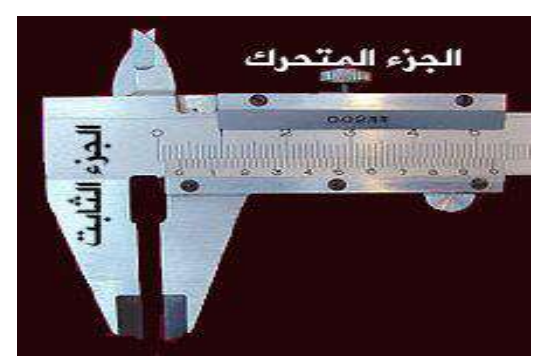

Figure 1.2: Vernier caliper

**طريقة قراءة قياس القدمة ذات الورنية**:

-1 نضع الجسم المراد إيجاد طوله بين فكي القدمة ذات الورنية.

-2 نسجل قراءة الثابت وهي القراءة التي يشير إليها صفر المتحرك على الجزء الثابت من المسطرة ونأخذ القراءة األقل.

3- نبحث عن أي خط من التدريج المتحرك منطبق على أي خط من التدريج الثابت ثمّ نحسب ترتيبه ونضرب في دقة الجهاز مثالً ...2 mm أو ...0 mm .

-4 نجمع القراءة على الثابت والقراءة على المتحرك لنحصل على القراءة الكلية.

مثا<u>ل:</u>

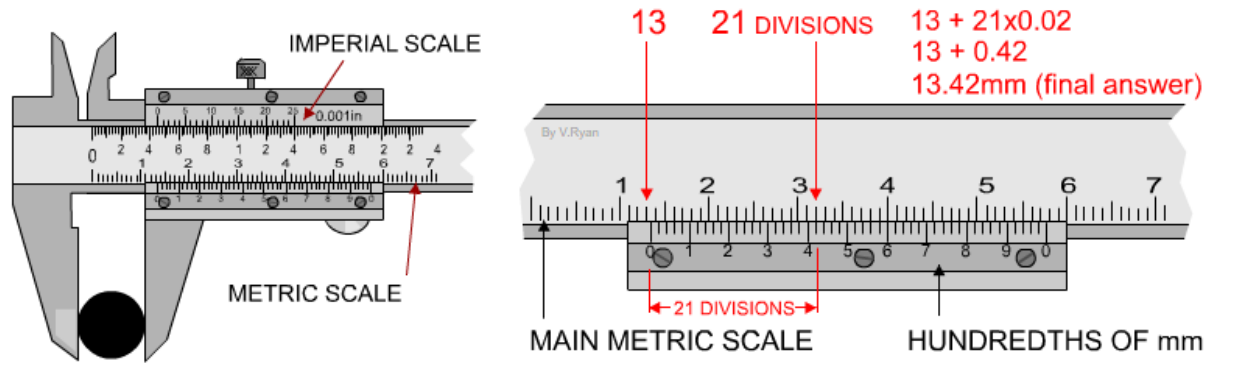

Figure 1.3: Vernier caliper – Source:<https://technologystudent.com/>

(Accessed: September 6, 2020)

.1 خط صفر التدريج المتحرك يقع علي التدريج الثابت بين mm 13 و mm 14 فنأخذ القراءة األقل وهي mm 13 وهي تمثل قراءة الثابت.

.2بالنسبة لقراءة التدريج المتحرك فهو مقسم إلي 0. جزء وبالتالي دقة الجهاز (mm 0.02 = 1/50 (حيث أن رقم 1 يشير إلي 0 خطوط ورقم 2 يشير إلي 1. خطوط وهكذا وبالنظر نجد الخط المطابق هو الخط رقم 21 وبذلك فتكون قراءة التدريج المتحرك (21 × 0.02 = 0.42).

. (cm 1.342 = mm  $13.42 = 0.42$  mm+ 13 mm ) = القراءة الكلية القباءة .3

تمارين و تدريبات عملية : قم بحساب قياس الأطوال في الأشكال الاتية:

(1)

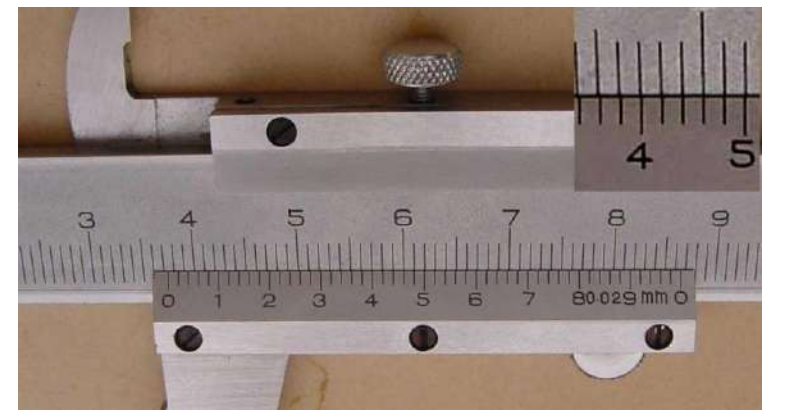

Figure 1.4: Vernier caliper – Source: <http://www.phy.uct.ac.za/> (Accessed: September 6, 2020)

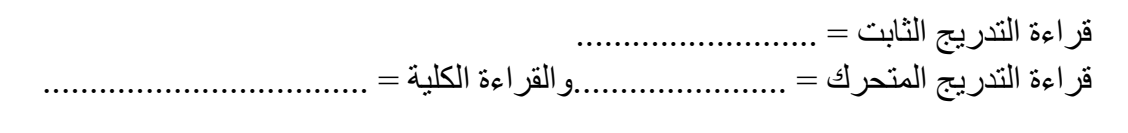

 $(2)$ 

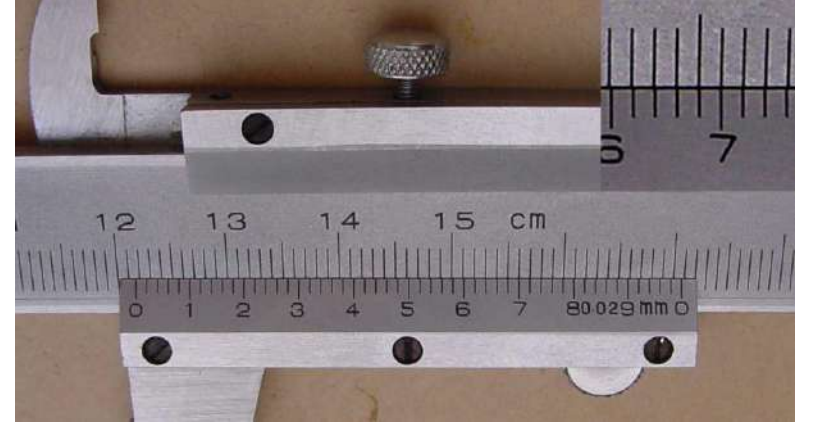

Figure 1.5: Vernier caliper – Source: <http://www.phy.uct.ac.za/> (Accessed: September 6, 2020)

قراءة التدريج الثابت = .......................... قراءة التدريج المتحرك = .......................والقراءة الكلية = ...................................

## **)Micrometer caliper( الميكرومتر**

الميكرومتر يعتبر أحد أدق أجهزة قياس الأبعاد المتوفرة في ورشات التشغيل والمختبرات . دقة الميكرومتر تصل ل 0.01 مم وقد تصل في بعض الأجهزة قيمة دون ذلك مثل 0.001 مم.

#### **تركيب الميكرومتر اللولبي**:

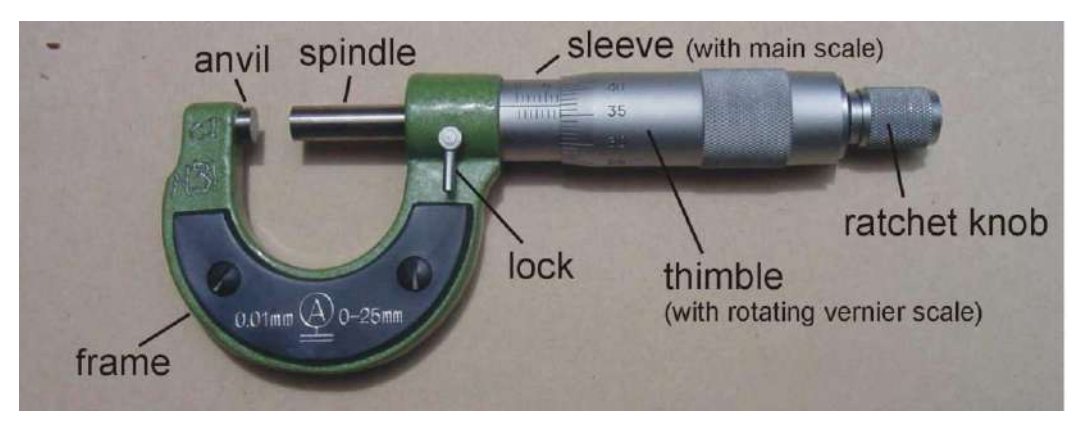

Figure 2.1: Micrometer caliper – Source: [http://www.phy.uct.ac.za](http://www.phy.uct.ac.za/)

(Accessed: September 8, 2020)

.3 الجزء الثابت :

ويحتوي على إطار )Frame )على شكل حرف )U )لحمل بقية مكونات الجهاز الثابتة والمتحركة منها. يسند اإلطار كل من العمود الساند (Anvil) وعمود القياس (Spindle) الذين يستعملان لتثبيت الشغلة المراد قياس أبعادها. كذلك يحمل إطار الجهاز التدرج الرئيسي للقياس أو أسطوانة التدرج الطولي (Sleeve with main scale). يكون التدرج الرئيسي للقياس مدرج بالمليمتر (1 mm) من جهة وب (0.5 mm) من الأسفل.

.4 الجزء المتحرك : الجزء المتحرك هو جلبة القياس (thimble with rotating vernier scale) التي إذا قمنا بتحريكها حركة دورا نية عن طريق المسمار الجاس (Ratchet Knob) فيتحرك عمود القياس لتثبيت الشغلة المراد قياسها. عادة ما تكون محيط جلبة القياس مقسم إلى 50 تدرج ويسمح تحريكها دورة كاملة بالتقدم بمقدار 2/1 مم = 0.5 مم. من هنا يمكن استخلاص دقة الجهاز بقيمة : 0.5 $\sim 0.01 = 100/1 = 0.01$  مم.

#### **طريقة قراءة قياس الميكرومتر اللولبي**:

-1 يعين الخطأ الصفري بأن نجعل الفكان (Spindle and Anvil (يتالمسان تماما. يقدر الخطأ الصفري بعدد األقسام علي الحافة الدائرية المقابلة لصفر المقياس الأفقى الثابت ثم إضافة هذا الخطأ أو طرحه من القراءة النهائية. -2 يوضع الجسم المراد قياس أبعاده بين فكي الميكرومتر ونجعل الفك المتحرك (Spindle (يالمس الجسم دون ضغط. -3 يتم أخذ قراءة (scale main (التدريج الرئيسي للقياس مدرج بالمليمتر )1 mm )من جهة و وب )..0 mm )من األسفل ثم إضافة قراءة التدريج المتحرك (scale vernier rotating (.

#### مثال تطبيقي (1):

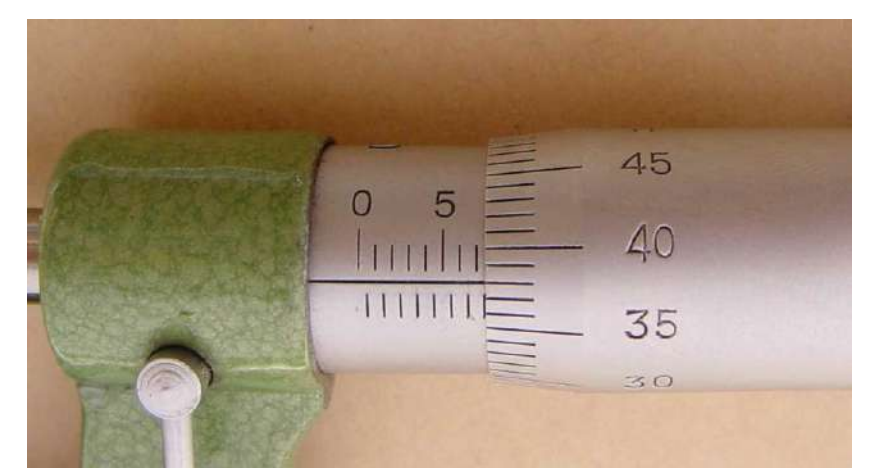

Figure 2.2: Micrometer caliper – Source: [http://www.phy.uct.ac.za](http://www.phy.uct.ac.za/) (Accessed: September 8, 2020)

- .1 قراءة التدريج الثابت : (كما هو موضح بالشكل السابق) في التدريج األعلي يظهر 7 خطوط = mm .7
- 2. قراءة التدريج المتحرك : خط التدريج الثابت الأفقي يناظره خط رقم 38 من التدريج المتحرك = 0.01 ×38)  $mm) = 0.38 mm$ 
	- $(7.38 \text{ mm} = 0.38 + 7) = 12$ . القراءة الكلية

مثال تطبيقي (2):

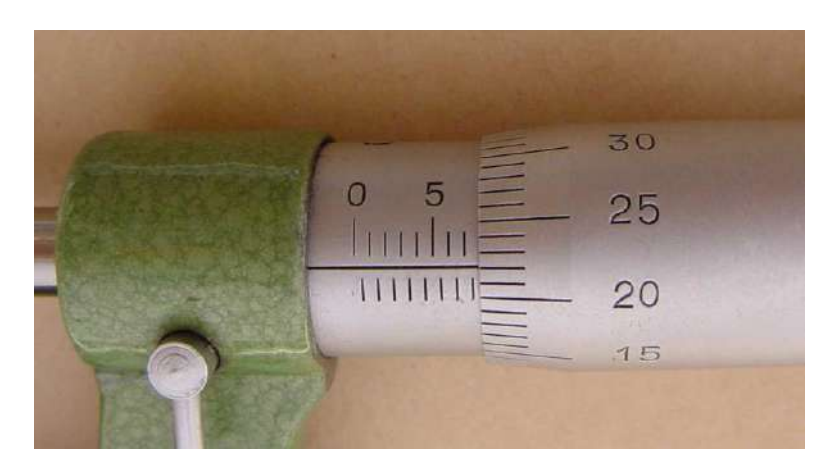

Figure 2.3: Micrometer caliper – Source: [http://www.phy.uct.ac.za](http://www.phy.uct.ac.za/) (Accessed: September 8, 2020)

1. قراءة التدريج الثابت : (كما هو موضح بالشكل السابق) في التدريج الأعلي يظهر 7 خطوط وخط اضافي بعدها في التدريج الأسفل = 7.5 mm.

2. قراءة التدريج المتحرك : خط التدريج الثابت الأفقي يناظره خط رقم 22 من التدريج المتحرك = 0.01 ×22)  $mm) = 0.22 mm$ 

$$
(7.72 \text{ mm} = 0.22 + 7.5) = 3
$$

تمارين و تدريبات عملية : قم بحساب قياس األطوال في األشكال االتية: (1)

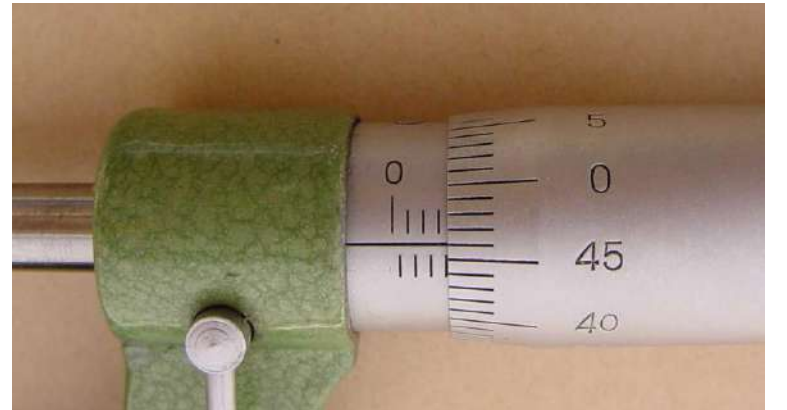

Figure 2.4: Micrometer caliper – Source: [http://www.phy.uct.ac.za](http://www.phy.uct.ac.za/) (Accessed: September 8, 2020)

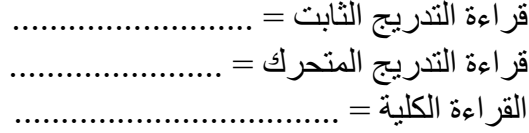

 $(2)$ 

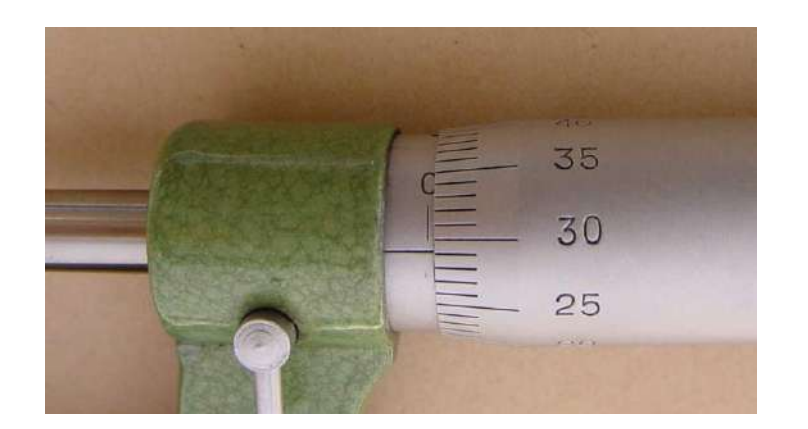

Figure 2.5: Micrometer caliper – Source: [http://www.phy.uct.ac.za](http://www.phy.uct.ac.za/) (Accessed: September 8, 2020)

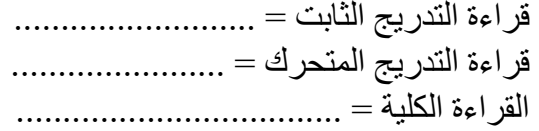

## **تعيين ثابت الياي )قانون هوك(**

#### **نظرية التجربة :**

#### **Hooke's law:**

The law of elasticity discovered by the English scientist Robert Hooke in 1660, which states that, for relatively small deformations of an object, the displacement or size of the deformation is directly proportional to the deforming force or load.

ينص قانون هوك علي أن التغير المرن الحادث نتيجة تأثير قوة يتناسب طرديا مع التغير الحادث. المواد التي ينطبق عليها قانون هوك تقريبًا هي مواد ذات مرونة خطية.

إذا أخذنا في اإلعتبار جسم مثبت في ياي وأثرت قوة شد أو ضغط علي الياي لمسافة صغيرة من موضع إتزانه فإن الياي يؤثر بقوة (F (علي الجسم.

$$
F = - K X
$$

F : القوة المؤثرة X : اإلزاحة الحادثة نتيجة لتأثير القوة. K : ثابت الياي (لقياس مدي قدرة الياي علي مقاومة التغير الحادث)

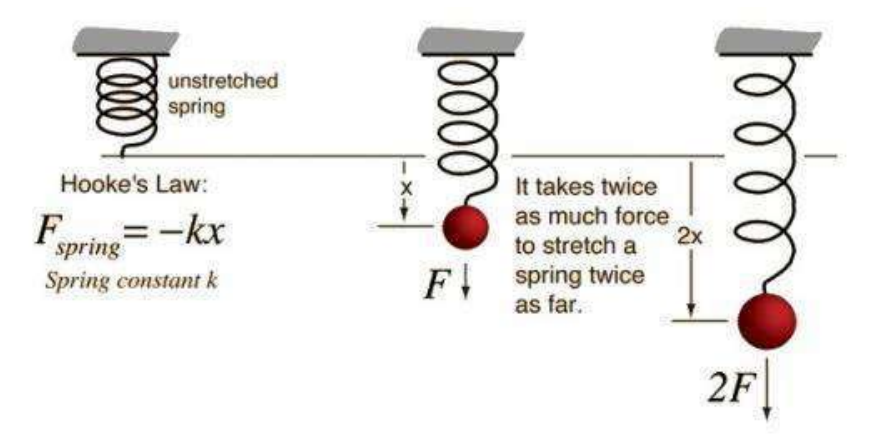

Figure 4.1: Hook's law (the relationship between force and displacement) – Source: https://phys.org/ (Accessed: September 11, 2020)

**الجهاز المستخدم**:

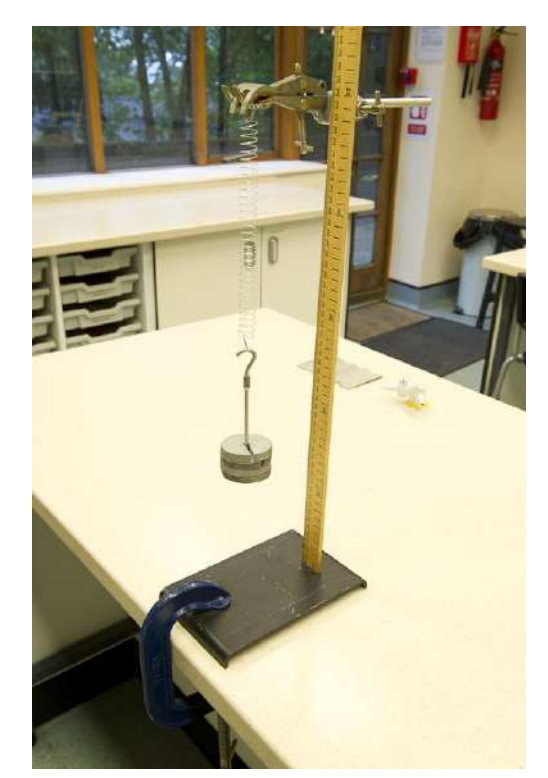

Figure 4.2: Hooke's Law experimental arrangement-Source: <https://hurtwoodscience.wordpress.com/> (Accessed: September 11, 2020)

يتكون من :

.0 ياي( Spring (.

- .6 مجموعة من األثقال صغيرة الكتلة.
- .7 مقياس مدرج لقياس مقدار اإلزاحة.
	- .3 قضيب لتثبيت الياي.

#### **خطوات التجربة**:

- تعيين الإزاحة الإبتدائية  $\rm(X_{0})$  بالنظر للمقياس المدرج (القيمة المناظرة لنهاية الياي).

-2 ضع األثقال بالتدريج وقس قيمة اإلزاحة )X )بعد إضافة كل وزن وكذلك قم بحساب وزن كل ثقل بالعالقة اآلتية.  $F = m g$ 

F : وزن الثقل

m : كتلة الثقل

g : عجلة الجاذبية األرضية

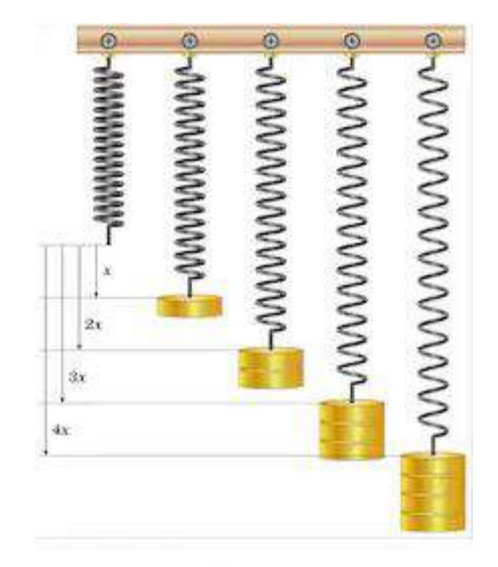

Figure 4.3: Hooke's Law experimental arrangement– Source: [www.shutterstock.com](http://www.shutterstock.com/) (Accessed: September 12, 2020)

-3سجل النتائج المتمثلة في قيمة القوة )الوزن F )و التغيرفي اإلزاحة )0X – X) )Extension (في الجدول التالي.

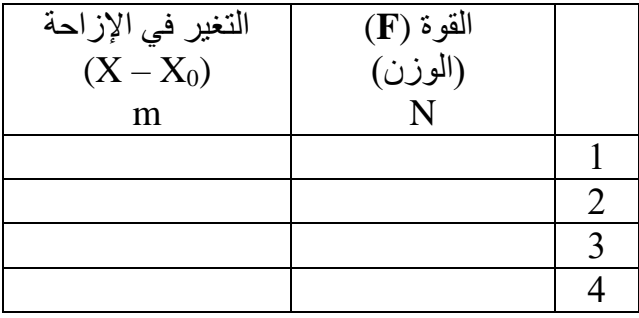

4- ارسم علاقة بين القوة (الوزن) علي الإحداثي الرأسي وبين التغير في الإزاحة علي المحور الأفقي (علاقة خطية) كما في الشكل التالي.

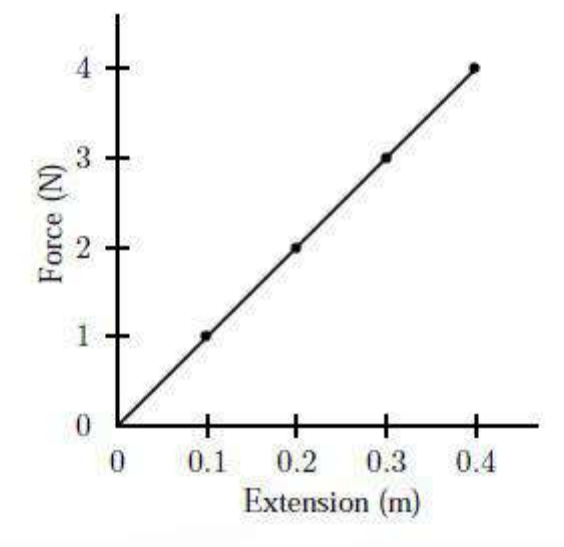

Figure 4.4: The relationship between extension of a spring and the force applied to it.– Source: <http://engineers4world.blogspot.com/> (Accessed: September 12, 2020)

- ميل الخط المستقيم يمثل ثابت الياي (K).  
 
$$
\text{Slope} = \frac{F}{X}
$$
  
 
$$
\text{K= Slope} = \dots ... \text{N/m}
$$

## **إيجاد عجلة الجاذبية األرضية باستخدام البندول البسيط**

#### **نظرية التجربة :**

إذا علق جسم صغير في نهاية خيط رفيع مثبت من طرفه العلوي وأزيح بزاوية صغيرة عن وضعة الرأسي ثم ترك بعد ذلك فإنه سوف يتذبذب في حركة دورية حول وضعه األصلي . حركة الجسم هذه هي حركة توافيقية بسيطة Simple( (motion harmonic أي أن عجلة الكتلة الصغيرة المهتزه تتناسب مع إزاحتها عن الموضع األصلي بحيث تتجه دائما نحو هذا الوضع.

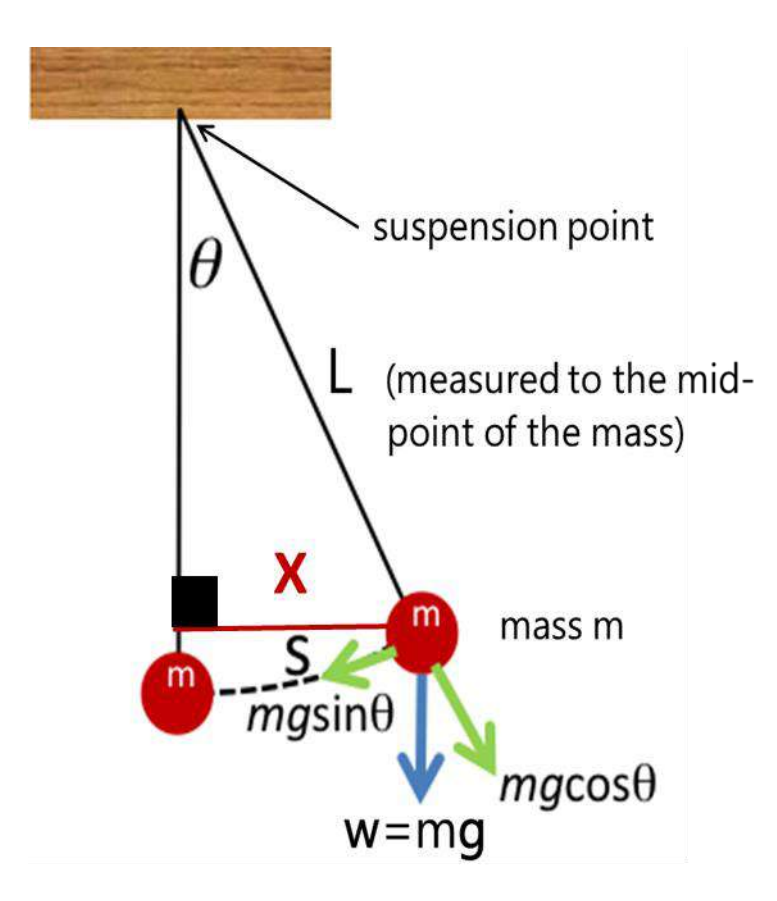

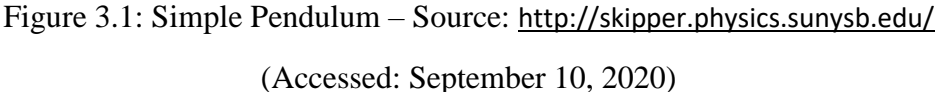

الجسم يتخذ مسارا علي هيئة قوس يحصر زاوية θ.2

• الַزاحة الأفقية ( X) تعطي بالعلاقة : 
$$
L \theta
$$
 , حيث L : لول الخيط , 0: الزاوية

حركة الجسم حركة توافيقية وبذلك فإن قوة اإلستعادة تعطي بالعالقة التالية:

$$
F = -K X = -K L \theta \tag{1}
$$

- عند تحليل وزن الجسم (mg (نحصل علي مركبتين وهما (θ sin mg (في اتجاه (S arc (أي في االتجاه السالب والمركبة الأخري هي  $(\rm{mg}\; \rm{cos}\; \theta)$  في عكس اتجاه قوة الشد للخيط مما يجعل قيمة هذه المركبة تتلاشي مع قيمه قوة شد الخيط .
	- القوة المؤثرة في اتجاه )S arc) = )θ sin mg ( وحيث أن الزاوية θ صغيرة فإن (θ ≈ θ sin (وبالتالي تصبح القوة كاآلتي:

$$
F = -m g \theta \qquad (2)
$$

بمساواه المعادلتين (1) و (2) :

$$
- K L \theta = - m g \theta
$$
  

$$
K L = m g
$$
  

$$
\frac{m}{K} = \frac{L}{g}
$$

الزمن الدوري (T (يعطي بالعالقة اآلتية:

$$
T = 2 \pi \sqrt{\frac{m}{k}}
$$

وبالتعويض:

$$
T = 2 \pi \sqrt{\frac{L}{g}}
$$

$$
= T^2 4 \pi^2 \frac{L}{g}
$$

عجلة الجاذبية األرضية( g ( :

$$
g=4\,\pi^2\,\,\frac{L}{T^2}
$$

g : عجلة الجاذبية األرضية. L: طول الخيط. T: زمن ذبذبة كاملة.

**الجهاز المستخدم**:

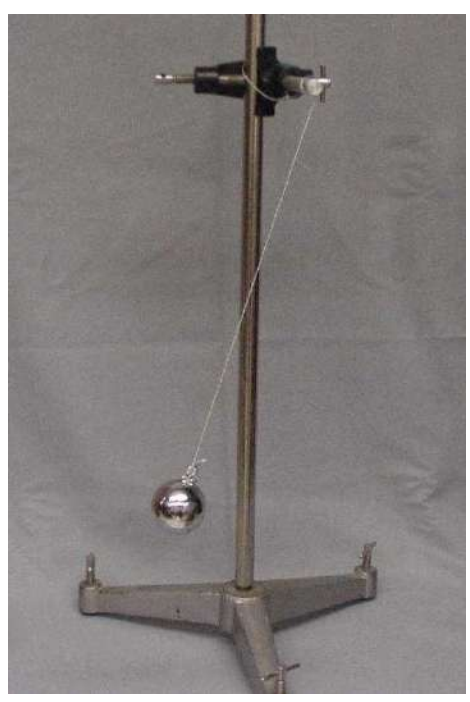

Figure 3.2: Simple pendulum

يتكون من :

.9 كرة صغيرة من النحاس أو األلومنيوم , خيط طوله حوالي m 1 تربط به الكرة ويثبت من أعلي في حامل رأسي.

.1.مسطرة.

.11ساعة إيقاف.

#### **خطوات التجربة**: -1 قس طول الخيط (L (من مركز الكرة إلي نقطة التعليق.

2- قم بإزاحة الكرة إزاحة صغيرة عن موضعها الأصلي وا رصد حركة البندول مع مراعاة أن يتحرك في مستوي رأسي واحد دون أن يدور.

-3احسب الزمن الذي يستغرقه البندول لحدوث 2. ذبذبة كاملة.

-4 احسب متوسط زمن الذبذبة = زمن 20 ذبذبة كاملة 20 .

-0 كررالخطوات السابقة مع تغيير طول خيط البندول مع تسجيل النتائج في الجدول التالي.

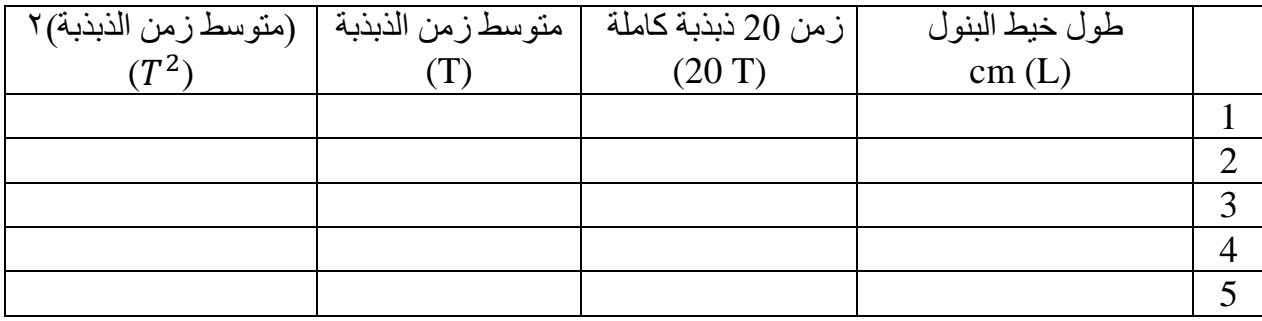

. قم برسم العلاقة بين L و  $T^{\,2}$  , مثل L علي الإحداثي الأفقي و  $T^{\,2}$  علي الإحداثي الرأسي كما في 3.3 Figure.

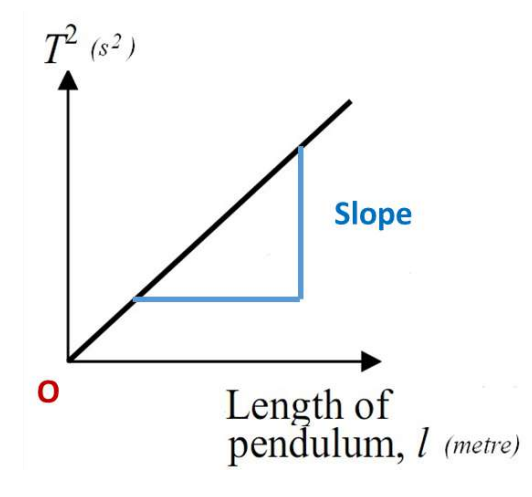

Figure 3.3: The graph of  $T^2$  versus L

7- يتم أخذ مقياس رسم مناسب لكل من (L) و (T2) مع مراعاة ظهور نقطة الأصل(O) في الرسم . -3 قم بتمثيل القراءت بيانيا في ورقة الرسم البياني , ثم رسم خط مستقيم يمر بنقطة األصل وأكثر عدد من النقاط الممثلة بيانيا كما يتضح في 3.4 Figure.

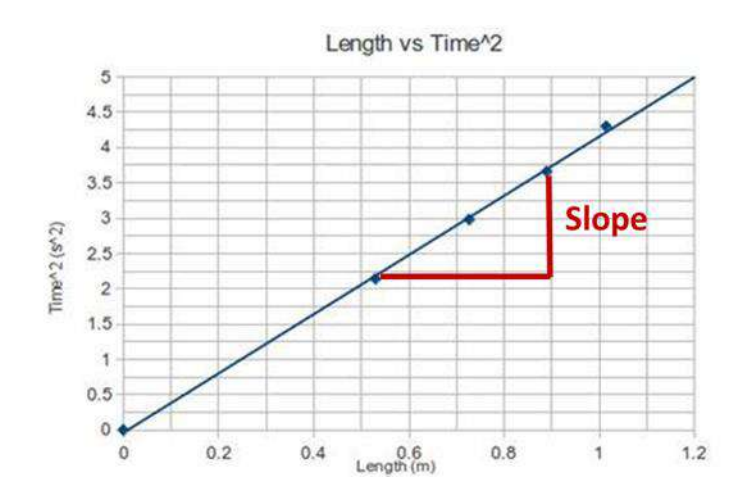

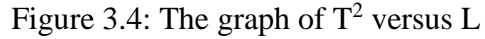

-9 قم بحساب ميل ذلك الخط المستقيم (Slope(.

$$
Slope = \frac{L}{T^2}
$$

-1. احسب عجلة الجاذبية األرضية:

$$
g=4\,\pi^2\,\,\frac{L}{T^2}
$$

$$
g = 4 \pi^2 \frac{1}{slope}
$$

## **الموجات الموقوفة**

**نظرية التجربة :** يتم دراسة ظاهرة الموجات الموقوفة فى وتر مثبت و حساب الطول الموجى من خالل النمط اإلهتزازى للموجات و طول الوتر.

#### **Standing wave (Stationary wave) :**

- A Mechanical wave results from the superposition of two waves of the same amplitude, frequency and phase traveling at opposite directions between two fixed points.
- The result is a form of vibrating but non-travelling waves.
- الموجات الموقوفة هى أحد أشكال الموجات الميكانيكية تنتج نتيجة التداخل بين موجتين لهما نفس سعة اإلهتزازة و التردد و الطور تنتشران فى اتجاهين متعاكسين ما بين نقطتى تثبيت
	- الناتج يكون شكل من الموجات يتسم بالطبيعة اإلهتزازية و لكن ال غير قابلة لإلنتقال خارج نطاق التثبيت.
		- تأخذ الموجات الموقوفة الشكل التالى:

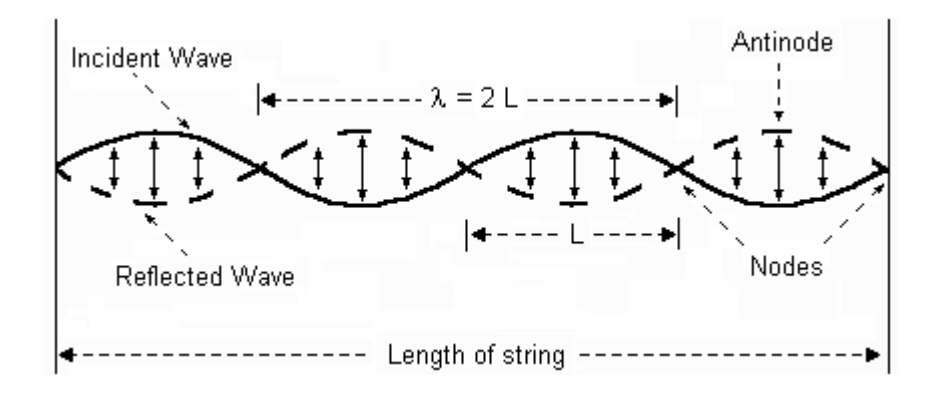

Figure 6.1: A standing wave is created when an incident and reflected wave have identical amplitudes, wavelengths and velocities– Source: 224 Physics [Lab: Standing Waves \(clemson.edu\)](https://science.clemson.edu/physics/labs/labs/224/standwave/index.html) (Accessed: August 23, 2022)

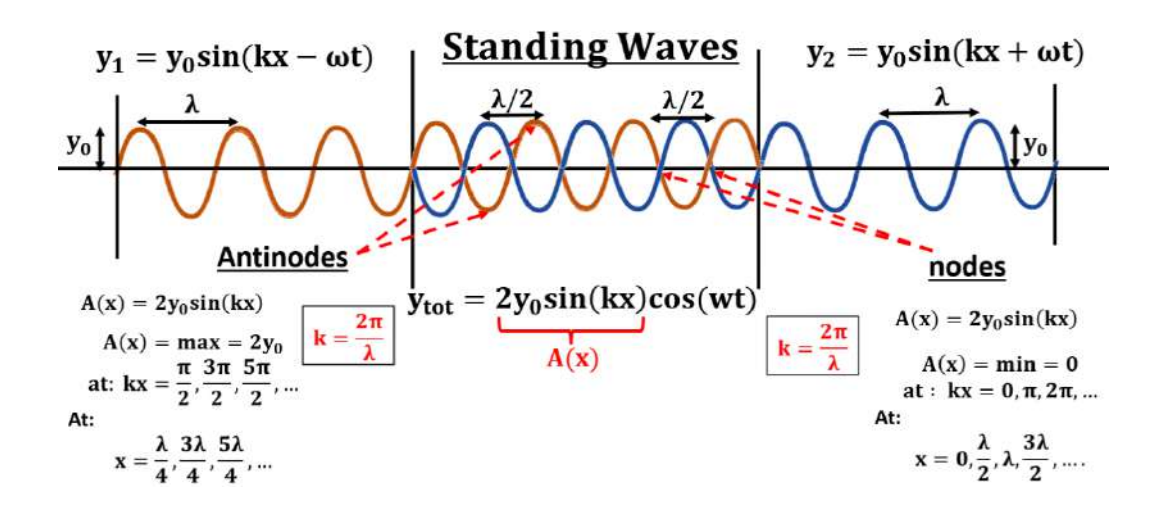

Figure 6.2: Standing waves

- و بالتالى نالحظ أن المسافة بين أى بطنين )antinodes )أو عقدتين )nodes )تساوى نصف الطول الموجى للموجة
	- و عليه بمعرفة طول الوتر و عدد العقد أو البطون المتكونة يمكن حساب الطول الموجى مما يلى:

$$
\lambda = \frac{L}{n/2} = \frac{L}{m/2}
$$
 (1)

حيث : L : طول الوتر )m) n : عدد البطون الكاملة antinodes المتكونة مع اإلهتزاز m: عدد العقد nodes المتكونة مع اإلهتزاز)بما فيها نقط التثبيت على األطراف( λ : الطول الموجى )m)

**الجهاز المستخدم :**

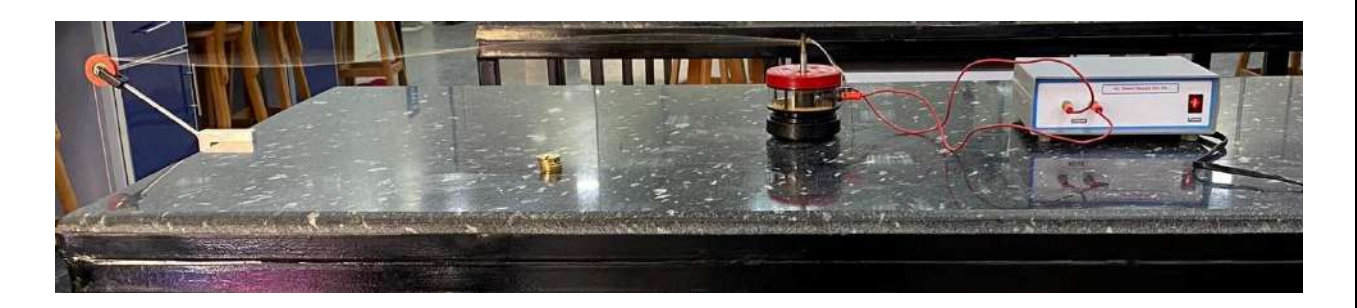

Figure 6.3: The apparatus of producing a standing wave

#### **يتكون من:**

-1 وتر بطول متغير. -2 بكرة متصلة بذراع تثبيت. -3 أثقال لشد الوتر. -4 مولد ذبذبات. -0 مصدر كهربى لتشغيل مولد الذبذبات.

-6 مسطرة لقياس الطول.

**خطوات التجربة : -**1 **-** قم بتثبيت أحد أطراف الخيط فى مولد الذبذبات. 2- قم بتمرير الطرف الآخر للخيط على البكرة و ثبت فى الطرف الآخر عدد 7 أثقال (إضافة للحامل) -3 قم بالتأكد أن الوتر فى وضع افقى من خالل التحكم فى ذراع التثبيت. -4 قم بتوصيل مولد الذبذبات بالمصدر و ابدأ التشغيل 5- قم بالتعديل فى طول الوتر من خلال تحريك مولد الذبذبات حتى تحصل على بطن واحدة (l antinode)

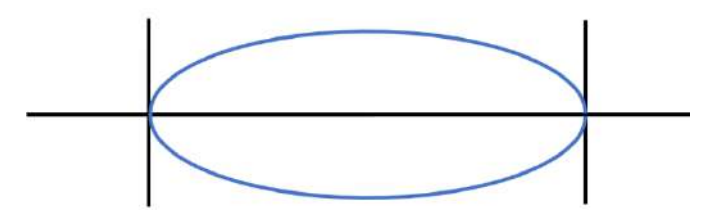

-6 قم بقياس طول الوتر المحتوى على بطن واحدة.

 $L_1 = \dots \dots \dots \dots \dots \dots \dots \dots \dots$ 

-7 قم بحساب الطول الموجى من العالقة (1) :

λ<sup>1</sup> = L1 n/2 =. . . . . . . . . . . . . . . . . . . . . . . . . . . . . . m

-3 قم بالتعديل فى طول الوتر من خالل تحريك مولد الذبذبات حتى تحصل على بطنين (antinode 2(

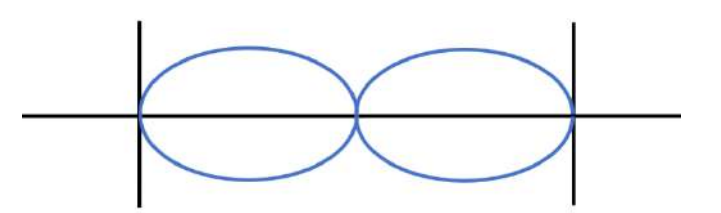

-9 قم بقياس طول الوتر المحتوى على بطنين.

 $L_2 = \dots \dots \dots \dots \dots \dots \dots \dots$ 

-1. قم بحساب الطول الموجى من العالقة (1) :

 $\lambda_2 =$  $L<sub>2</sub>$ n/2 =. . . . . . . . . . . . . . . . . . . . . . . . . . . . . . m

-11 قم بتكرار الخطوات السابقة للحصول على 3 بطون )antinodes 3 )و أربع بطون )antinodes 4 )و قم بقياس طول الوتر و حساب الطول الموجى.

 $L_3 = \dots \dots \dots \dots \dots \dots \dots \dots$  $\lambda_3 =$  $L<sub>3</sub>$ n/2 =. . . . . . . . . . . . . . . . . . . . . . . . . . . . . . m L<sup>4</sup> =. . . . . . . . . . . . . . . . . . . . . . . . m  $\lambda_4 =$  $L_4$ n/2 =. . . . . . . . . . . . . . . . . . . . . . . . . . . . . . m

-12 قم بحساب متوسط الطول الموجى من :

 $\lambda_{ave} =$  $\lambda_1 + \lambda_2 + \lambda_3 + \lambda_4$ 4 =. . . . . . . . . . . . . . . . . . . . . . . . . . . . . . . . . . . . . . . . . .

# **إيجاد سرعة الصوت في الهواء بإستخدام رنين عمود هوائي مقفل من طرف واحد**

**نظرية التجربة :**

- إذا قربنا أحد طرفي شوكة رنانة من عمود هوائي مقفل من احدي طرفيه فانه عند طول معين لهذا العمود يصبح الرنين أقوي ما يمكن.
- في هذه الحالة فإن طول عمود الهواء (L1) يساوي (4/ X) حيث (X) الطول الموجي للصوت,( L1) طول عمود (C $\rm L_{1}$ الهواء. ولكن نتيجة تأثير طرفي العمود فتصحح العالقة كما يلي :

$$
\frac{\lambda}{4} = L_1 + 0.6 R \tag{1}
$$

R : نصف قطر عمود الهواء.

من الممكن أن يسمع الرنين عند طول آخر لعمود الهواء (2L (وفي هذه الحالة تصبح العالقة :

$$
\frac{3}{4} \lambda = L_2 + 0.6 R \qquad (2)
$$

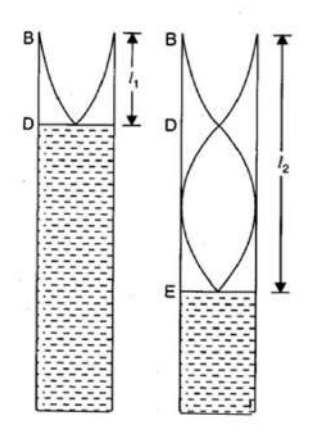

Figure 5.1: Resonance tube – Source: <https://www.learncbse.in/> (Accessed: September 15, 2020) العالقة بين تردد الشوكة (f (وسرعة الصوت (v (تعطي بالعالقة:

$$
\lambda f = \mathbf{v} \tag{3}
$$

**الجهاز المستخدم**:

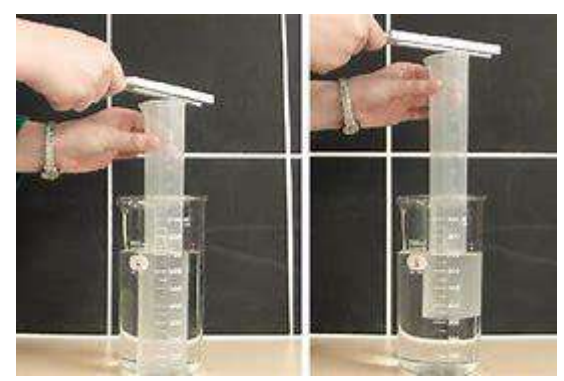

Figure 5.2: Sound resonance in a tube– Source: <https://demos.smu.ca/>

(Accessed: September 15, 2020)

**األدوات:** .1 ثالثة شوكات رنانة معلومة التردد وشوكة مجهولة التردد.

- .2 مخبار طويل مملوء بالماء.
	- .3 أنبوبة مفتوحة الطرفين.
- 4. قدمة ذات ورنية لقياس قطر الأنبوبة.

#### **خطوات التجربة**:

- -1 قياس نصف قطر األنبوبة )R )باستخدام القدمة ذات الورنية.
- 2- إبدأ بأقصر طول ممكن للعمود الهوائي (الأنبوبة مفتوحة الطرفين , أحد طرفيها يصل لقاع المخبار ) .
	- -3 أطرق شوكة رنانة معلومة التردد علي قطعة من المطاط.

-4 قرب أحد طرفي الشوكة الرنانة من الفوهة العليا للمخبار بحيث تكون الشوكة في موضع أفقي.

5- زد من طول العمود الهوائي تدريجيا مع الإحتفاظ بالشوكة بالرنانة المطروقة عند نهايته حتى سماع نغمة فائقة الشدة )هذا هو موضع الرنين(.

-6 قس طول العمود الهوائي المسموع عندة نغمة الرنين (1L (الذي يمثل أقصر طول لعمود هوائي مغلق له نفس تردد الشوكة الرنانة.

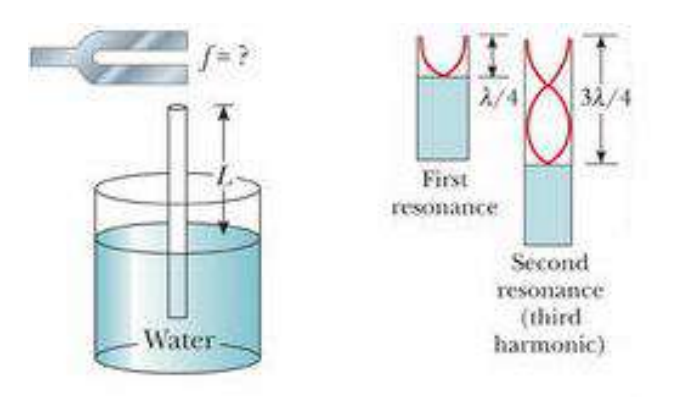

Figure 5.3: A simple apparatus for demonstrating resonance in an air column– Source: <https://www.transtutors.com/> (Accessed: September 15, 2020)

-7 استنتج الطول الموجي ( λ (عن طريق التعويض في العالقة رقم (1).

-8 استنتج سرعة الصوت في الهواء (v (بالتعويض في العالقة رقم (3).

-9 زد من طول العمود الهوائي مرة أخري حتي تحصل علي الوضع الثاني للرنين وقس طول العمود الهوائي (2L (, ثم أوجد الطول الموجي من العلاقة (  $L_1-L_2 \ (L_1-t_2)$  واستنتج سرعة الصوت.

-1. كرر الخطوات السابقة باستخدام بقية الشوك معلومة التردد واستنتج القيمة المتوسطة لسرعة الصوت في الهواء . سجل البيانات في الجدول التالي.

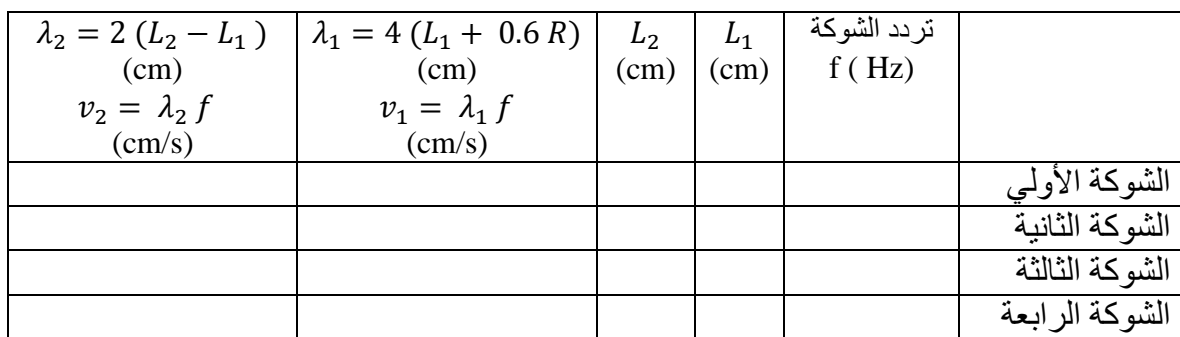

-11 احسب القيمة المتوسطة للسرعة (V(.

#### **تعيين معامل التمدد الطولي للمواد الصلبة**

**نظرية التجربة :**

- عندما ترتفع درجة حرارة معظم األجسام فإنه يحدث زيادة في أبعداها )تمدد حراري(. ويحدث ذلك نتيجة لزيادة المسافات البينية بين الجزيئات مع زيادة درجة الحرارة.
- بفرض البعد الطولي للجسم  $(L_0)$  عند درجة حرارة معينة وعند حدوث تغير في درجة الحرارة مقداره  $(\Delta \mathrm{T})$  فإنه  $\bullet$ يحدث تغير في الطول مقداره (ΔL(.
	- التغير في الطول (ΔL (يتم حسابه بالعالقة اآلتية:

$$
\Delta L = \alpha L \Delta T \qquad (1)
$$

: معامل التمدد الطولي لمادة الجسم .

$$
\mathbf{Q} = \frac{1}{L_0} \cdot \frac{\Delta L}{\Delta T} \qquad (2)
$$

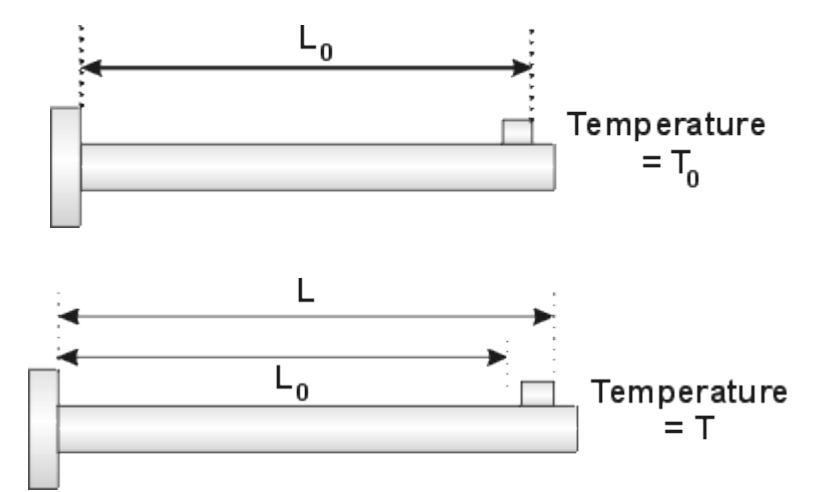

Figure 7.1: Thermal linear expansion– Source: <https://faraday.physics.utoronto.ca/> (Accessed: September 18, 2020)

**الجهاز المستخدم :**

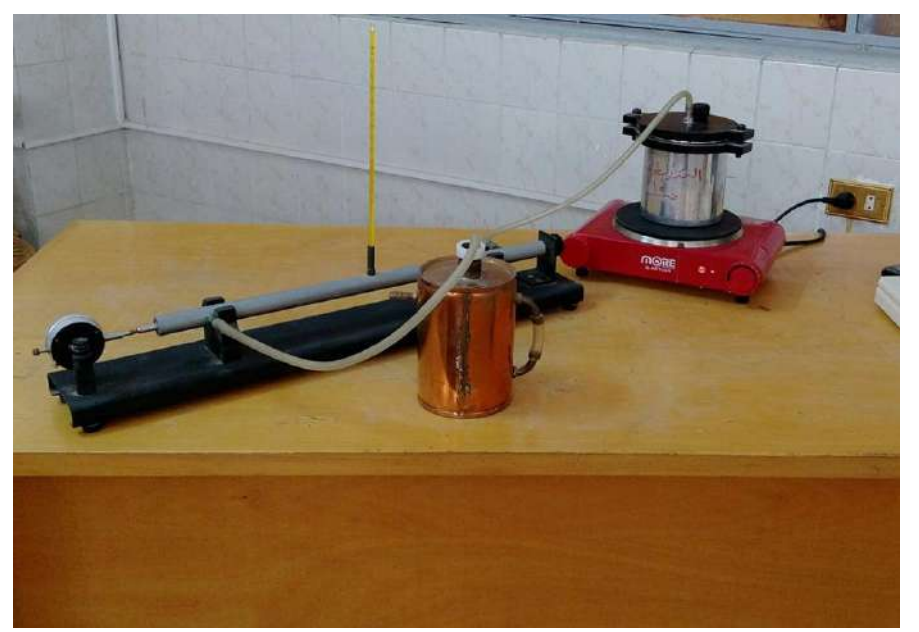

Figure 7.2: The apparatus of determining thermal linear expansion

يتكون من: -1 قضيب من النحاس.

-2 مولد بخار.

-3 أنبوبة من المطاط.

-4ترمومتر.

-0 مقياس لقياس التغير في الطول.

#### **خطوات التجربة :**

**-**1 قس طول القضيب (0) **,** درجة الحرارة اإلبتدائية (0T(. -2 إمأل مولد البخار بالماء. -3 إبدأ في تسخين القضيب. 4- سجل مقدار التغير في طول القضيب ( $(L_0)$  مع كل نقص في درجة الحر ار ة مقدار ها (  $0\ {\rm C}^0$  مع تسجيل النتائج في الجدول . - ارسم علاقة بين  $\Delta \rm{L}$  ,  $\Delta \rm{T}$  (خط مستقيم يمر بنقطة الأصل).

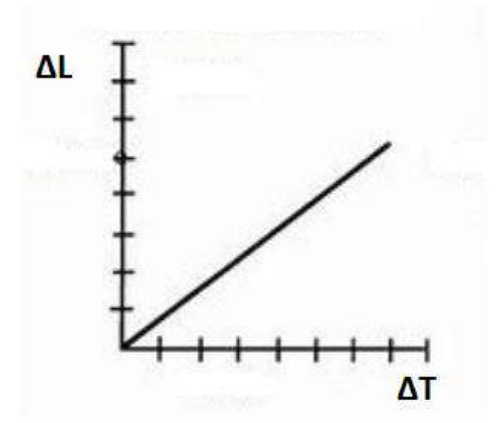

Figure 7.3: The linear relationship between the changes in length caused by the change in temperature.

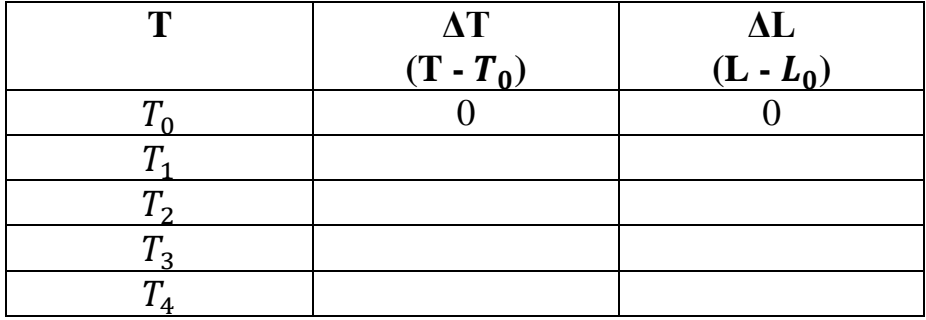

6- قم بحساب ( a ) باستخدام العلاقة الآتية:

**-1** = ………**°C** 1 0 . = 1 0 .

#### **حساب معامل التوصيل الحرارى لمادة معدن**

#### **نظرية التجربة :**

#### **Heat Transfer by conduction:**

It is the transfer of heat energy between two points of different temperatures by the vibration of atoms and free electrons (in conductors)

 انتقال الحرارة بالتوصيل يتمثل فى انتقال الطاقة الحرارية بين نقطتين مختلفتين فى درجة الحرارة فى شكل اهتزازات خلال ذر ات المادة أو من خلال الإلكتر ونات الحر ة (فى حالة الموصلات)

يعتمد معدل انتقال الحرارة بالتوصيل على خواص وسط االنتقال إضافة إلى فرق درجات الحرارة كما يلى :

$$
H = k \frac{A \Delta T}{L}
$$
 (1)

حيث

L : المسافة فى نفس اتجاه انتقال الطاقة )m) A : مساحة المقطع العمودية على اتجاه انتقال الطاقة ) m 2 ) H: معدل انتقال الطاقة )W) k : عامل التوصيل الحرارى للمادة )°C.m/W)

و بمعلومية معدل انتقال الطاقة )القدرة( H و أبعاد الوسط L و A و فرق درجات الحرارة T ∆يمكن حساب معامل التوصيل الحرارى للمادة k

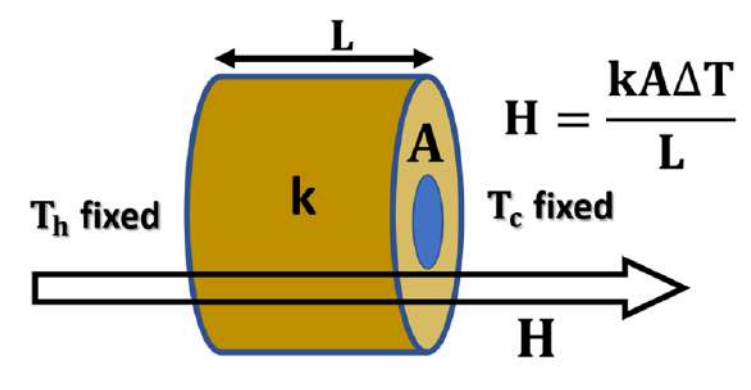

Figure 10.1: Heat transfer by conduction

**الجهاز المستخدم :**

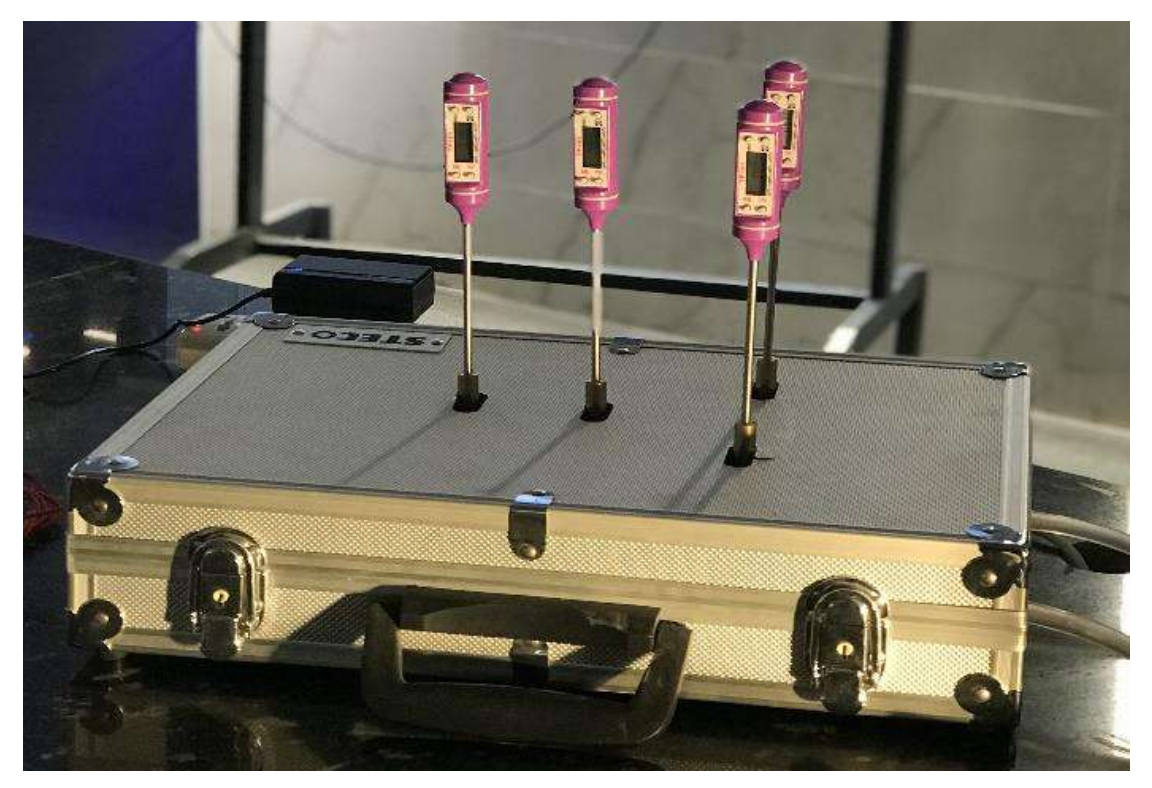

Figure 10.2: The apparatus of determining rate of heat flow

## <mark>الأدوات:</mark>

- .1قطعة مجوفة من النحاس معزولة حراريا .
- .2سخان كهربى لتسخين أحد أطراف قطعة النحاس .
	- .3مصدر كهربى لتشغيل السخان .
- .4 مجموعة ترمومترات لقياس درجات الحرارة على أطراف قطعة النحاس
- .0 قدمة ذات ورنية لقياس الطول و القطر الخارجى و الداخلى لقطعة النحاس

## **خطوات التجربة :**

**-**1 قس طول قطعة النحاس L بالقدمة من نقطة تثبيت الترمومتر األول إلى نقطة تثبيت الترمومتر الثانى.

L = ………………… m

D = ................. m  
\nD = ................. m  
\n
$$
A = \frac{\pi}{4} (D^2 - d^2) = ................. m
$$
\nA =  $\frac{\pi}{4} (D^2 - d^2) = ................. m$   
\nA =  $\frac{\pi}{4} (D^2 - d^2) = ................. m$   
\nA =  $\frac{\pi}{4} (D^2 - d^2) = 1$   
\nA =  $\frac{\pi}{4} (D^2 - d^2) = 1$   
\n
$$
H = P = V \times I
$$
\n
$$
H = P = V \times I
$$
\n
$$
V = 1
$$
\n
$$
V = 1
$$
\n
$$
V = 1
$$
\n
$$
V = 1
$$
\n
$$
V = 1
$$
\n
$$
V = 1
$$
\n
$$
V = 1
$$
\n
$$
V = 1
$$
\n
$$
V = 1
$$
\n
$$
V = 1
$$
\n
$$
V = 1
$$
\n
$$
V = 1
$$
\n
$$
V = 1
$$
\n
$$
V = 1
$$
\n
$$
V = 1
$$
\n
$$
V = 1
$$
\n
$$
V = 1
$$
\n
$$
V = 1
$$
\n
$$
V = 1
$$
\n
$$
V = 1
$$
\n
$$
V = 1
$$
\n
$$
V = 1
$$
\n
$$
V = 1
$$
\n
$$
V = 1
$$
\n
$$
V = 1
$$
\n
$$
V = 1
$$
\n
$$
V = 1
$$
\n
$$
V = 1
$$
\n
$$
V = 1
$$
\n
$$
V = 1
$$
\n
$$
V = 1
$$
\n
$$
V = 1
$$
\n
$$
V = 1
$$
\n
$$
V = 1
$$
\n
$$
V = 1
$$
\n
$$
V = 1
$$
\n
$$
V = 1
$$
\n
$$
V = 1
$$
\n
$$
V = 1
$$
\n
$$
V = 1
$$
\n<

## **حساب درجة حرارة اإلنصهار للشمع**

## **نظرية التجربة :**

#### **Melting point:**

It is the temperature at which the material changes its phase between the solid and liquid states at constant pressure (mostly 1 atm)

- نقطة اإلنصهار للمادة هى درجة الحرارة التى تتغير عندها حالة المادة ما بين الحالة الصلبة و السائلة مع ثبوت الضغط )غالبا الضغط الجوى(
- تختلف نقطة اإلنصهار باختالف نوع المادة و عندها تبدا المادة فى التحول من الصورة الصلبة للصورة السائلة فى حالة اكتساب طاقة حرارية أو العكس فى حالة فقد طاقة حرارية.
	- تتميز نقاط التحول من حالة إلى أخرى أنها تتضمن ثبات نسبى لدرجة الحرارة لحين اتمام عملية التحول.

و بالتالي يمكن تعيين درجة حرارة الإنصهار لمادة معينة (شمع مثلا) من خلال تسخين المادة حتى تتحول بالكامل للحالة السائلة ثم مراقبة التغير فى درجة الحرارة مع الزمن خالل عملية التبريد.

#### **األدوات المستخدمة:**

- -1 سخان كهربى -2 مخبار به كمية من الشمع الصلب -3 ترمومتر -4 ساعة إيقاف
	- -0 إناء به كمية من الماء

**الجهاز المستخدم:**

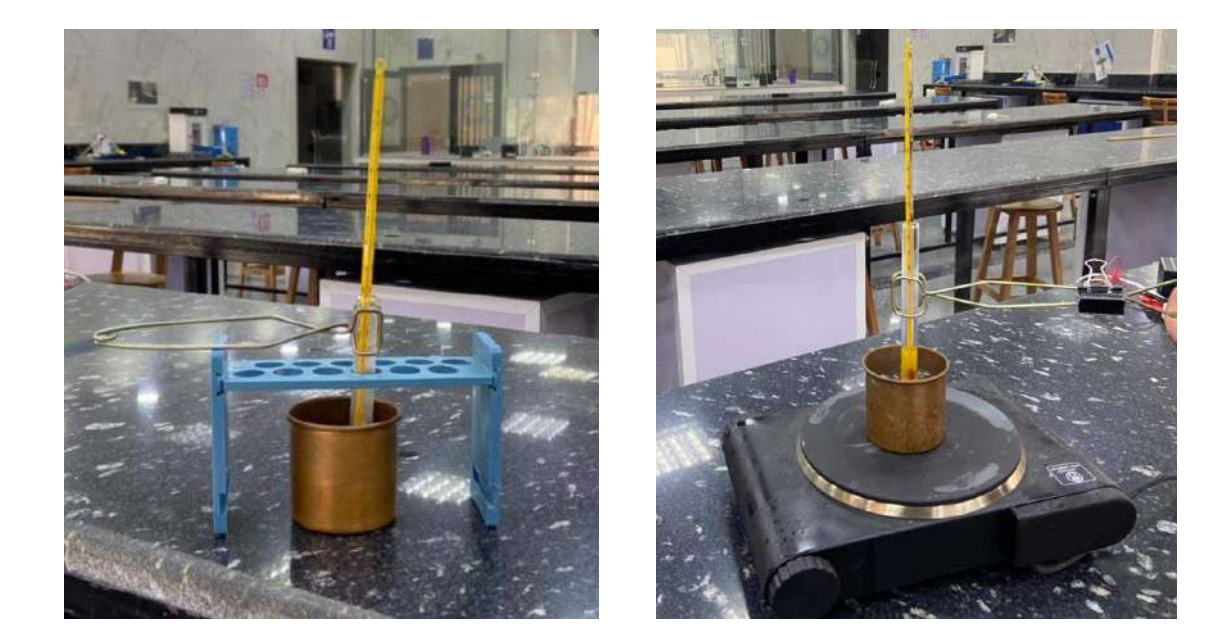

Figure 3.1: The apparatus of determining the melting point of Wax

**خطوات التجربة :**

- -1 قم بتشغيل السخان الكهربى
- **-**2 قم بوضع اإلناء المحتوى على الماء على السخان مع االنتظار حتى يبدأ فى الغليان
	- -3 ضع الترمومتر فى المخبار المحتوى على الشمع و اغمسه فى الماء
		- -4 راقب حالة الشمع حتى يتحول بالكامل إلى الحالة السائلة
		- 5- قم بإخراج المخبار من الماء عندما يصل لدرجة حرارة C% .

- عند درجة حرارة 70ºC قم بتشغيل ساعة الإيقاف. $\sim 6$ 

7- قم بتسجيل قراءة الترمومتر كل 30 ثانية لمدة 8 دقائق (16 قراءة) مع متابعة حالة الشمع من خلال محاولة تحريكه داخل المخبار فى الجدول التالى :

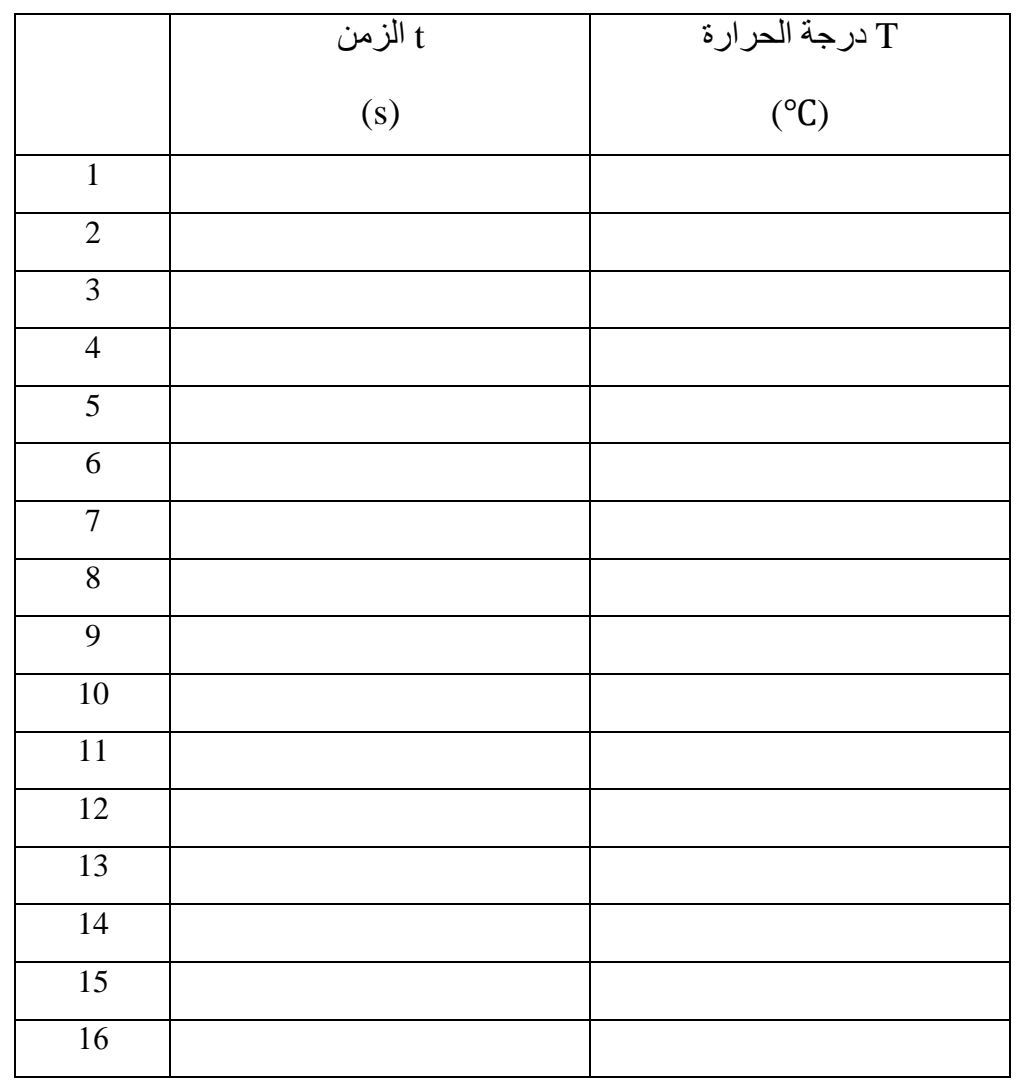

-7 قم برسم منحنى التبريد للشمع.

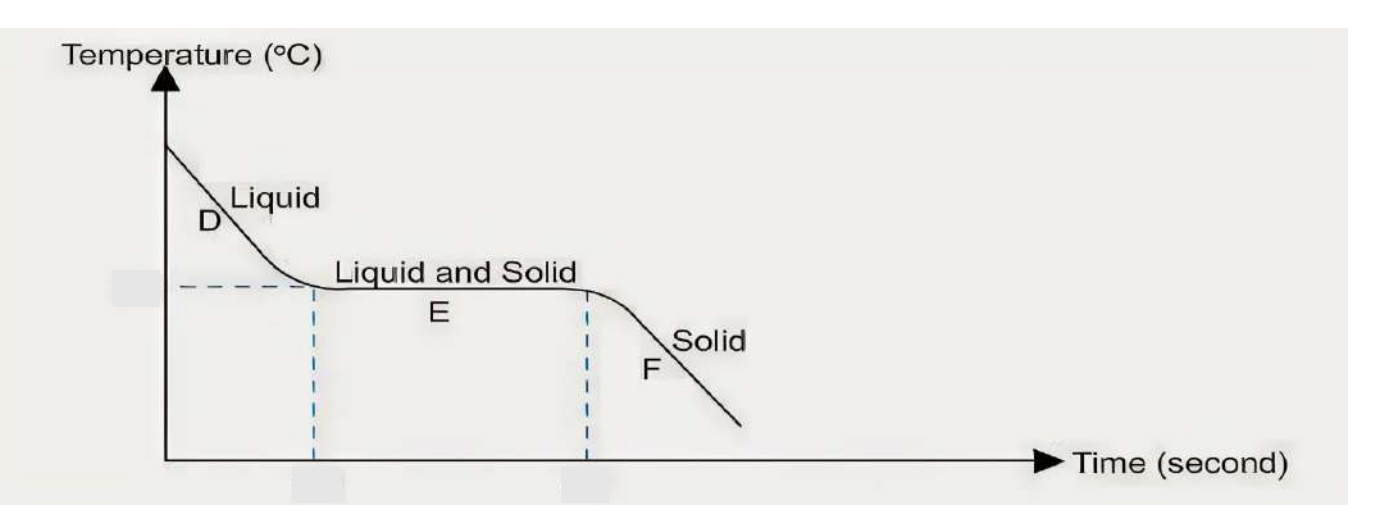

Figure 8.2: Cooling curve of a substance

8- درجة حرارة الإنصهار هى القيمة فى الجدول التى حدث عندها ثبات نسبى ( القيمة المتكررة أكثر عدد من المرات )

Tmelting =. . . . . . . . . . . . . . . . . . . . . . ℃

## **تجارب فيزياء )7(**

## **القياسات الدقيقة ) اإلسفيروميتر(**

#### **المطلوب فى التجربة:**

تدريب الطالب على كيفية استخدام اإلسفيروميتر فى قياس نصف قطر تكور األجسام المنحنية من خالل التطبيق عمليا على بعض المرايا و العدسات المحدبة و المقعرة

#### **النظرية :**

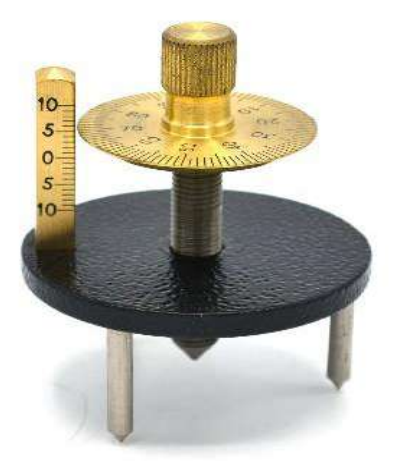

يستخدم اإلسفيروميترالموضح فى شكل 1 فى قياس نصف قطر تكور العدسات و المرايا المحدبة و المقعرة و أيضا فى قياس إنحناء األجسام المنتظمة حيث يتكون من:

-1 الجزء الثابت يكون على شكل تدريج رأسى شبيه بالمسطرة و لكن يبدأ الترقيم من المنتصف و يزداد لألعلى أو األسفل. -2 الجزء المتحرك الجزء المتحرك قرص دائرى الذى إذا قمنا بتحريكه حركة دورانية فيتحرك القرص الدائرى بشكل رأسى ألعلى أو أسفل عادة ما تكون محيط القرص مقسم إلى 111 قسم ويسمح تحريكها دورة كاملة بالتقدم بمقدار 1 مم.

لنفر ن أن نصف قطر تكور السطح المنحني R ٬ وطبقاً للرسم الهندسي المبين بالشكلين 2 و 3 فإن  $2\,$  $BW \frac{\sqrt{3}}{2} = \frac{L}{2}$ 2 حيث أن L هي المسافة بين أي رجلين متجاورتين من الأرجل الثابتة (أي طول ضلع المثلث المتساوي الأضلاع الذي تمثل رءوسه الثالثة أرجل الثابتة. وبالتالي فإن  $BW = \frac{L}{C}$ √3 وطبقاً لهندسة الشكل 3:

$$
h(2R - h) = (BW)^2 = \frac{L^2}{3}
$$

$$
R = \frac{L^2}{6h} + \frac{h}{2}
$$

**شكل 0**

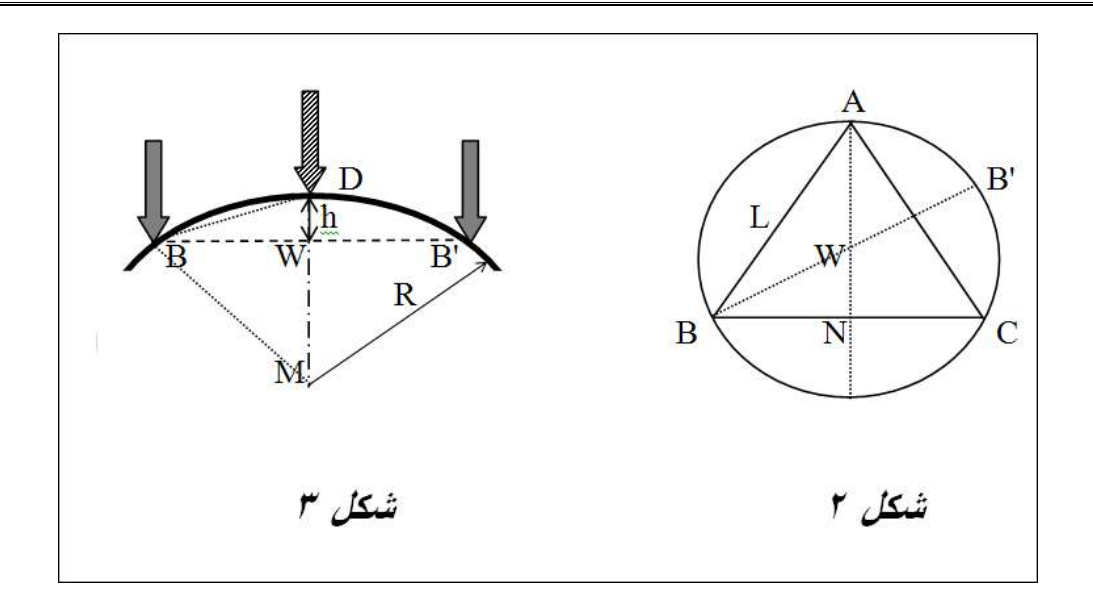

#### **األدوات:**

1(اسفيروميتر عدسة محدبة $(2\,$ مرأة مقعرة $(3\,$ مسطرة $(4)$ 

#### **الخطوات:**

1( نقيس المسافة L وهي المسافة بين أي رجلين متجاورتين من األرجل الثابتة. 2( نضع المقياس الكري علي السطح الزجاجي المستوي بحيث تكون الثالثة أرجل الثابتة في وضع مستقر علي السطح المستوي, وللمساعدة في ذلك نرفع الرجل المركزية المتحركة إلي أعلي بحيث ال تالمس السطح المستوي وذلك عن طريق القرص الدائري.

3) بعد ذلك نبدأ دوران القرص لكي تلامس الرجل المتحركة السطح المستوي مع التأكد من بقاء الثلاثة أرجل الثابتة في حالة االستقرار. يمكن االستعانة بقصاصة رقيقة من الورق للتأكد من ذلك. في هذه الحالة تكون الثالثة أرجل الثابتة والرجل المنحركة جميعاً في مستوي أفقي واحد. من المفترض في هذه الحالة أن ينطبق صفر التدريج الدائر ي علي صفر التدريج الرأسي, وإذا كان الأمر ليس كذلك فإنه من الضروري أخذ ذلك في الاعتبار لأي قراءة للمقياس الكري (أي مراعاة الخطأ الصفري(.

4) نضع المقياس الكري علي سطح المرآه المقعرة ثم نستعيد وضع الاستقرار للثلاثة أرجل الثابتة على سطح المرآه المقعرة. بعد ذلك ندير القرص الدائري لكي تلامس الرجل المتحركة سطح المرآه المقعرة ثم تؤخذ قراءة الأسفيرومتر  $\,$  h. مع أخذ الخطأ الصفري في الاعتبار . نكرر العمل عدة مرات ونأخذ متوسط القراءة للارتفاع

وفي النهاية نحسب نصف قطر التكور  $\rm R$  من العلاقة السابقة.  $5$ 

6**(** نكرر نفس الخطوات السابقة فى حالة المرآة المقعرة مع مراعاة أن دوران القرص يكون فى اتجاه معاكس لحالة العدسة المحدبة و عليه تؤخذ قراءة التدريج و الخطأ الصفرى بصورة معكوسة.

L = ………………… cm

zero error = ……………………… cm

**عدسة محدبة**:

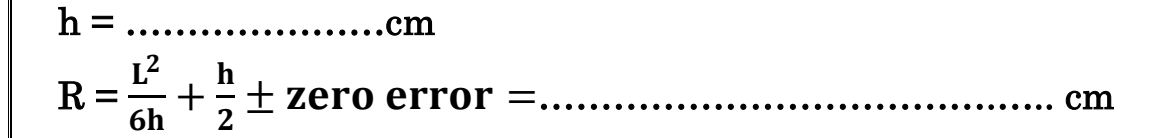

**مرآة مقعرة:**

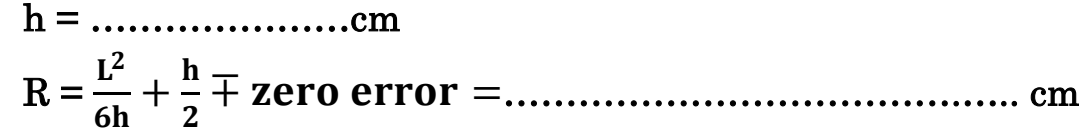

## **تعيين معامل انكسار منشور زجاجي باستخدام مقياس الطيف Spectrometer**

#### **المطلوب فى التجربة:**

تعيين معامل اإلنكسار لمادة منشور زجاجى من خالل تطبيق قانون Snell إلنكسار الضوء باستخدام جهاز اإلسبكتروميتر.

#### **األساس النظري للتجربة:**

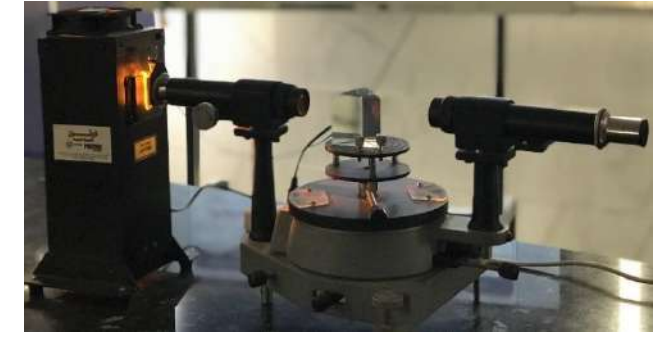

إذا سقط شعاع ضوئي علي سطح منشور زجاجي بزاوية سقوط θ علي أحد وجهيه فإنه ينكسر خالل المنشور ويخرج منكسراً مرةً اخرى من الوجه الآخر كما هو مبين بشكل 1. وتكون زاوية الانحراف φ هي الزاوية بين الشعاع الساقط والشعاع الخارج كما هو مبين بالشكل .1 ومع تغير زاوية السقوط θ تتغير زاوية االنحراف φ.

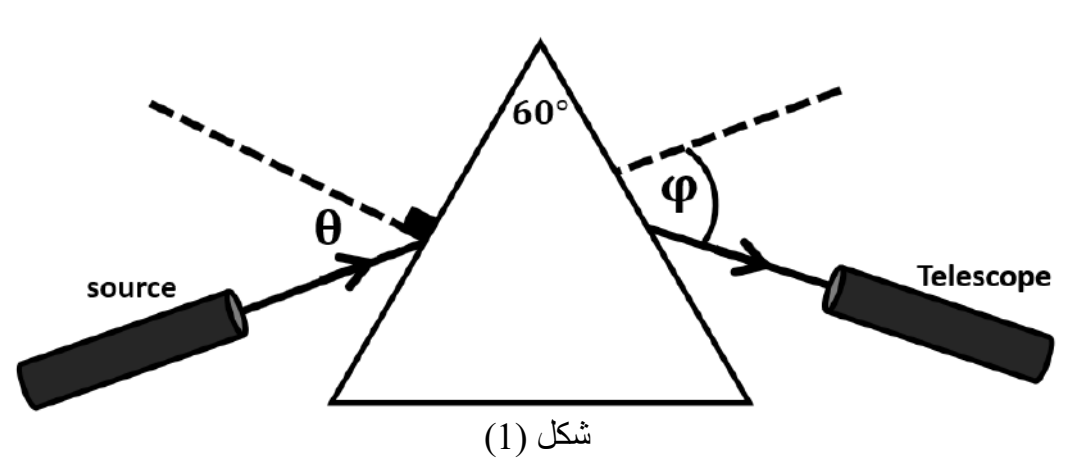

يمكن إيجاد علاقة بين زاوية الإنحراف φ و زاوية الخروج من المنشور θ $_{\rm out}$  طبقا للشكل 2 من خلال حسابات المثلثات للزوايا الموضحة مع استخدام منشور بزوايا رأس °60 (قاعدة المنشور مثلث متساوى الأضلاع) يمكن الوصول للعلاقة التالية:

 $\theta_{\text{out}} = \varphi + 60 - \theta$ 

و بتطبيق قانون Snell على السطح الفاصل )1( الذى يدخل منه الشعاع الضوئى إلى المنشور:  $1 \sin(\theta) = n \sin(\theta_1) \rightarrow n = \sin(\theta)/\sin(\theta_1)$  $(1)$ و بتطبيق قانون Snell على السطح الفاصل )2( الذى يخرج منه الشعاع الضوئى من المنشور:

$$
n\sin(\theta_2) = 1\sin(\theta_{\text{out}}) \to n = \sin(\theta_{\text{out}})/\sin(\theta_2) \tag{2}
$$

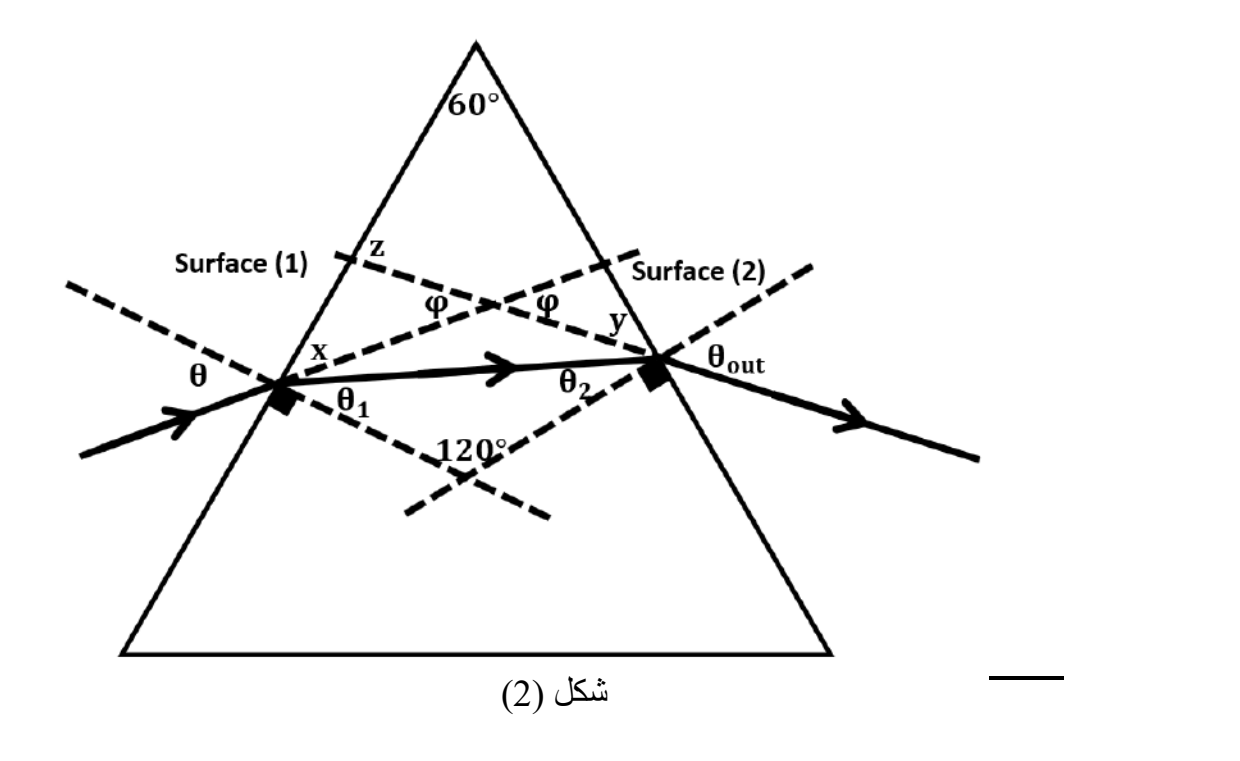

 $\,$  : بمساواة (1) و (2)  $sin(\theta)/sin(\theta_1) = sin(\theta_{out})/sin(\theta_2)$ ) (3) و من حسابات زوايا الشكل 2 :  $\theta_1 + \theta_2 = 60^\circ$ بالتعويض في (3) :

$$
\sin(\theta)/\sin(60 - \theta_2) = \sin(\theta_{\text{out}})/\sin(\theta_2)
$$

بالتبسيط :

$$
\sin(\theta)\sin(\theta_2) = \sin(\theta_{\text{out}})\sin(60 - \theta_2)
$$

 $sin(x \pm y) = sin(x) cos(y) \pm cos(x) sin(y)$  : sin ال الدالة ال

$$
\sin(\theta)\sin(\theta_2) = \sin(\theta_{\text{out}})\left[\sin(60)\cos(\theta_2) - \cos(60)\sin(\theta_2)\right]
$$

بالتبسيط:

$$
\sin(\theta) \sin(\theta_2) = \left(\frac{\sqrt{3}}{2}\right) \sin(\theta_{\text{out}}) \cos(\theta_2) - 0.5 \sin(\theta_{\text{out}}) \sin(\theta_2) ]
$$
  
:  $\cos(\theta_2)$   $\sin(\theta_2) = \frac{\sqrt{3}}{2}$ 

$$
\sin(\theta) \tan(\theta_2) = \left(\frac{\sqrt{3}}{2}\right) \sin(\theta_{\text{out}}) - 0.5 \sin(\theta_{\text{out}}) \tan(\theta_2) \right]
$$

بالتبسيط:

$$
\tan(\theta_2) = \left(\frac{\sqrt{3}}{2}\right) \sin(\theta_{out}) / [\sin(\theta) + 0.5 \sin(\theta_{out})] \quad (B)
$$

$$
\theta_{out} = \varphi + 60 - \theta \quad (A)
$$

$$
n = \sin(\theta_{out}) / \sin(\theta_2) \quad (C)
$$

و بالتالى من خالل معرفة قيم زاويتى السقوط θ و اإلنحراف φ بالتعويض فى المعادالت السابقة بالترتيب . A  $\rightarrow$  4 يمكن إيجاد قيمة معامل الإنكسار n .

#### **األدوات المطلوبة للتجربة:**

1( مقياس الطيف Spectrometer 2( منشور 3( مصدر ضوئى.

#### **خطوات تنفيذ التجربة**:

1) في البداية نشغل المصدر الضوئى و نجعل كلا من المصدر الضوئى و التليسكوب على استقامة واحدة و نلاحظ قراءة مؤشر الزاوية بحيث يكون هذا الوضع الإبتدائى.

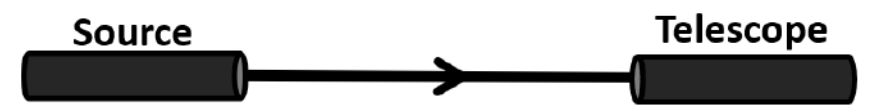

2) نضع المنشور الزجاجي علي أحد القاعدتين المثلثتين بحيث يكون أحد أوجه المنشور المستطيل نحو المصدر الضوئي و متعامدا معه بحيث تكون ازوية السقوط فى البداية 0 .

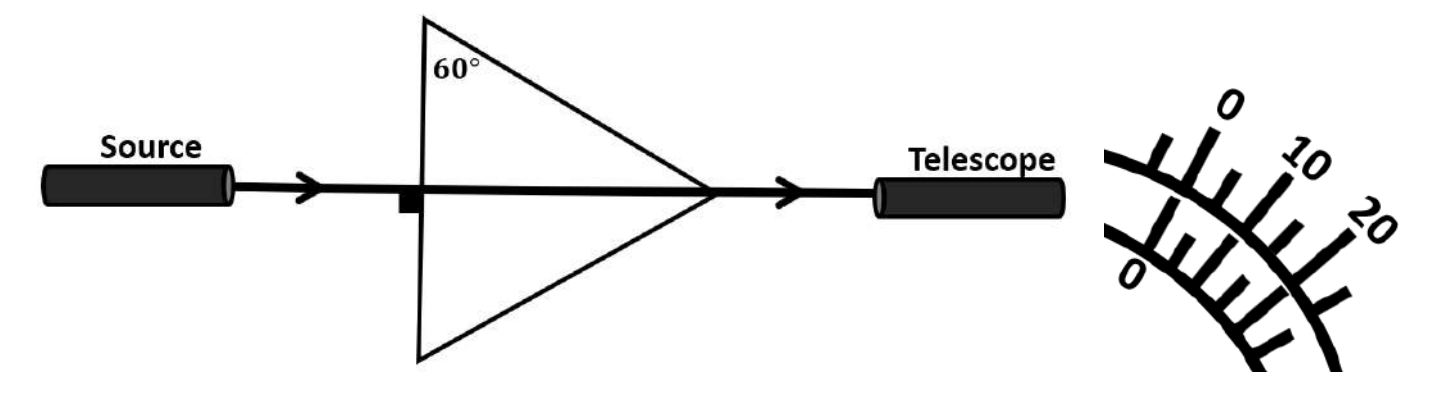

3) حرك منضـدة الاسـبكتروميتر بحيث يبدأ وجه المنشـور بالإنحراف عن المصــدر و نلاحظ موشـر الزاوية بحيث يكون الفرق بين الوضع الجديد و الإبتدائى مساويا لزاوية السقوط المطلوبة. و نسمى وضع مؤشر الزاوية بالوضع (1).

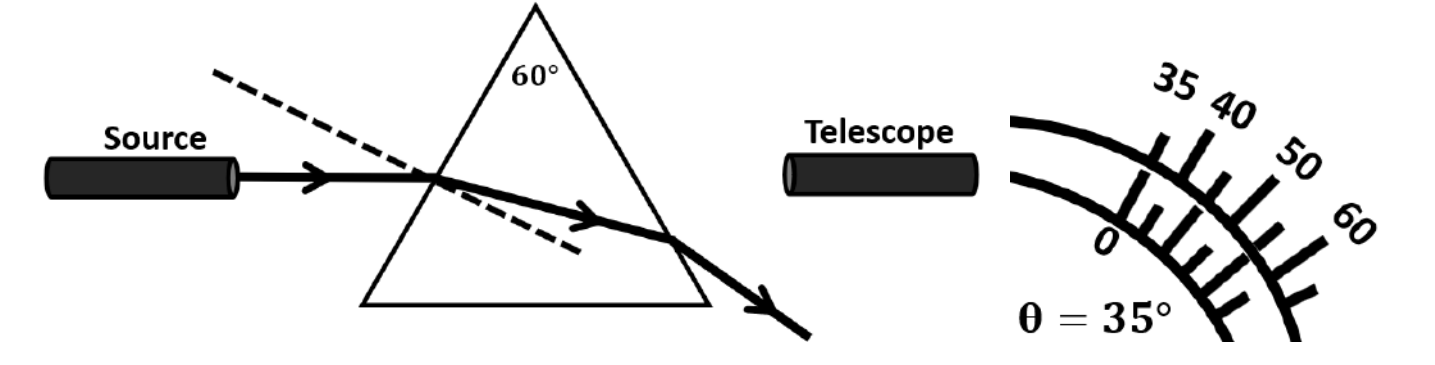

- 4) نحرك التلسكوب من أجل أن نرى أوضح إضـاءة للمصـدر الضـوئي كما هو مبين بالشـكل و نعين زاوية الإنحراف من خلال الفرق بين قيمة مؤشر الزاوية للوضع النهائي و الوضع (1). 60 **Source Telescope**  $\varphi = 45^{\circ}$
- 5) كرر التجربة مع تغيير زوايا الســـقوط كالتالى ( 55- 50 40 35 ) و عين زاوية الإنحراف المناظرة و ســـجل النتائج فى الجدول التالى.
- قم بحساب قيم  $\theta_{\rm out}$  و  $\theta_{\rm 2}$  و  $\sin(\theta_{\rm out})$  و  $\theta_{\rm 2}$  و  $\theta_{\rm 2}$  و  $\theta_{\rm 2}$  و  $\cos(\theta_{\rm out})$  و  $\theta_{\rm out}$  و  $\theta_{\rm out}$  و  $\sin(\theta_{\rm out})$  و  $\theta_{\rm out}$  و  $\sin(\theta_{\rm out})$  و

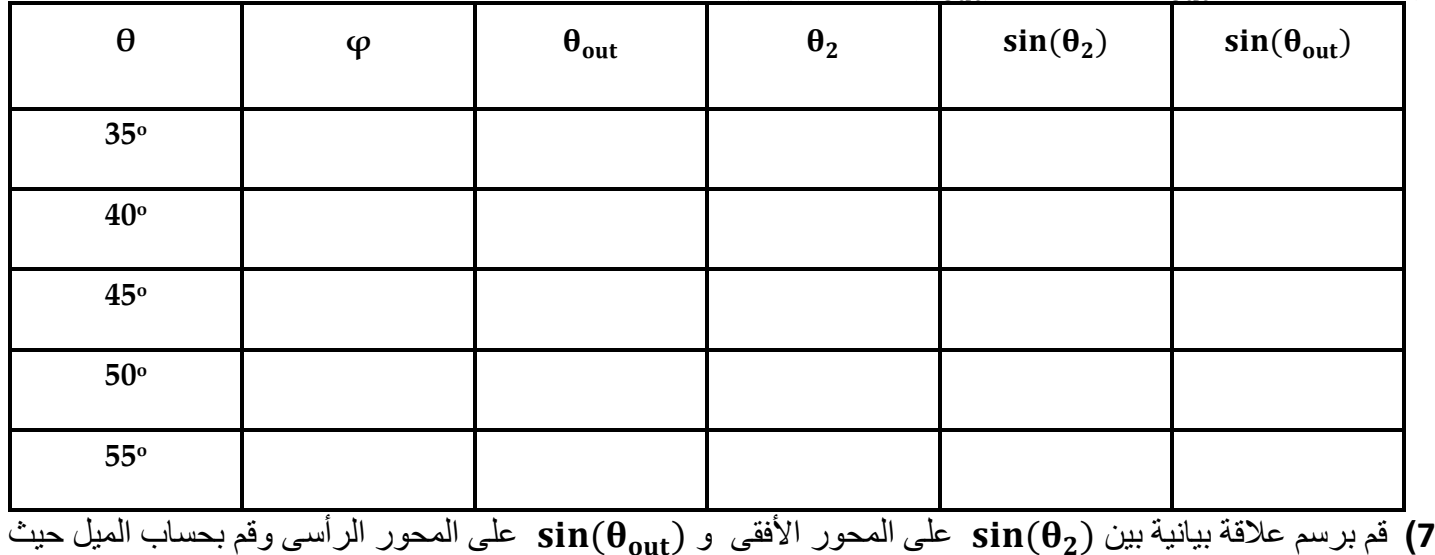

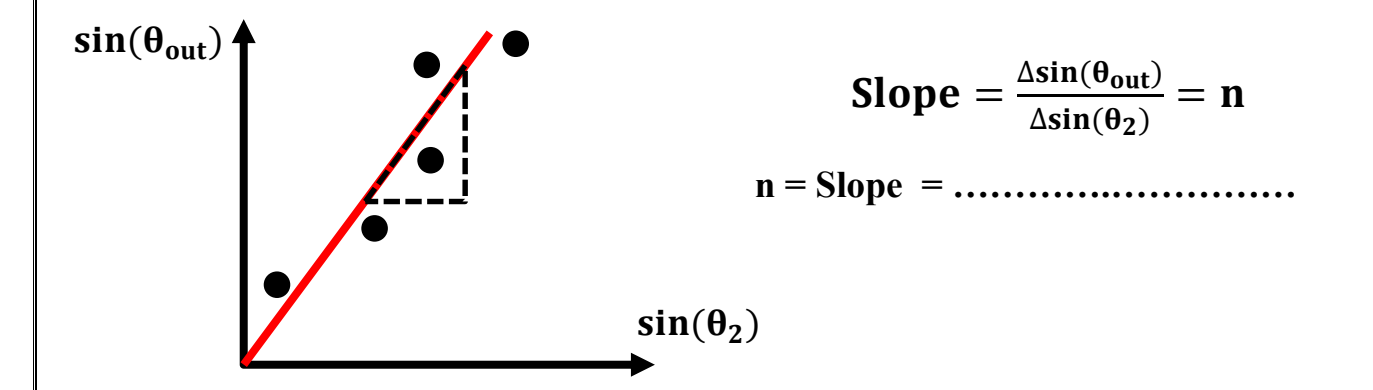

#### **الشحن اإلستاتيكى**

#### **المطلوب فى التجربة:**

إيجاد الشحنة اإلستاتيكية على أنبوبة من البالستيك ناتجة عن دلكها بقطعة من الصوف و ذلك من خالل تطبيق شروط الإتزان.

#### **نظرية التجربة :**

عند دلك جسمين من مادتين مختلفتين معا يتسبب ذلك في اكتساب أحد الجسمين لإلكتر ونات (يكتسب سحنة سالبة) بينما يفقد الجسم الأخر هذه الإلكترونات (يكتسب شحنة موجبة) و ذلك طبقا لمتسلسلة الانجذاب الإلكتروني للمواد حيث يكتسب الجسم الأعلى في المتسلسلة الإلكترونات ( البلاستيك) و يفقد الجسم الأدنى في المتسلسلة الإلكترونات (الصوف)

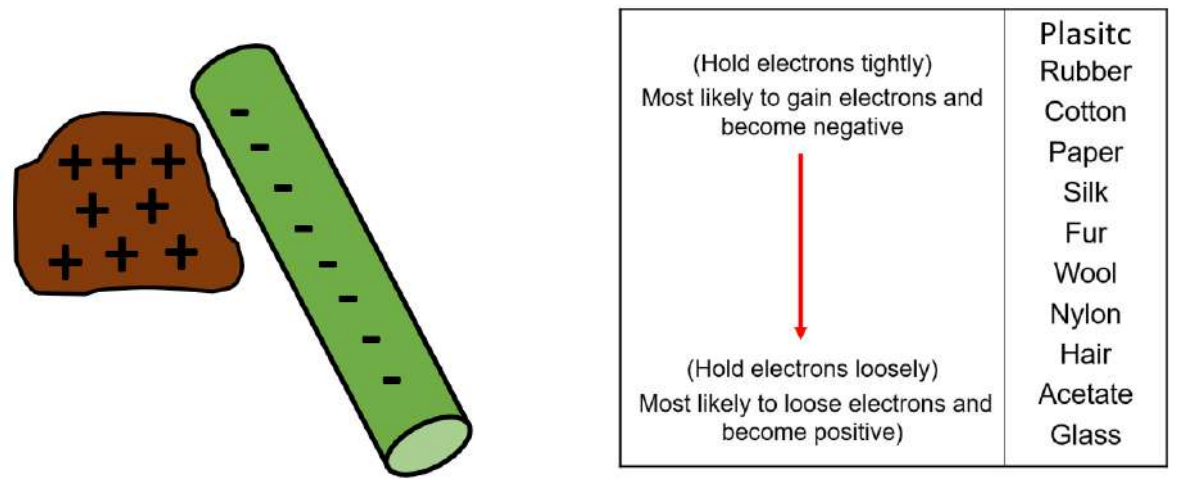

#### **Electron Affinity By Material**

عند تقريب الأسطوانة المشحونة بشحنة سالبة من سطح ميزان حساس مغلف بطبقة من الألومنيوم المتعادل الشحنة فإن الشحنة السالبة فى اإلسطوانة ستتسبب فى تنافر اإللكترونات من سطح الميزان و تترك مكانها أيونات موجبة. تنتج قوى تجاذب كهربى بين الإسطوانة السالبة و سطح الميزان الموجب. نتيجة لهذه القوى يتحرك سطح الميزان لأعلى ناحية اإلسطوانة مما يتسبب فى قراءة بالسالب على الميزان الحساس. قيمة القراءة السالبة تدل على قوى التجاذب الكهربية الناتجة.

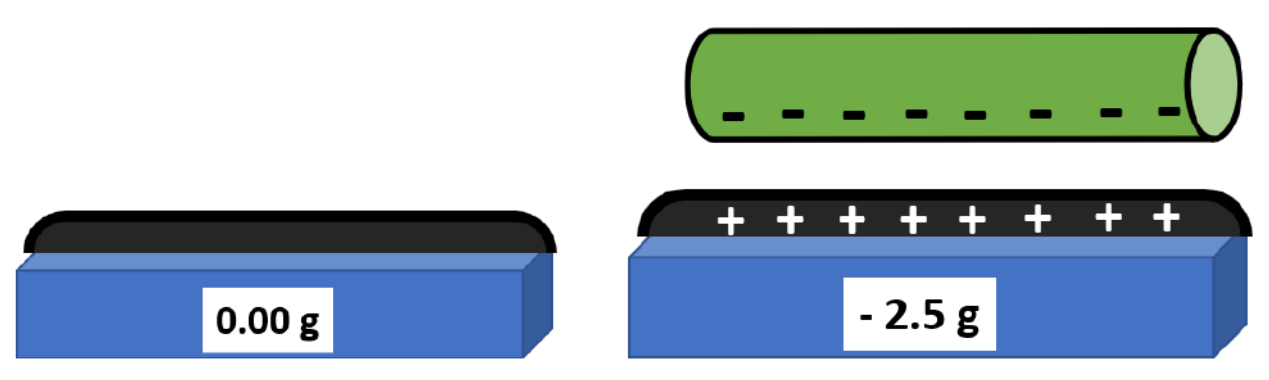

يمكن ايجاد المجال الناتج عند بعد r من محور اإلسطوانة المشحونة من:

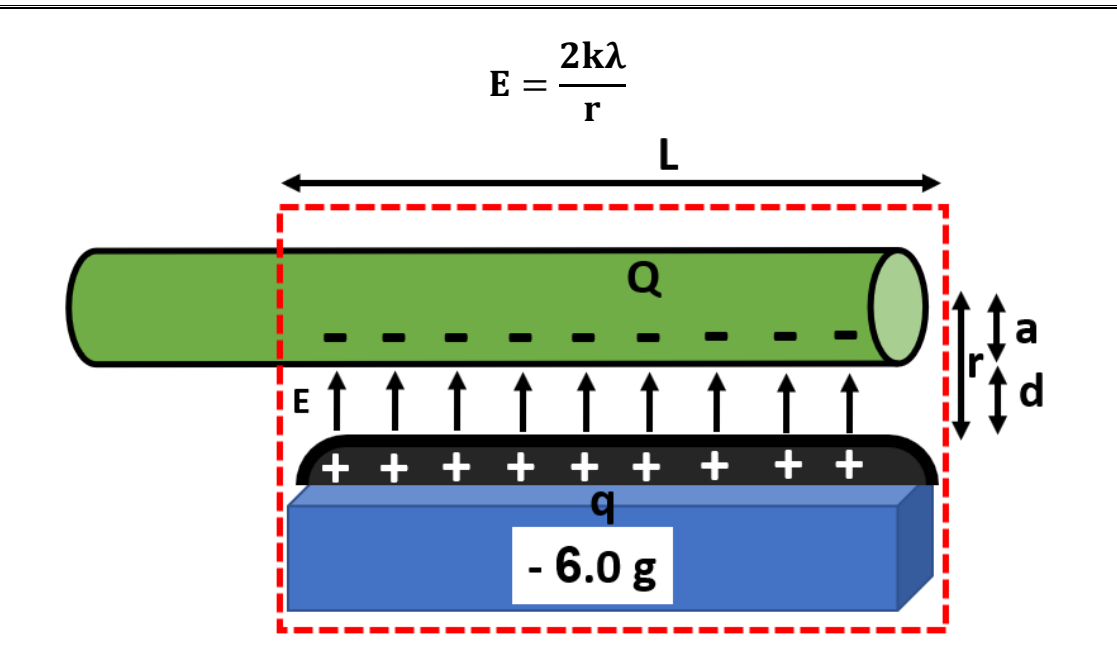

حيث  $\lambda = \mathbb{Q}/L$  و r هى المسافة من محور الإسطوانة إلى سطح الميزان و تساوى مجموع نصف القطر الخارجى لإلسطوانة a و المسافة بين سطح اإلسطوانة و سطح الميزان d و هى تساوى تقريبا 2 ميلليمتر. و L هى طول الجزء الذى تم شحنه من اإلسطوانة و هو مساوى للطول الكلى لسطح الميزان. و تكون القوة الكهربية التى تؤثر بها اإلسطوانة على سطح الميزان هى :

$$
F = qE
$$
  
\n
$$
F = q \frac{2k\lambda}{r} \rightarrow F = q \frac{2kQ}{Lr} \rightarrow F = \frac{2kQq}{Lr}
$$
  
\n
$$
\therefore Q = \frac{F L r}{2kq}
$$

حيث q هى الشحنة المستحثة على سطح الميزان و تختلف باختالف الجزء من الميزان المعرض لإلسطوانة المشحونة. وفى حالة أن الجزء المعرض من سطح الميزان يساوى الجزء المشحون من اإلسطوانة:

$$
Q = q
$$

$$
Q = \sqrt{\frac{F L r}{2k}}
$$

و بالتالى بمعلومية القوة F من قراءة الميزان و نسبة المسافة من سطح الميزان المعرضة لألسطوانة و المسافة من محور اإلسطوانة إلى سطح الميزان r يمكن إيجاد الشحنة على اإلسطوانة .

#### **األدوات :**

- 1( أنبوبة بالستيكية
- 2( قطعة من الصوف
	- 3( قدمة ذات ورنية
- 4( ميزان رقمى مغلف بورق ألومينيوم
	- 0( قفازات مطاطية

#### **الخطوات:**

-1 نقوم بقياس طول سطح الميزان L.  $L = \cdots \cdots \cdots \cdots \cdots$  m -2 نقوم بقياس نصف القطر الخارجى لإلسطوانة a بالقدمة ذات الورنية. a = ⋯ ⋯ ⋯ ⋯ ⋯ ⋯ ⋯ ⋯ ⋯ m -3 نقوم بتشغيل الميزان الرقمى و التأكد من أن القراءة اإلبتدائية هى g 0.0 -4 نبدأ بدلك الجزء من اإلسطوانة المساوى فى الطول لسطح الميزان بقطعة الصوف مع ارتداء قفازات من المطاط. 5- نقوم بتقريب هذا الجزء من الإسطوانة ببطء شديد من سطح الميزان بحيث تغطى سطح الميزان بالكامل المغلف باأللومينيوم دون أن يحدث تالمس. -6 نراقب قراءة الميزان حتى تبدأ فى التغير من g 0.0 إلى قراءة بالسالب. -7 نقوم بتفريغ الشحنة من سطح الميزان بلمسها باليد أو قطعة الصوف. -3 نعيد الخطوات السابقة مع جعل اإلسطوانة تغطى مرة ثلث سطح الميزان و مرة أخرى تغطى ثلثى سطح الميزان. فى هذه الحالة ال تساوى الشحنة المستحثة على سطح الميزان الشحنة الكلية لإلسطوانة و لكن تكون قيمة نسبية منها كما يلى:

فى حالة تغطية ثلثى سطح الميزان :

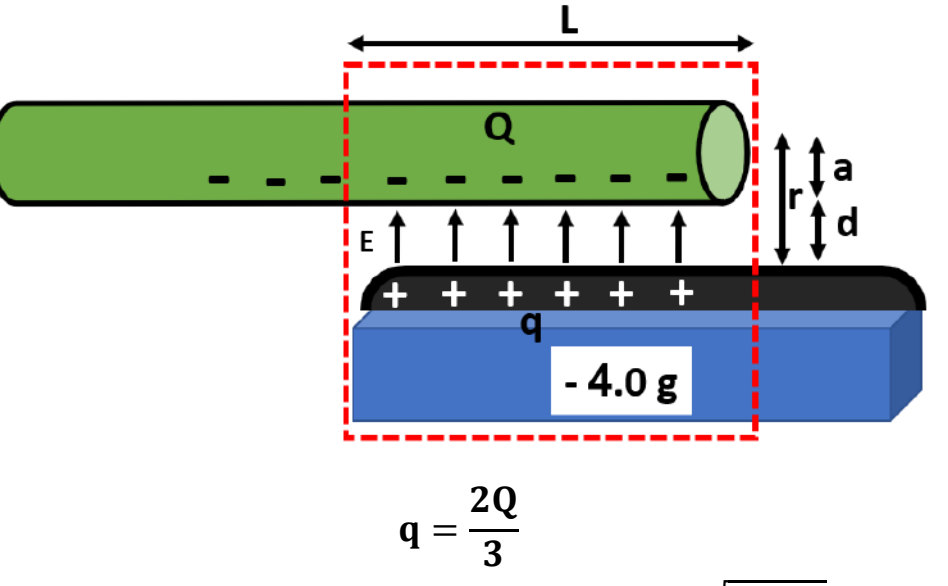

$$
\therefore Q = \frac{F L r}{2k(\frac{2Q}{3})} \rightarrow Q^2 = \frac{3 F L r}{4k} \rightarrow Q = \sqrt{\frac{3 F L r}{4k}}
$$

فى حالة تغطية ثلث سطح الميزان :

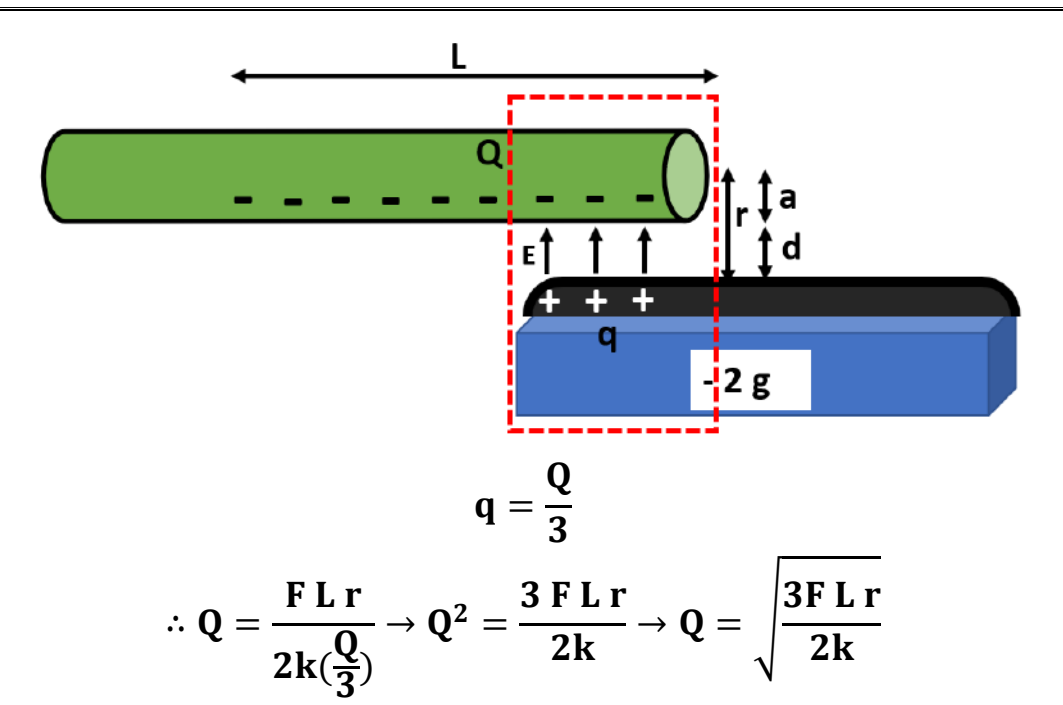

9- نسجل قراءة الميزان فى الحالات الثلاث (طول كامل – ثلث الطول – ثلثى الطول) فى الجدول التالى:

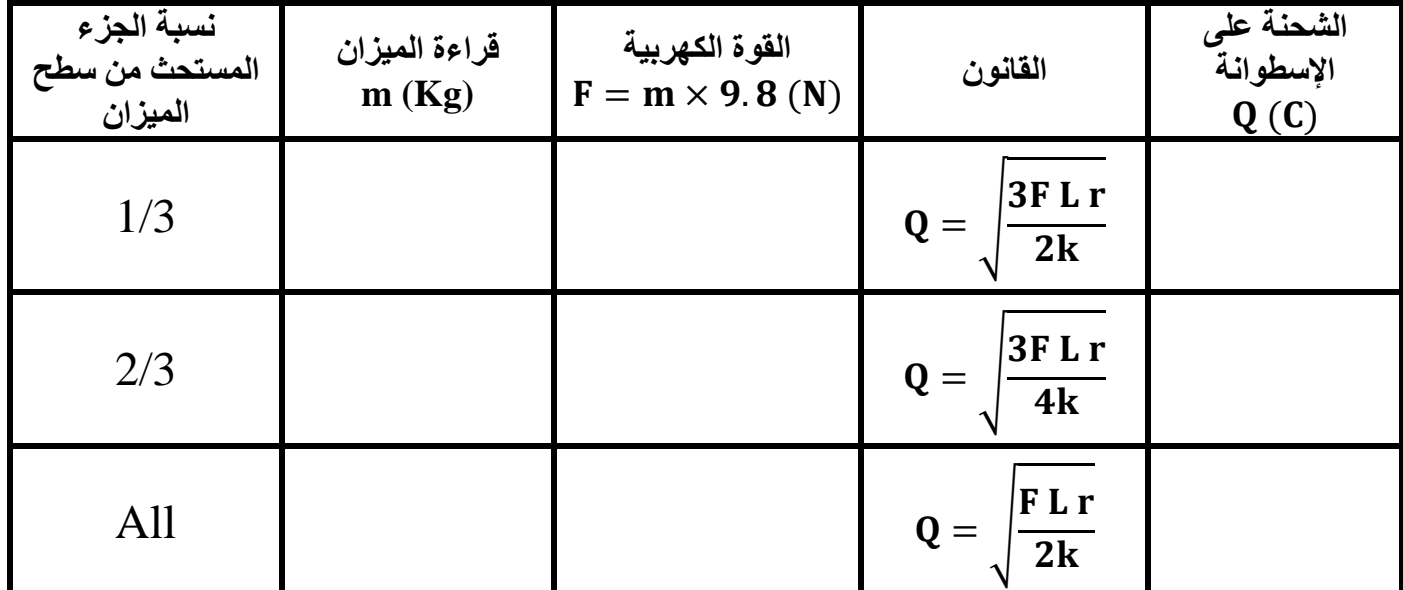

-1. نقوم بحساب قيمة الشحنة الكلية على سطح اإلسطوانة مع اختالف نسبة الجزء المعرض منها و نسجل النواتج فى  $d \approx 2$ mm الجدول. (مع اعتبار المسافة d  $d \approx 2$   $r = a + d$ -11 نقوم بحساب متوسط الشحنة من :

$$
Q_{\text{ave}} = \frac{\sum Q}{3} = \cdots \cdots \cdots \cdots \cdots C
$$

## **مقياس التداخل ل** Michelson

#### **المطلوب فى التجربة**:

إيجاد الطول الموجى لمصدر ضوئى أحادى الطول الموجى من خالل دراسة خواص النموذج الضوئى الناتج عن مرور الضوء من خالل مقياس التداخل ل .Michelson

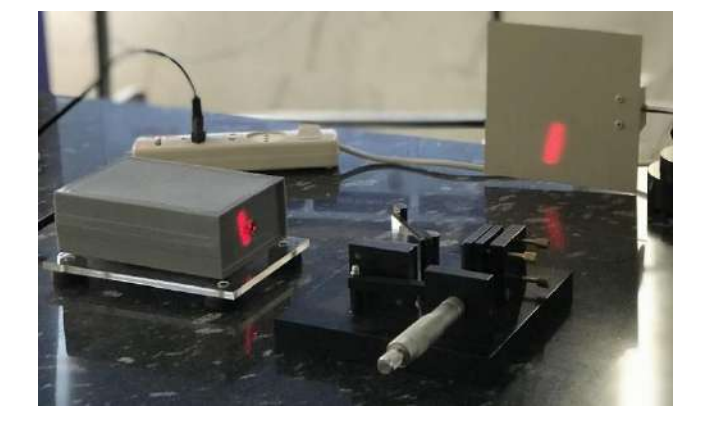

#### **نظرية التجربة :**

يعتمد مقياس التداخل ل Michelson على عملية فصل للشدة الضوئية من خالل استخدام splitter beam يسمح بمرور الضوء فى اتجاه و يمنع عودته فى اإلتجاه المعاكس. و بالتالى بمساعدة زوج من المرايا المستوية و ضبط زوايا اتجاهات الأشعة يمكن اعادة تجميع الأجزاء المنفصلة من الأشعة فى مكان واحد مكونة نموذج التداخل .

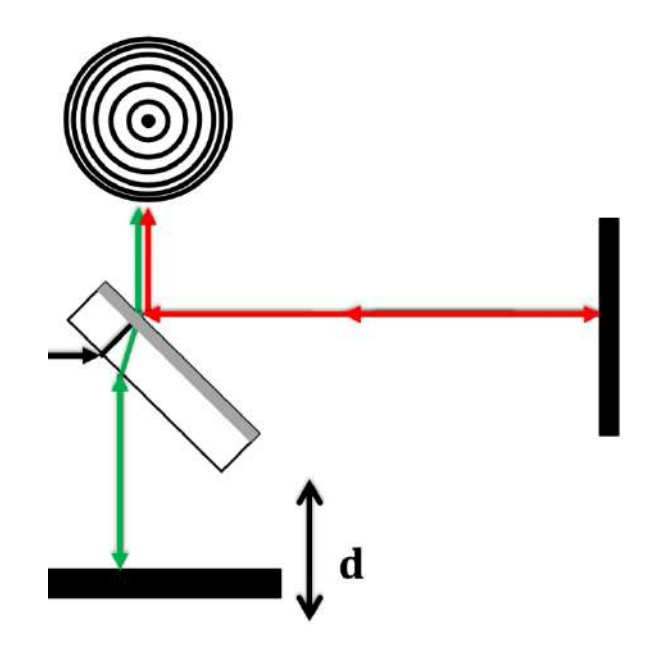

و تظهر هدب التداخل علي الحائل عبارة عن حلقات مضيئة و أخرى مظلمة و بتحريك إحدى المرآتين بإستخدام ميكرومتر  $\rm m$  مسافة  $\rm d$  فإن فرق المسار المحصل يساوى  $\rm d$  و إذا كان فرق المسار يتسبب فى تغير فى حالة الهدبة المركزية عدد من المرات فيكون فرق المسار مساوى أيضا ل mλ و بالتالى:

$$
2d = m \lambda \rightarrow \lambda = \frac{2 d}{m}
$$

**األدوات :**

- (He Ne laser) مثل (Monochromatic light) مثل)
- (half-silvered mirror %50 مرآه عاكسة بنسبة) (beam splitter) فاسم للشعاع)
- 3) زوج من المرايا المستوية إحداهما يمكن التحكم فى زاوية السطح الخاص بها و الأخرى يمكن تحريكها باستخدام ميكروميتر.
	- حائل  $(4)$
	- 5( حامل ضوئي
		- ميكروميتر ( $6\,$

#### **الخطوات:**

1( قم بتجميع التجربة كما هو موضح بالشكل.

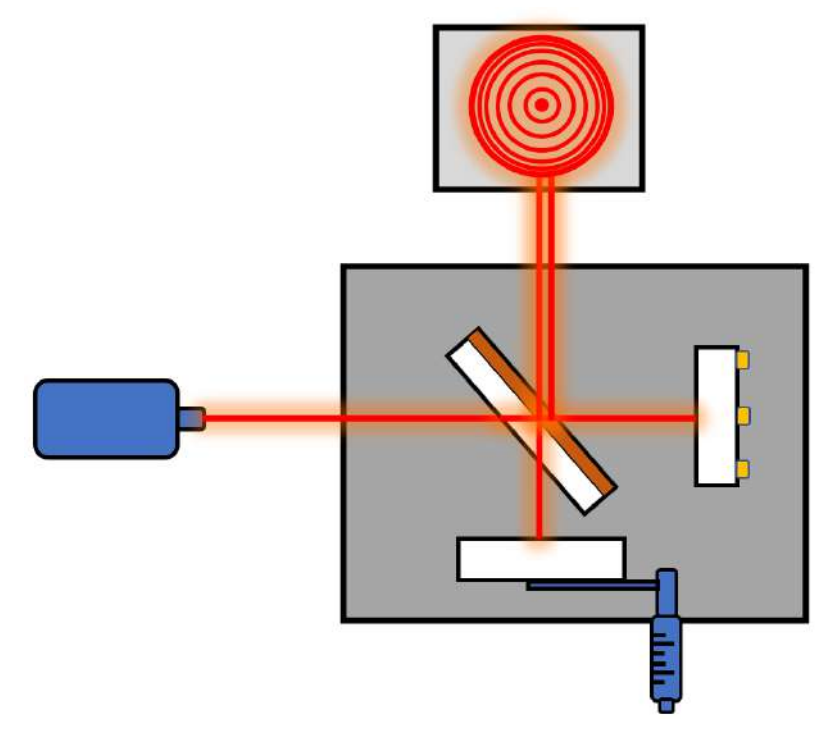

2) إضبط الشعاعين المنعكسين من المرآتين ليلتقيا عند نفس النقطة علي الحائل و يتكون نموذج التداخل الموضح.

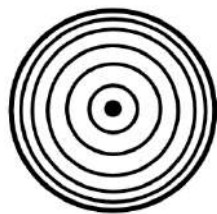

3( ثبت قراءة الميكروميتر عند أي وضع حيث تكون الهدبة المركزية مضيئة. 4) قم بتحريك الميكروميتر مسافة d و في هذه الأثناء تتغير حالة الهدبة المركزية عدد m من المرات )إضاءة – إظالم)

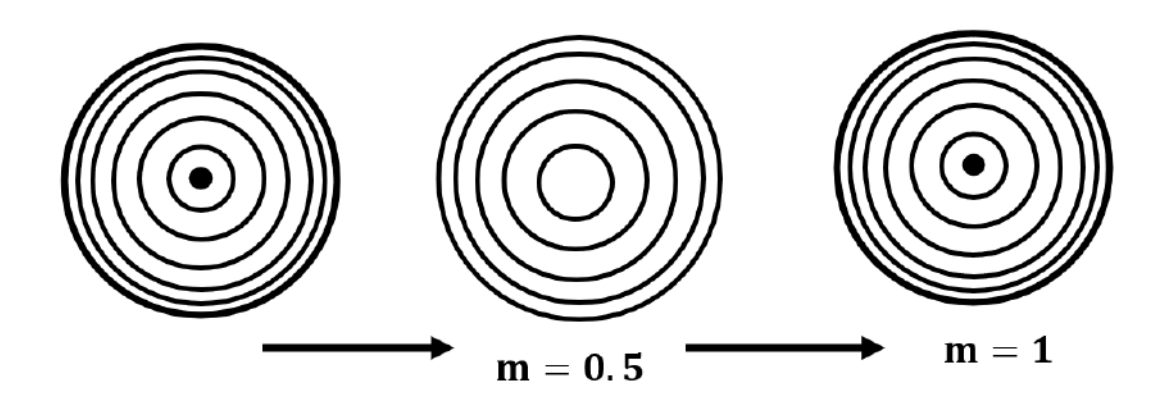

5) قم بتكرار التجربة السابقة مع تغيير مسافة تحريك الميكروميتر d و سجل عدد مرات تغير حالة الهدبة المركزية. 6( قم بتجميع القراءات السابقة فى الجدول التالى:

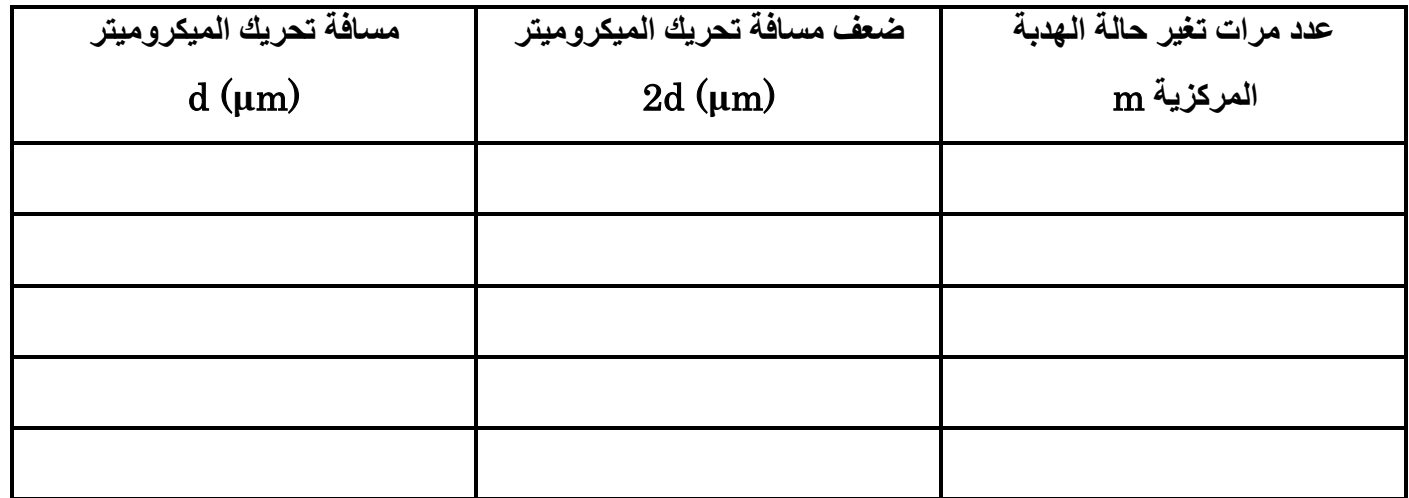

- 7) ارسم علاقة بيانية بين (m) على المحور الأفقى و (2d) على المحور الرأسى.
	- 8( نقوم بحساب الميل من على الرسم حيث:

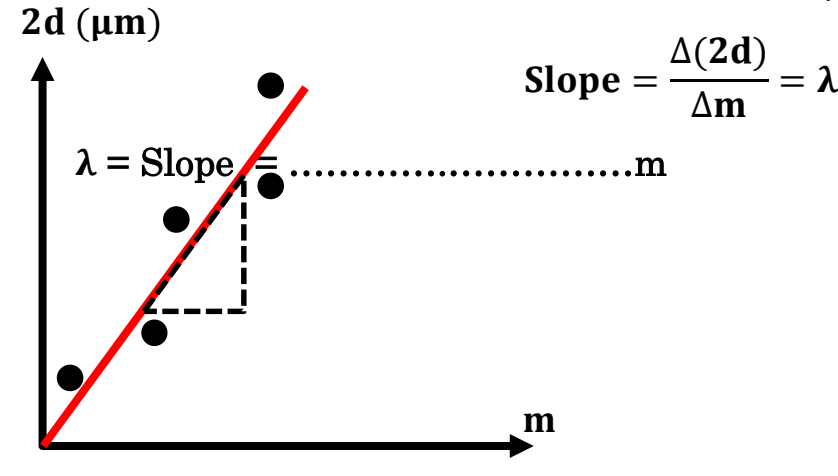

## **دراسة التداخل فى الضوء من خالل الحيود**

#### **المطلوب فى التجربة**:

إيجاد الطول الموجى لمصدر ضوئى أحادى الطول الموجى من خالل دراسة خواص النموذج الضوئى الناتج عن مرور الضوء من خالل فتحة ضيقة شديدة الصغر.

#### **نظرية التجربة :**

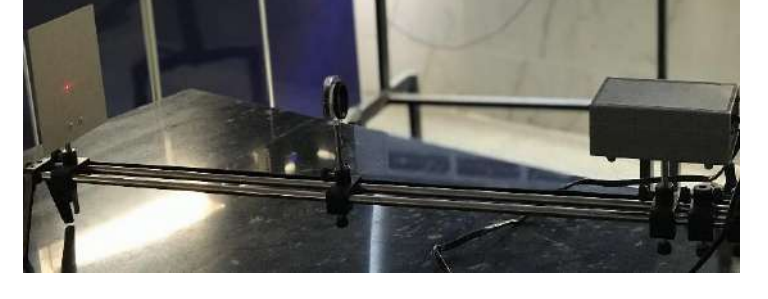

إذا سقط ضوء وحيد الطول الموجي له طول موجي ( $\lambda$ ) علي فتحة مستطيلة سمكها a فإن كل نقطة علي الفتحة ستعمل كمصدر موجي و يحدث تدالخل بين هذه المصادر المستحدثة و يتكون نموذج التداخل ناتجا عن الحيود علي حائل نتيجة تداخل الموجات الصادرة ن هذه المصادر فإذا كان الحائل علي بعد L من الفتحة فإنه يمكن حساب سمك هذه الفتحة من العالقة التالية:

$$
y = \frac{m \lambda L}{a} \rightarrow \lambda = \frac{y a}{m L}
$$

حيث y هي المسافة من منتصف الهدبة المركزية إلى نقطة تداخل مظلمة ،  $_{\rm m}$  هو ترتيب الهدبة

**األدوات :** (He – Ne laser) مثل( Monochromatic light) ضوئي مصدر .1 .2 طاولة ضوئية .3 فتحة مستطيلة

- - .4 حائل  $4$
	- .5 مسطرة

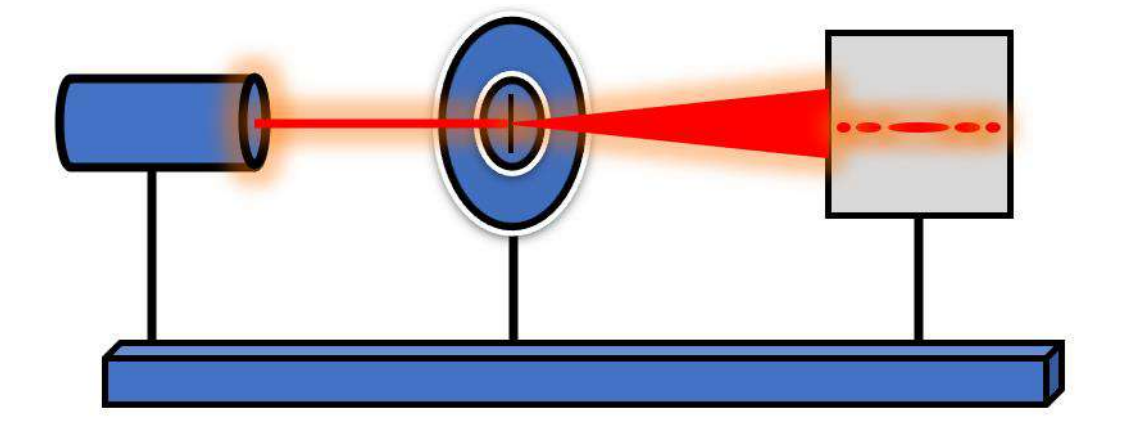

#### **الخطوات:**

1( قم بتركيب التجربة على الطاولة الضوئية كما هو موضع بالشكل. 2( ضع الفتحة (Slit-single (علي بعد مناسب و قم بضبط سمك الشعاع الضوئى بحيث يقترب من سمك الفتحة عند السقوط عليها. 3( استقبل الحيود الحادث لشعاع الليزر عند سقوطه علي الفتحة علي حائل يبعد 2 متر تقريبا. 4( قم بقياس المسافة y من علي الحائل المسافة من منتصف الهدبة المركزية إلي الهدبة المظلمة األولى. 5( بمعلومية سمك الفتحة و يساوى )1.10 ميلليمتر( قم حساب الطول الموجى من العالقة = λ y a m L حيث m 1 = )الهدبة المظلمة األولى( فتكون y هي المسافة من منتصف المركزية لمنتصف المظلمة األولى. 6( نكرر التجربة السابقة مع الهدبة المظلمة الثانية و الثالثة و الرابعة و نقيس المسافة y المناظرة . 7( نسجل النتائج فى الجدول التالى:

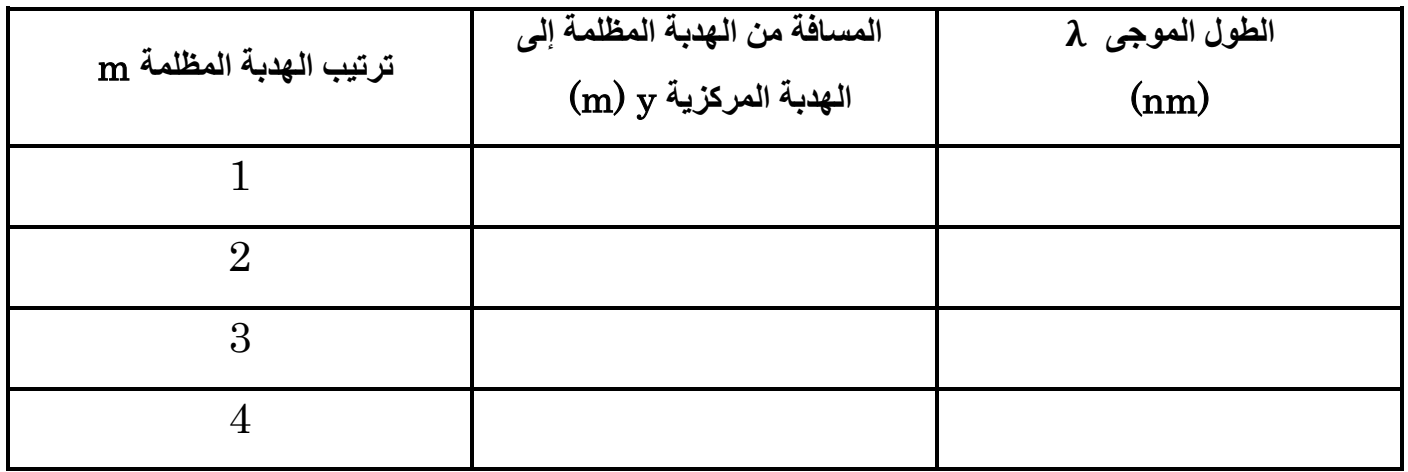

0( نقوم بحساب متوسط القيمة للطول الموجى من :

$$
\lambda_{ave} = \frac{\sum \lambda}{4} = \cdots \cdots \cdots \cdots \cdots \cdots m
$$

## **دراسة المكثفات و حساب السعة الكهربية و ثابت العزل الكهربى**

#### **المطلوب فى التجربة:**

حساب مساحة لوحى مكثف ذو ألواح متوازية من خالل مقارنة قيمة السعة الكهربية عمليا و حساب القيمة نظريا. و أيضا حساب ثابت العزل الكهربى لمادة عازلة من خالل مقارنة قيم السعة المقاسة بها أو بدونها.

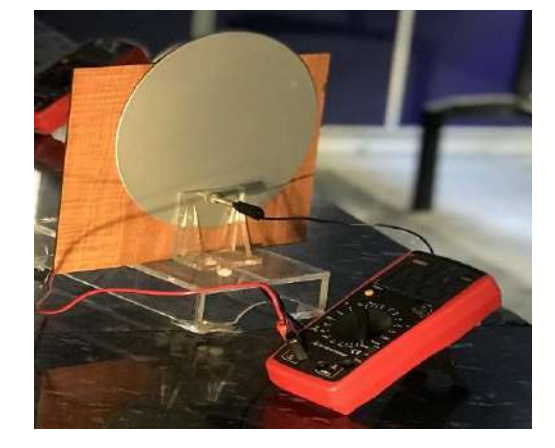

#### **النظرية:**

عند وضع جسمين موصلين على بعد مسافة d من بعضهما فإنه تنتج بينهما ما يسمى بالسعة الكهربية حيث تتيح أن يتم تخزين شحنة كهربية فى شكل مجال كهربى من خالل تراكم شحنات موجبة على أحد الجسمين الموصلين عند توصيله بقطب البطارية الموجب و شحنات سالبة بنفس المقدار على الجسم الثانى الموصل على قطب البطارية السالب. تكون العالقة بين الشحنة المخزنة Q و فرق الجهد V بين الجسمين الموصلين كما يلى:

 $Q = CV$ 

 $\bf d$ هو ثابت التناسب و يسمى بالسعة الكهربية للمكثف و وحدته هى  $\bf c$  $(F=C/v)$  Farad=Coulomb/volt و Farad (F)

كما أنه يمكن حساب سعة المكثف من الشكل الهندسى للجسمين الموصلين.

فى حالة المكثف ذا األلواح المتوازية و العازل عباره عن هواء أو فراغ فإن السعة يمكن حسابها من:

$$
C_0=\frac{\epsilon_0 A}{d}
$$

حيث A مساحة أي من اللوحين الموصلين و d هي المسافة بين اللوحين و 2/Nm<sup>2 -12</sup>C2/Nm<sup>2</sup> هي نفاذية الفراغ.

فى حالة وضع مادة عازلة بدال من الهواء أو الفراغ فإن السعة الناتجة تكون:

$$
C=\epsilon_r\frac{\epsilon_0 A}{d}\rightarrow C=\epsilon_r C_0
$$

حيث  $\varepsilon_{\rm r}$  هي ثابت العزل الكهربي للمادة العازلة.

#### **األدوات:**

( مكثف ذو ألواح متوازية مجهولة المساحة. جهاز ملتيميتر لقياس السعة الكهربية.  $(2\,$ ( قدمة ذات ورنية. ( مادة عازلة مناسبة لملء الفراغ بين لوحى المكثف.

#### **الخطوات**:

1( نقوم بتوصيل لوحى المكثف بجهاز الملتيميتر فى األطراف المحددة للسعة الكهربية و نضبط مؤشر الملتيميتر لقياس  $\hbox{~(nF)}$  السعة الكهربية

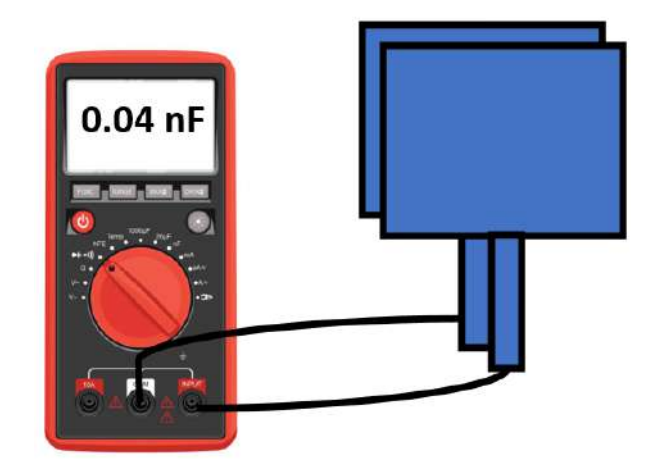

- 2( نضبط المسافة بين اللوحين الموصلين بحيث تساوى 5 ميلليمتر. ) نسجل قيمة السعة الناتجة على جهاز الملتيميتر و منها نقوم بحساب مساحة لوحى المكثف من:  $C_0 =$  $\epsilon_0 A$  $\mathbf d$  $\rightarrow$  A =  $C_0$ d  $\epsilon_0$
- نكرر الخطوات السابقة مع مسافات d مختلفة (4 ميلليمتر  $3$  ميلليمتر  $2-2$  ميلليمتر ) و نسجل السعة الناتجة  $\, (4\,$ و المساحة فى كل حالة.
	- 5) نقوم بتجميع القراءات و النواتج فى الجدول التالى:

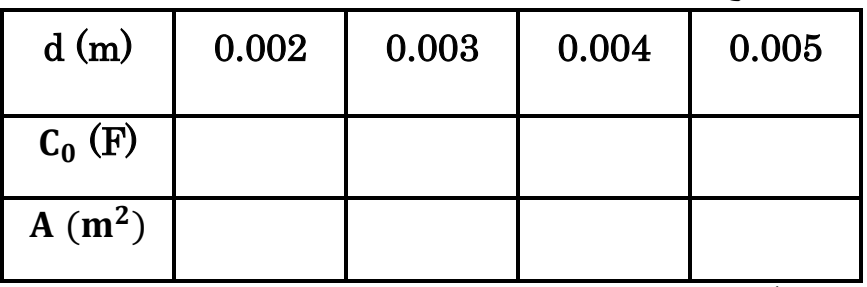

6( قم بحساب متوسط مساحة أى من لوحى المكثف من

$$
A_{ave}=(\sum A)/4=\cdots\cdots\cdots\cdots\cdots\cdots\cdots m^2
$$

قم بقياس سمك المادة العازلة  ${\bf d_1}$  باستخدام القدمة ثم قم بوضعها بحيث تملأ الفراغ بالضبط بين لوحى المكثف.  $(7$ 

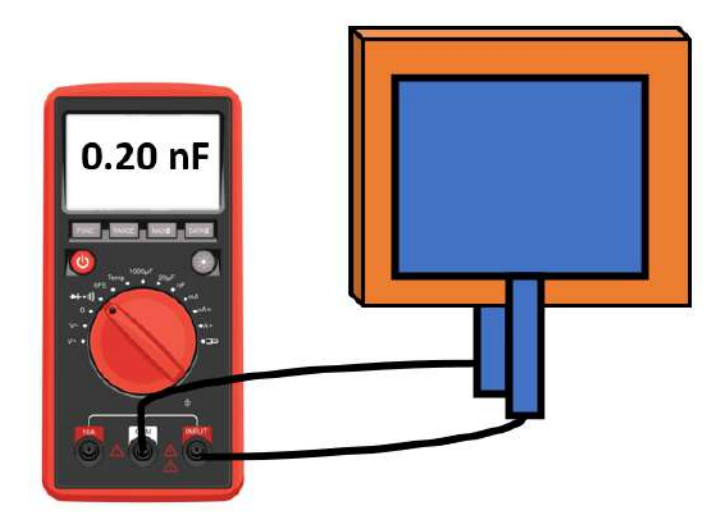

0( قم بتسجيل قيمة السعة الناتجة على جهاز الملتيميتر C.  ${\bf d}_1$  بحرص شديد دون تحريك اللوحين قم بإزالة المادة العازلة و تأكد أن المسافة بين اللوحين مازالت تساوى .  $\rm C_{0}$ . سجل القراءة الناتجة على الملتيميتر  $\rm 10$ 11( قم بحساب ثابت العزل الكهربى للمادة العازلة من العالقة :

$$
C=\epsilon_r C_0 \to \epsilon_r = \frac{C}{C_0}
$$

 $C = \cdots \cdots \cdots \cdots \cdots \cdots F$ 

 $C_0 = \cdots \cdots \cdots \cdots \cdots \cdots F$ 

 $\varepsilon_{\rm r} = \cdots \cdots \cdots \cdots \cdots \cdots \cdots$ 

## **تحقيق قانون Malus الستقطاب الضوء**

#### **المطلوب فى التجربة:**

تحقيق قانون Malus لإلستقطاب عمليا من خالل حساب الزاوية المحصورة بين شريحتي polaroid و ذلك من خلال قياس الشدة الضىوئية الأصلية و الشدة بعد العبور من خالل ال polaroids .

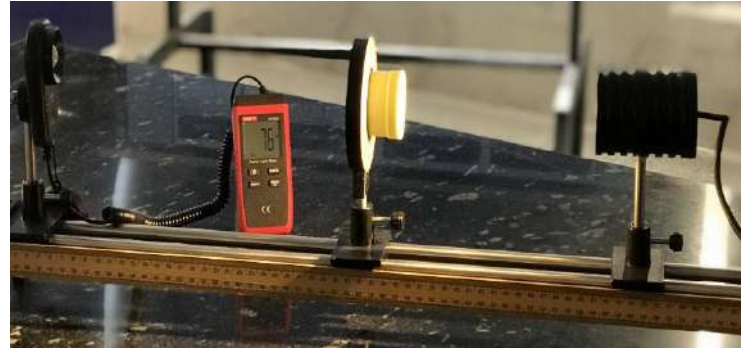

#### **نظرية العمل:**

ينص قانون Malus الستقطاب الضوء بناء على مبدأ اإلمتصاص اإلنتقائى أنه عند سقوط ضوء على polaroid فإن عالقة الشدة الضوئية قبل و بعد الخروج من ال polaroid تكون كالتالى:

 $I_{out} = \eta I_{in} cos^2(\theta)$ 

حيث I<sub>in</sub> هي شدة الضوء قبل ال polaroid و I<sub>out</sub> هي الشدة بعد الخروج من ال polaroid وθ هي الزاوية المحصورة بين اتجاه استقطاب الضوء قبل الpolaroid و اتجاه ال axis transmission لل polaroid و ال هى كفاءة التصنيع لل **polaroid** و تتراوح من > > .

$$
I_{out} = \eta I_{in} \cos^{2}(\theta) = \eta I_{in} [\text{ave}(\cos^{2}(\theta))] \times I_{out} = 0.5 \text{ m } I_{in}
$$
\n
$$
\begin{bmatrix}\n\theta_{2} & \theta_{2} \\
\vdots & \theta_{2} \\
\theta_{out} & \theta_{out} \\
\theta_{out} & \theta_{out} \\
\theta_{out} & \theta_{out} \\
\theta_{out} & \theta_{out} \\
\theta_{out} & \theta_{out} \\
\theta_{out} & \theta_{out} \\
\theta_{out} & \theta_{out} \\
\theta_{out} & \theta_{out} \\
\theta_{out} & \theta_{out} \\
\theta_{out} & \theta_{out} \\
\theta_{out} & \theta_{out} \\
\theta_{out} & \theta_{out} \\
\theta_{out} & \theta_{out} \\
\theta_{out} & \theta_{out} \\
\theta_{out} & \theta_{out} \\
\theta_{out} & \theta_{out} \\
\theta_{out} & \theta_{out} \\
\theta_{out} & \theta_{out} \\
\theta_{out} & \theta_{out} \\
\theta_{out} & \theta_{out} \\
\theta_{out} & \theta_{out} \\
\theta_{out} & \theta_{out} \\
\theta_{out} & \theta_{out} \\
\theta_{out} & \theta_{out} \\
\theta_{out} & \theta_{out} \\
\theta_{out} & \theta_{out} \\
\theta_{out} & \theta_{out} \\
\theta_{out} & \theta_{out} \\
\theta_{out} & \theta_{out} \\
\theta_{out} & \theta_{out} \\
\theta_{out} & \theta_{in} \\
\theta_{out} & \theta_{in} \\
\theta_{out} & \theta_{in} \\
\theta_{out} & \theta_{in} \\
\theta_{out} & \theta_{in} \\
\theta_{out} & \theta_{in} \\
\theta_{out} & \theta_{in} \\
\theta_{out} & \theta_{in} \\
\theta_{out} & \theta_{in} \\
\theta_{out} & \theta_{in} \\
\theta_{out} & \theta_{in} \\
\theta_{out} & \theta_{in} \\
\theta_{out} & \theta_{in} \\
\theta_{out} & \theta_{in} \\
\theta_{out} & \theta_{in} \\
\theta_{out} & \theta_{in} \\
\theta_{out} & \theta_{in} \\
\theta_{out} & \theta_{in} \\
\theta_{out} & \theta_{in} \\
\theta_{out} & \theta_{in} \\
\theta_{out} & \theta_{in} \\
\theta_{out} & \theta_{in} \\
\theta_{out} & \theta_{in} \\
\theta_{out} & \theta_{in} \\
\theta_{out} & \theta_{in} \\
\theta_{
$$

و يمكن دمج الحالتين السابقتين من خالل استخدام ضوء غير مستقطب و اسقاطه على شريحتين متتاليتين من ال polaroid:

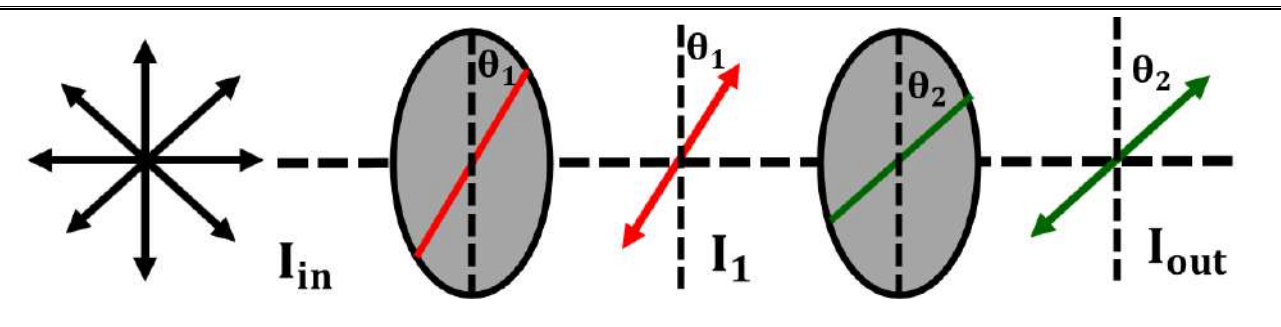

و تكون الشدة الخارجة من ال polaroid األول :

 $I_1 = 0.5 \eta I_{in}$ 

و الشدة النهائية بعد الخروج من ال polaroid الثانى:

$$
I_{out} = \eta I_1 \cos^2(\theta_2 - \theta_1) = 0.5 \eta^2 I_{in} \cos^2(\theta_2 - \theta_1)
$$

$$
I_{out} = 0.5 \eta^2 I_{in} \cos^2(\theta)
$$

 $\theta = \theta_2 - \theta_1$  حيث

و يمكن حساب كفاءة التصنيع لل **polaroid** من خالل تعريضه لضوء **غير مستقطب** و تطبيق العالقة التالية:

$$
I_{out}=0.5\,\eta\;I_{in}\rightarrow\eta=2\frac{I_{out}}{I_{in}}
$$

و من خالل قياس قيم **و**  يمكن ايجاد الكفاءة

#### **األدوات المطلوبة للتجربة:**

1( مصدر ضوئى غير مستقطب. 2( شريحتى polaroid يمكن التحكم فى الزاوية المحصورة بينهما. 3( طاولة ضوئية لتثبيت المكونات. 4( جهاز قياس الشدة الضوئية

#### **خطوات تنفيذ التجربة**:

1( نقوم بتثبيت األدوات على الطاولة الضوئية كما بالشكل الموضح حيث المسافة d تساوى 05 سم.

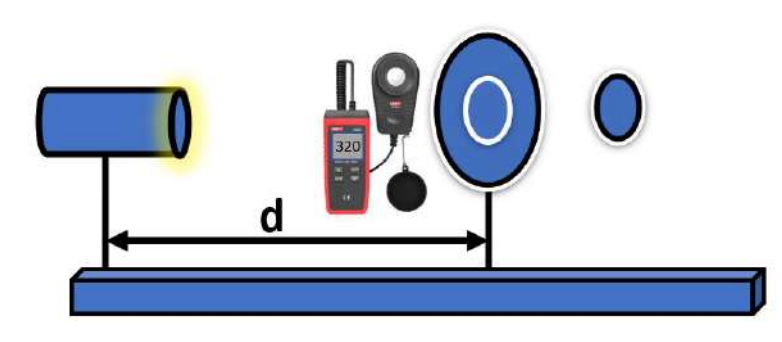

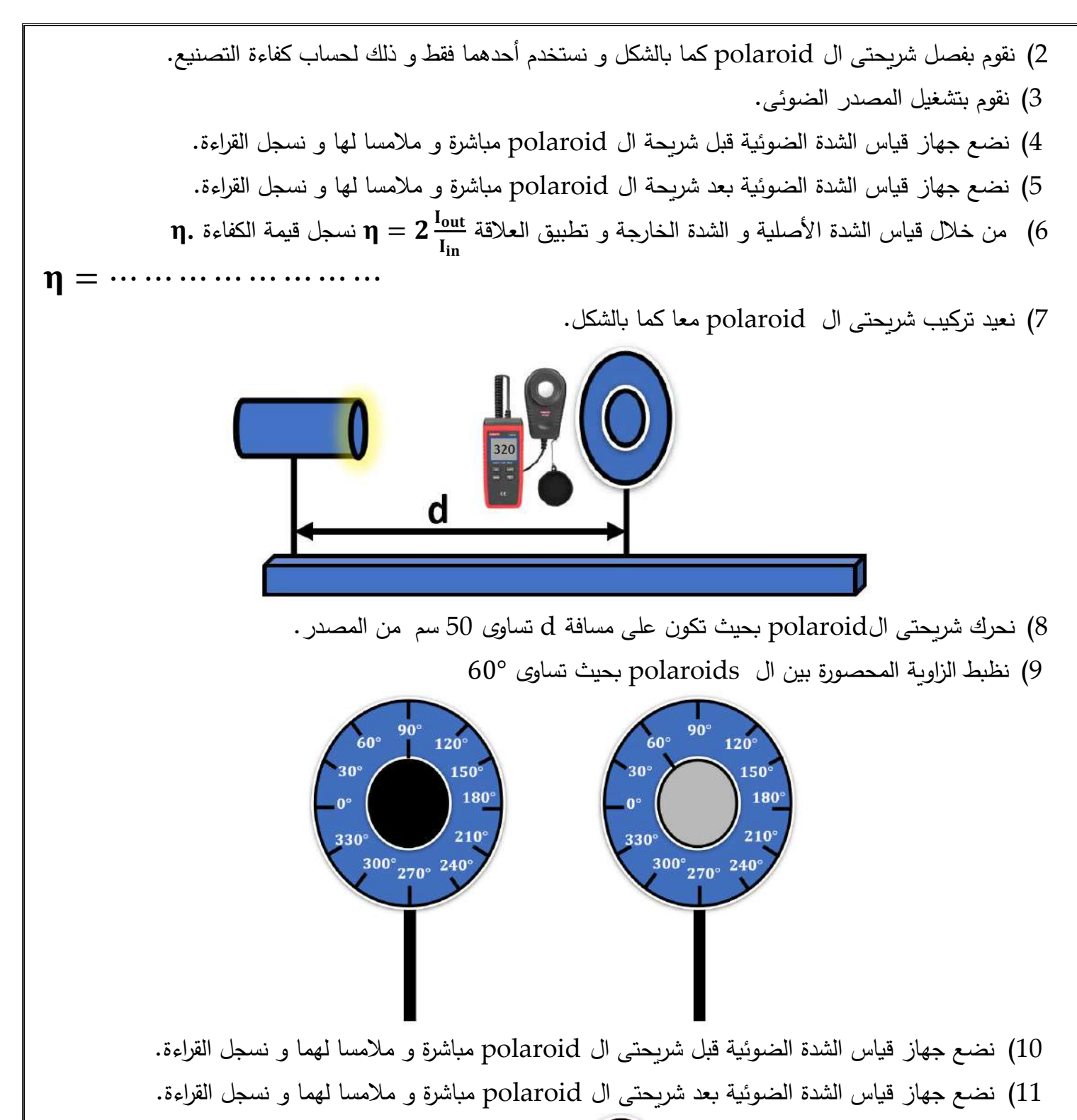

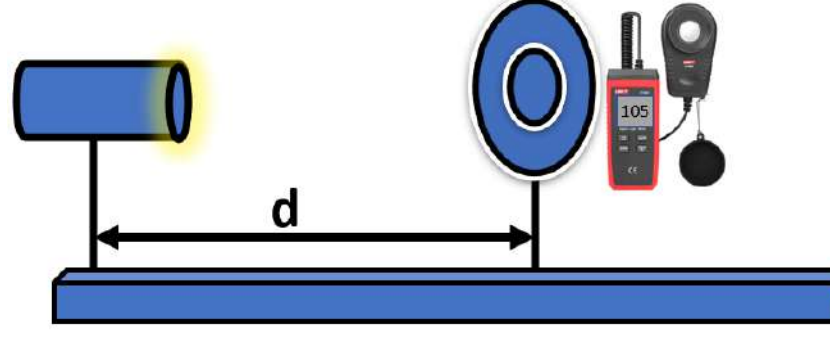

12( نكرر الخطوات السغابقة مع وضغع شغريحتى ال polaroid على مسغافات مختلفة من المدغدر )65 سغم 75سغم 85 سم( و نسجل قرا ة الشدة الضوئية قبل و بعد ال polaroid عند كل مسافة.

13) نقوم بحساب الزاوية المحصورة بين شريحتى ال polaroid عند كل مسافة من العلاقة  $I_{out} = 0.5 \,\eta^2 I_{in} \cos^2(\theta)$ 

14) نقوم بتجميع القراءات و النواتج فى الجدول التالى:

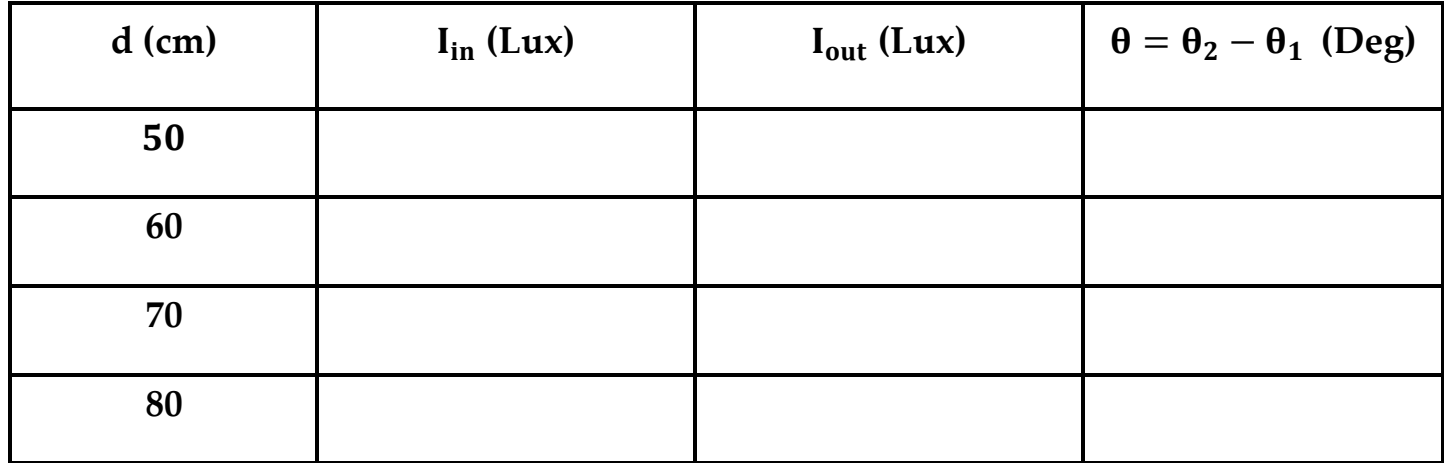

10( نقوم بحساب متوسط الزاوية المحصورة بين شريحتى ال polaroid من:

 = ∑ =**……………………**

16( نثبت شريحتى ال polaroid على بعد 05 سم من المصدر

17( نقوم بتسجيل الشدة قبل ال polaroids

 ……………Lux . = 18( نقوم بالتغيير فى الزاوية المحصورة بين شريحتى ال polaroid مع قياس الشدة الناتجة بعد ال polaroids حتى **.** و نسجل قيمة الزاوية الناتجة عمليا تكون قيمة الشدة الناتجة : . =

 $I_{out} = 0.02 I_{in} = \dots \dots \dots \dots Lux$ . = .................deg

> نقوم بحساب قيمة الزاوية بين شريحتى ال polaroid نظريا  $\theta_{\rm{theo}}$  من:  $I_{\text{out}} = 0.5 \,\eta^2 I_{\text{in}} \cos^2(\theta_{\text{theo}}) \rightarrow 0.02 I_{\text{in}} = 0.5 \,\eta^2 I_{\text{in}} \cos^2(\theta_{\text{theo}})$

 $\theta_{\text{theo}} =$ ...............deg

25( نقوم بحساب نسبة الخطأ فى القراءة من *:*

 $\%$ error =  $\frac{|\theta_{\text{prac}} - \theta_{\text{theo}}|}{\theta}$  $\theta_{\rm theo}$ × % =**………………………….**

**note**: Lux =  $0.0079 \text{ W/m}^2$